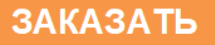

ОКПД 26.51.63

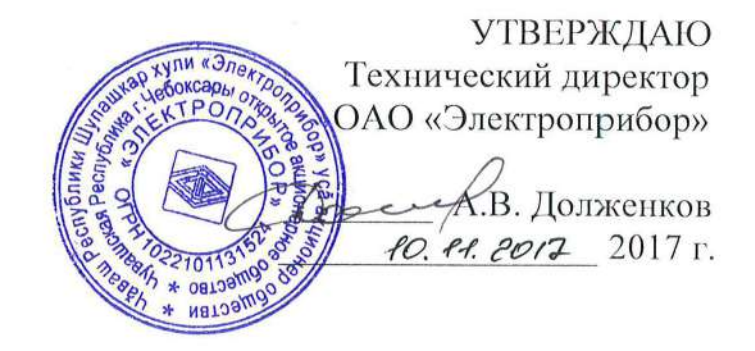

### ПРИБОРЫ ЦИФРОВЫЕ ПЕРЕНОСНЫЕ ИЗМЕРИТЕЛЬНЫЕ

## ПОКАЗАТЕЛЕЙ КАЧЕСТВА ЭЛЕКТРОЭНЕРГИИ

 $\overline{\mathbf{A}}$ 

Руководство по эксплуатации 0ПЧ.140.337 РЭ

СОГЛАСОВАНО Начальник ООТ и ТБ

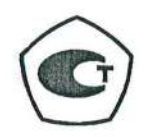

Выролнил И.Н. Иванова различно образования от дело дли в сукотнова  $08.11.2017$ 

Начальник МС - главный метролог

Начальник ОТК и УК  $\mathscr{A}$  C.H. Воротилов В.И. Никитин  $09.11.2012$  and  $09.11.2014$ 

Главный технолог W.orle Д.П. Салова

Іроверил Начальник МС – главный метролог Проверил  $08.11.2017$ 

Ведущий инженер-конструктор

lормок**ол**троль  $\alpha$ le  $\pi$ . П. Салова  $\alpha$ le (2017

2017 г.

### СОДЕРЖАНИЕ

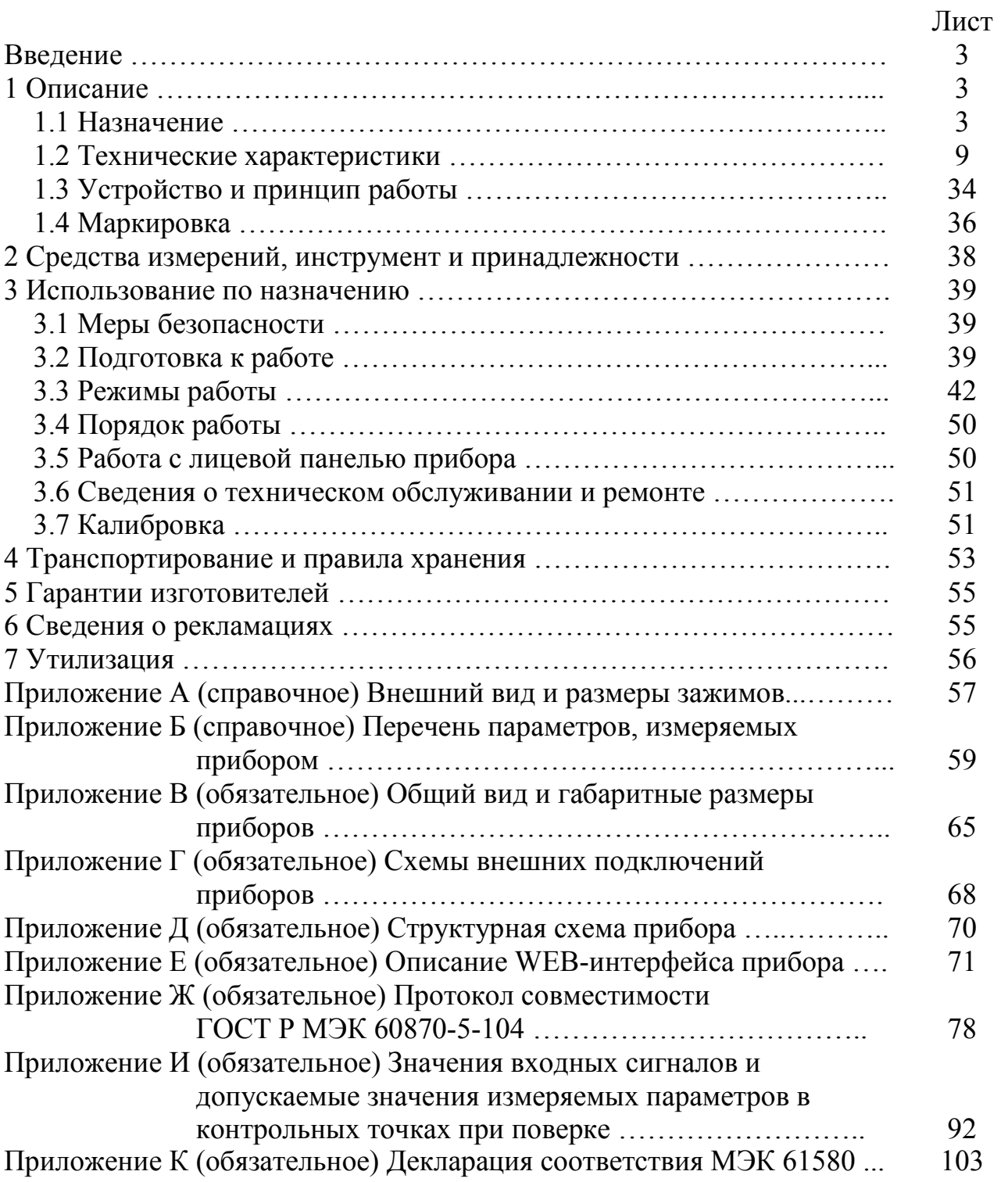

#### 0ПЧ.140.337 РЭ

 Данное руководство предназначено для ознакомления с техническими характеристиками, устройством и принципом работы прибора в объеме, необходимом для эксплуатации (включая монтаж, подключение прибора на месте предполагаемой эксплуатации, программную настройку (конфигурировании) прибора на месте эксплуатации).

Настоящее руководство по эксплуатации может изменяться или дополняться в установленном порядке, принятом на предприятии-изготовителе.

1 ОПИСАНИЕ

1.1 Назначение

1.1.1 Приборы цифровые переносные измерительные показателей качества электроэнергии МПК (далее – приборы) предназначены для:

- измерения параметров напряжения;

- измерения параметров напряжения и силы переменного тока;

- измерения, контроля и регистрации основных параметров электрической энергии в трехфазных трехпроводных и четырехпроводных электрических сетях и системах электроснабжения переменного тока с номинальной частотой 50 Гц с отображением результатов измерений на цифровых индикаторах прибора (при наличии данного исполнения) и предоставления их в цифровой форме;

- сохранение результатов измерения по заданным алгоритмам в интервалах времени, отсчитываемых внутренними часами реального времени;

- измерения и контроля показателей качества электроэнергии (ПКЭ) и их статистической обработки с отображением результатов измерений на экране прибора (при наличие данного исполнения) и предоставления их в цифровой форме.

1.1.2 Приборы обеспечивают выполнение измерений ПКЭ в соответствии с ГОСТ 30804.4.30-2013 (измерения по классу А), ГОСТ 30804.4.7-2013 (по классу I, в части гармонических составляющих напряжения), ГОСТ Р 51317.4.15-2012 (в части измерений фликера), ГОСТ Р 8.655-2009, ГОСТ 32144-2013.

#### 0ПЧ.140.337 РЭ

1.1.3 Приборы являются приборами непрерывного контроля качества электрической энергии, выполняющими функции СИ ПКЭ, измерения параметров тока и напряжения в основном и шести дополнительных конфигурируемых режимах и предназначены для проведения длительных измерений в сетях и системах электроснабжения общего назначения, в том числе при диагностических и исследовательских работах.

1.1.4 На основании данных выполненных прибором измерений ПКЭ обеспечивается проведение контроля соответствия качества электроэнергии (КЭ) установленным нормам, в том числе нормам ГОСТ 32144-2013.

1.1.5 Приборы (в зависимости от модификации) обеспечивают визуализацию текущих измеряемых значений электрических параметров, а также измеряемых ПКЭ посредством цифровых семисегментных индикаторов, размещенных на лицевой панели прибора.

1.1.6 Приборы имеют встроенный интерфейс Ethernet и возможность опционального исполнения с интерфейсом RS485.

Прибор обеспечивает выдачу измеренных значений электрических параметров и ПКЭ через информационный интерфейс Ethernet (в отдельных модификациях прибора – дополнительно через интерфейс RS485) во внешние системы телеизмерений, контроля и мониторинга качества электроэнергии. Передача данных в системы телеизмерений через интерфейс Ethernet обеспечивается по протоколу ГОСТ Р МЭК 60870-5-104 (через интерфейс RS485 – по протоколу ГОСТ Р МЭК 60870-5-101). Также обеспечивается возможность передачи данных измерений через интерфейсы Ethernet прибора в системы телеизмерений по протоколу IEC 61850-8-1 (только для МПК1).

Дополнительно приборы обеспечивают выполнение функции генерации в сеть Ethernet выходного потока МЭК 61850-9-2, содержащего данные измерений первичных сигналов тока и напряжения, подаваемых на измерительные входы прибора, в цифровом виде (функция устройства "Merging Unit").

1.1.7 Приборы имеют возможность программирования диапазонов показаний.

1.1.8 Прибор предназначен для применения в энергетике и может использоваться в других отраслях промышленности для контроля значений электрических параметров и показателей качества электроэнергии.

1.1.9 Приборы изготавливаются для эксплуатации в условиях умереннохолодного климата (климатическое исполнение УХЛ3.1 по ГОСТ 15150-69), по устойчивости к воздействию климатических факторов приборы относятся к группе 4 по ГОСТ 22261-94 и предназначены для работы при температуре от минус 40 до плюс 55 °С и относительной влажности воздуха не более 95 % при температуре плюс 35 °С.

1.1.10 Приборы являются устойчивыми к воздействию атмосферного давления от 84 до 106,7 кПа (630 – 795 мм рт. ст.), группа Р1 по ГОСТ Р 52931-2008.

1.1.11 По устойчивости к механическим воздействиям приборы относятся к виброустойчивым и вибропрочным, группа М7 по ГОСТ 30631-99 (группа 4 по ГОСТ 22261-94).

1.1.12 Приборы имеют корпус со степенью защиты IP41 по ГОСТ 14254-2015.

Кейс для прибора имеет степень защиты IP68 по ГОСТ 14254-2015.

1.1.13 По степени защиты от поражения электрическим током приборы соответствуют классу защиты II по ГОСТ 12.2.091-2012

1.1.14 Приборы допускают различные исполнения по габаритным размерам, входным сигналам, количеству и типу интерфейсов, виду зажимов, так же имеют опциональное исполнение по цвету индикаторов

1.1.15 Информация об исполнении прибора содержится в коде полного условного обозначения:

#### **МПКа** –  $b - c - d - e - f - g$ , где

 **а** – исполнение прибора в зависимости от габаритных размеров:

**1 –** прибор в габаритном размере, не более 175×86×280 мм;

**2 –** прибор в габаритном размере, не более 95×53×175 мм;

**b** – номинальные значения входных измеряемых параметров (в зависимости от исполнения прибора):

Варианты исполнения:

**b1 – один параметр измерения (напряжение)** (только для МПК2)

**- 100 В, 400 В** – линейное напряжение или **U/100** – коэффициент трансформации по напряжению (номинальное напряжение вторичной обмотки: **100 В)**;

**b1, b2 – два параметра измерения (напряжение, ток)** (только для МПК1)

**- 100 В, 400 В** – линейное напряжение или **U/100** – коэффициент трансформации по напряжению (номинальное напряжение вторичной обмотки: **100 В);** 

**- 1,0 А; 5,0 А; 250А(КТ); 800А(КТ); 3000А(КТ); 3000А(КР)** – фазный ток или **I/1; I/5** – коэффициент трансформации по току (номинальный ток вторичной обмотки **1 А** и **5 А**);

**Примечание: КТ –** клещи токоизмерительные, **КР** – катушка Роговского; **c** – условное обозначение основного интерфейса Ethernet:

**REО** – наличие интерфейса Ethernet («optics», «оптика»);

**REC** – наличие интерфейса Ethernet («copper», «витая пара»);

**d** – условное обозначение наличия интерфейса RS485 (только для приборов, имеющих исполнение **REC)**:

**х** – указывается при отсутствии интерфейса RS485;

**RS** – наличие интерфейса RS485;

**е** – наличие и цвет индикаторов

**х** – исполнение без индикаторов (только для МПК2);

**К** – красный цвет индикаторов (только для МПК1);

**З** – зеленый цвет индикаторов (только для МПК1);

**Ж** – желтый цвет индикаторов (только для МПК1);

**f** – условное обозначение вариантов зажимов

**А** – вариант зажима 1;

**В** – вариант зажима 2;

**С** – вариант зажима 3, **где**

Зажим А (зажим 1) - зажим типа «крокодил» длиной 92 мм и диаметром охвата до 32 мм;

Зажим В (зажим 2) - зажим типа «крокодил» длиной 155 мм и диаметром охвата до 11,5 мм;

Зажим С (зажим 3) - зажим типа «пинцет» длиной 159 мм и диаметром охвата до 4 мм.

 $g$  – специальное исполнение

- при отсутствии параметра не заполняется;
- МЭК 61850-9-2 поддержка функций приема и выдачи данных

измерений тока и напряжения по протоколу МЭК 61850-9-2

(только для МПК1).

Таблица возможных исполнений

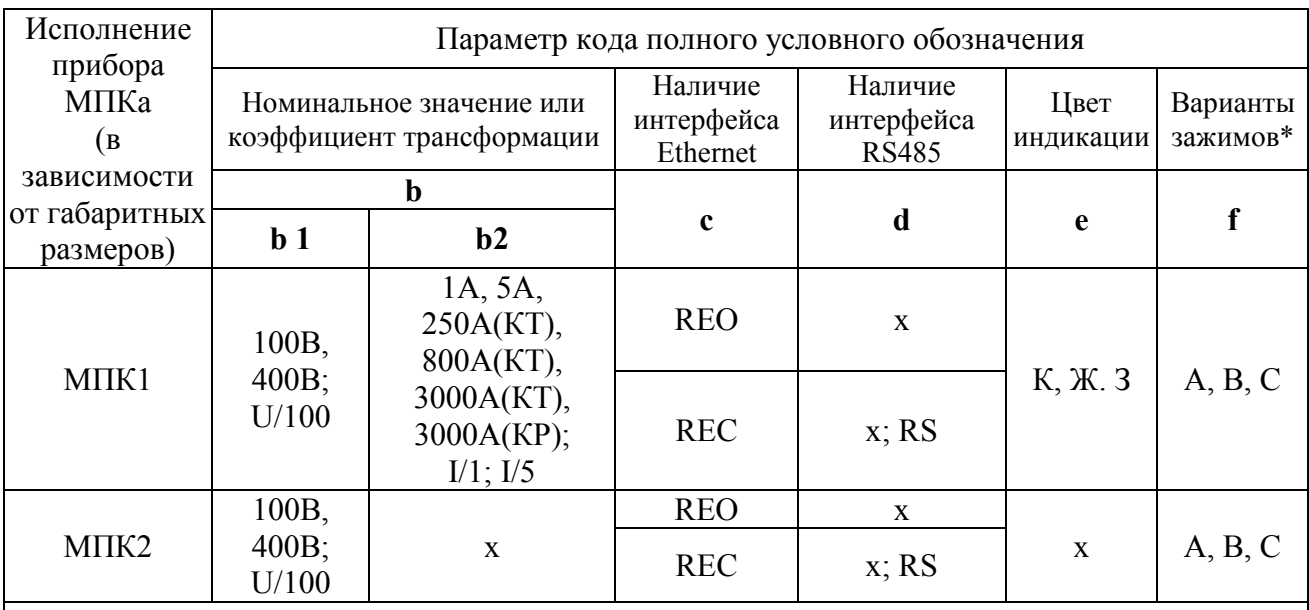

КТ – клещи токоизмерительные; КР – катушка Роговского

\* Внешний вид и размеры зажимов представлены в приложении А.

Примечания

1 Знак «x» означает, что параметр отсутствует

2 При отсутствии специальный параметр **g** не указывается

3 Для МПК1 возможно исполнение с поддержкой протокола МЭК 61850-9-2

Пример записи обозначения приборов при их заказе:

- для прибора МПК, имеющего следующие характеристики: габаритный размер корпуса  $175\times86\times280$  мм, входные параметры – напряжение с номинальным значением 100 В, ток с номинальным значением 1,0 А; наличие интерфейса Ethernet («оптика»), зеленый цвет индикаторов, вариант зажимов 1:

MIIK1 - 100B,  $1A - RED - x - 3 - A$  TV 25-7504.231-2016;

- для прибора МПК, имеющего следующие характеристики: габаритный размер корпуса 175×86×280 мм, входные параметры – напряжение с номинальным значением 400 В, ток с номинальным значением 5,0 А, наличие интерфейса Ethernet («витая пара»), интерфейс RS485, красный цвет индикаторов, вариант зажимов 2, поддержка протокола цифровых подстанций МЭК 61850-9-2:

МПК1 – 400В, 5А – REС – RS – К – В – МЭК 61850-9-2 ТУ 25-7504.231-2016;

- для прибора МПК, имеющего следующие характеристики: габаритный размер корпуса 95×53×175 мм, входной параметр – напряжение с номинальным значением 100 В, наличие интерфейса Ethernet («витая пара»), интерфейс RS485, вариант зажимов 3:

МПК2 – 100В – REС – RS – х – С ТУ 25-7504.231-2016

### 1.2 Технические характеристики

1.2.1 Приборы (в зависимости от исполнения) обеспечивают измерение параметров режима трехпроводных и четырехпроводных электрических сетей переменного тока, отображение на цифровых индикаторах (опционально) и передачу по интерфейсам Ethernet, RS485 (при наличии данного исполнения) результата измерения во внешние системы (в том числе, по протоколу ГОСТ Р МЭК 60870-5-101/104, IEC 61850-8-1) в соответствии с таблицей 1.

Таблица 1

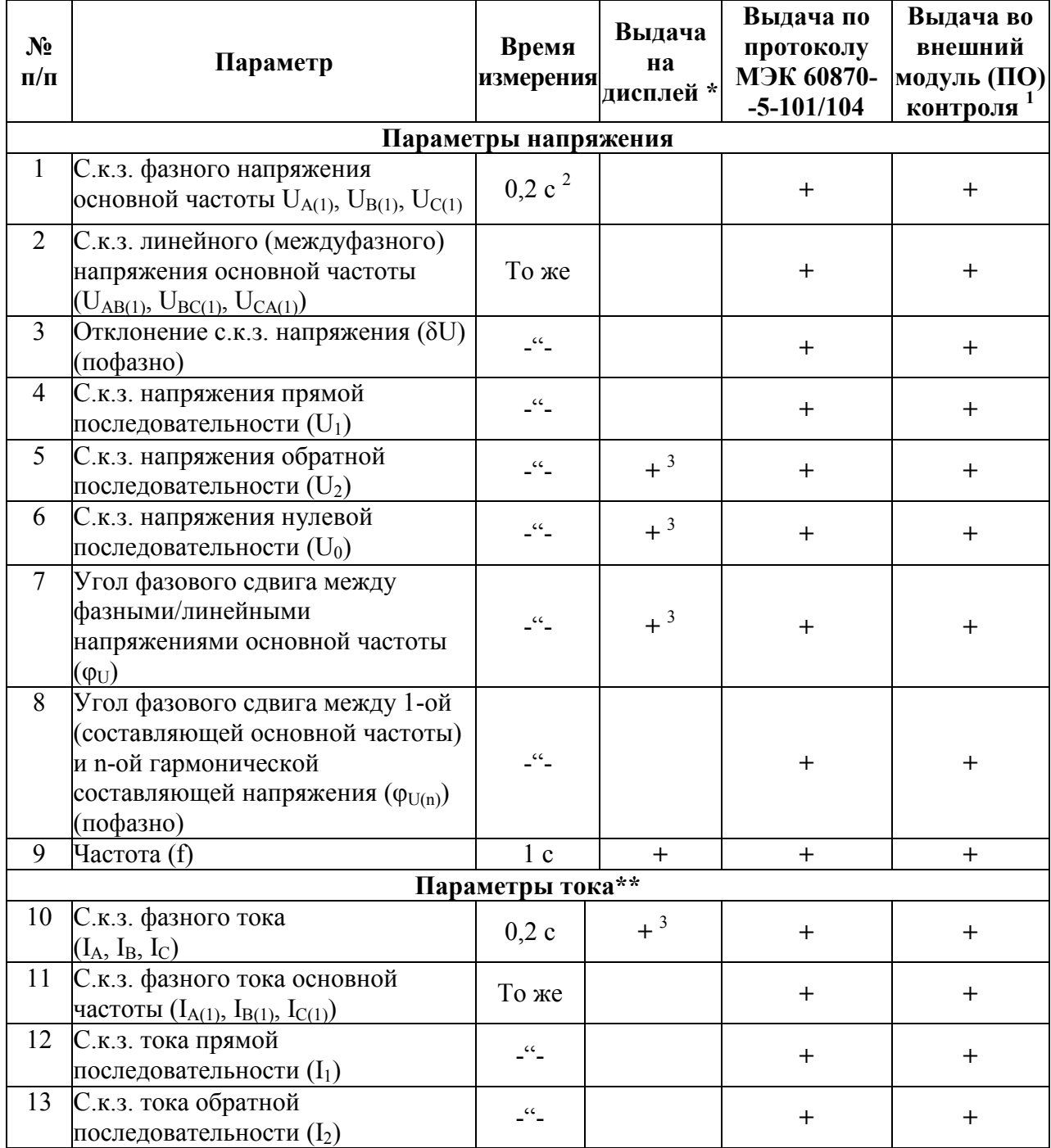

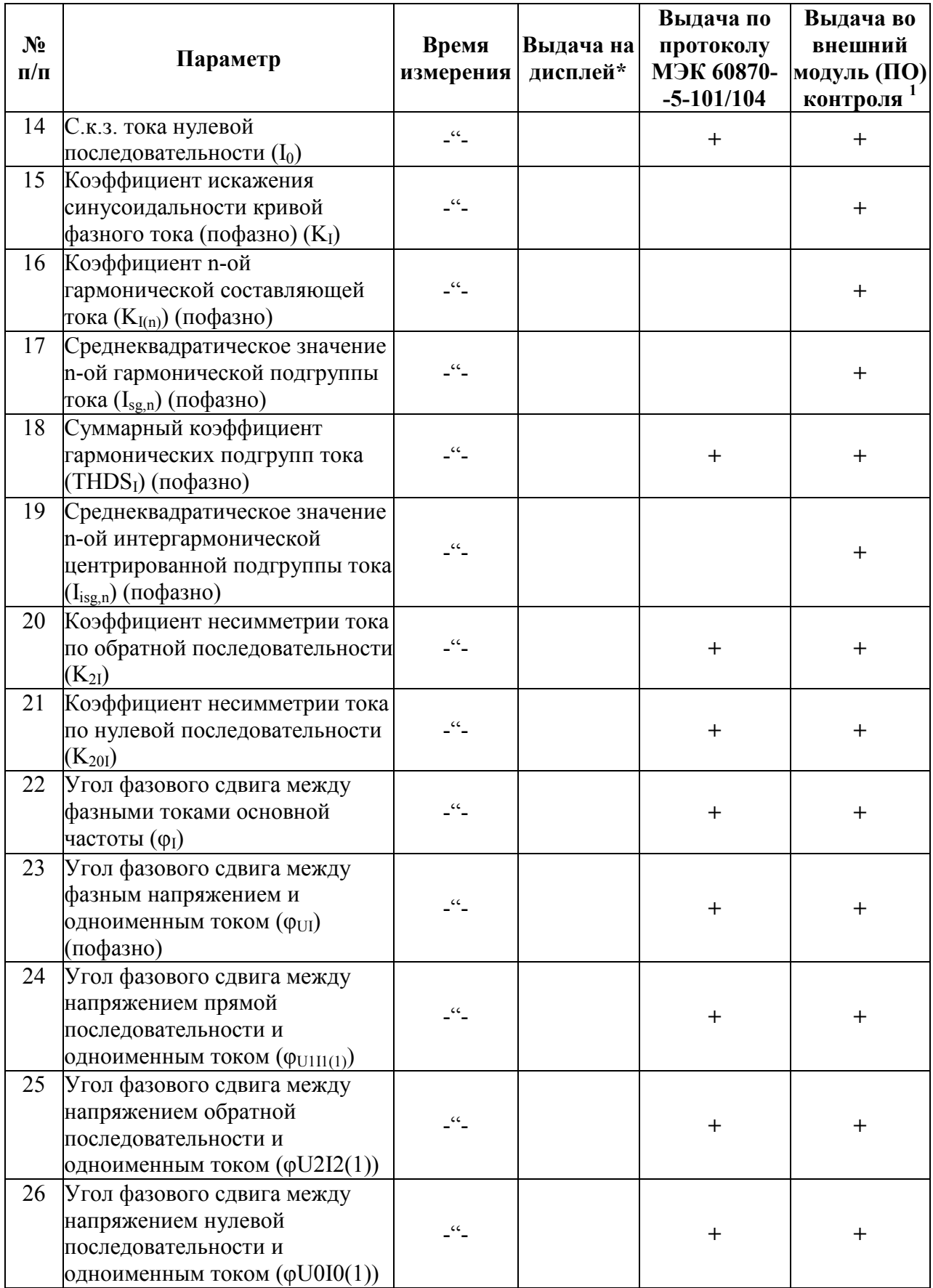

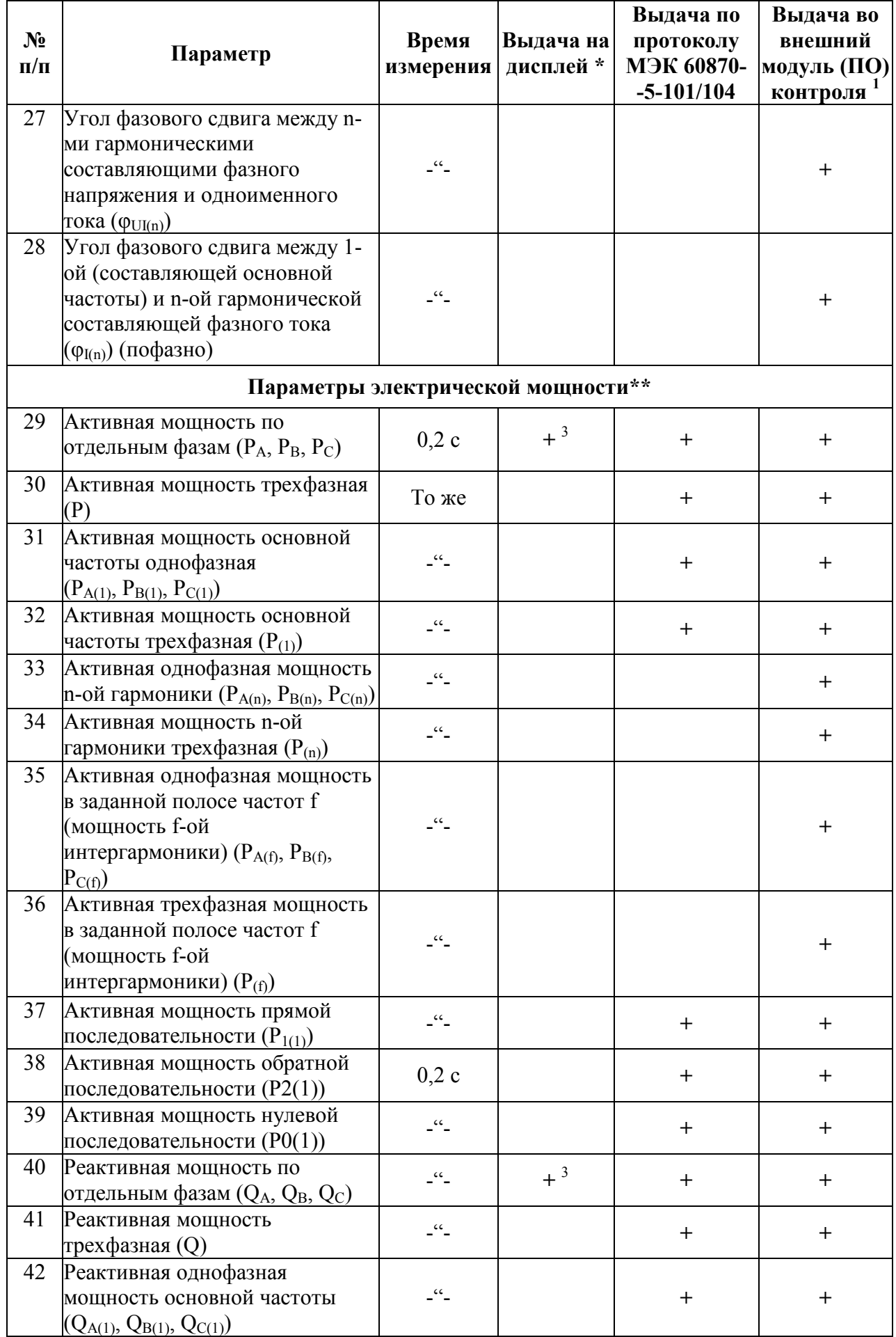

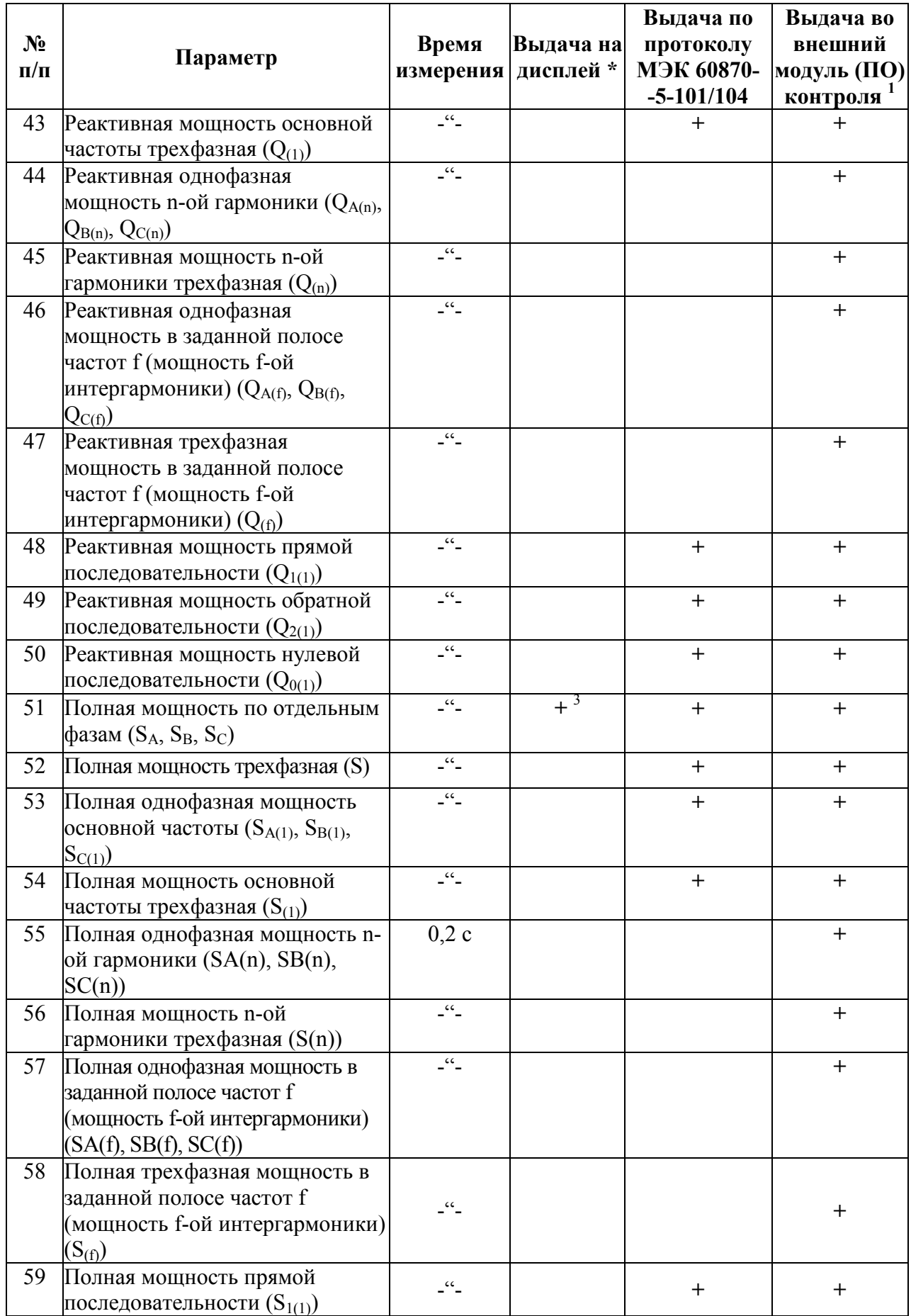

#### Окончание таблицы 1

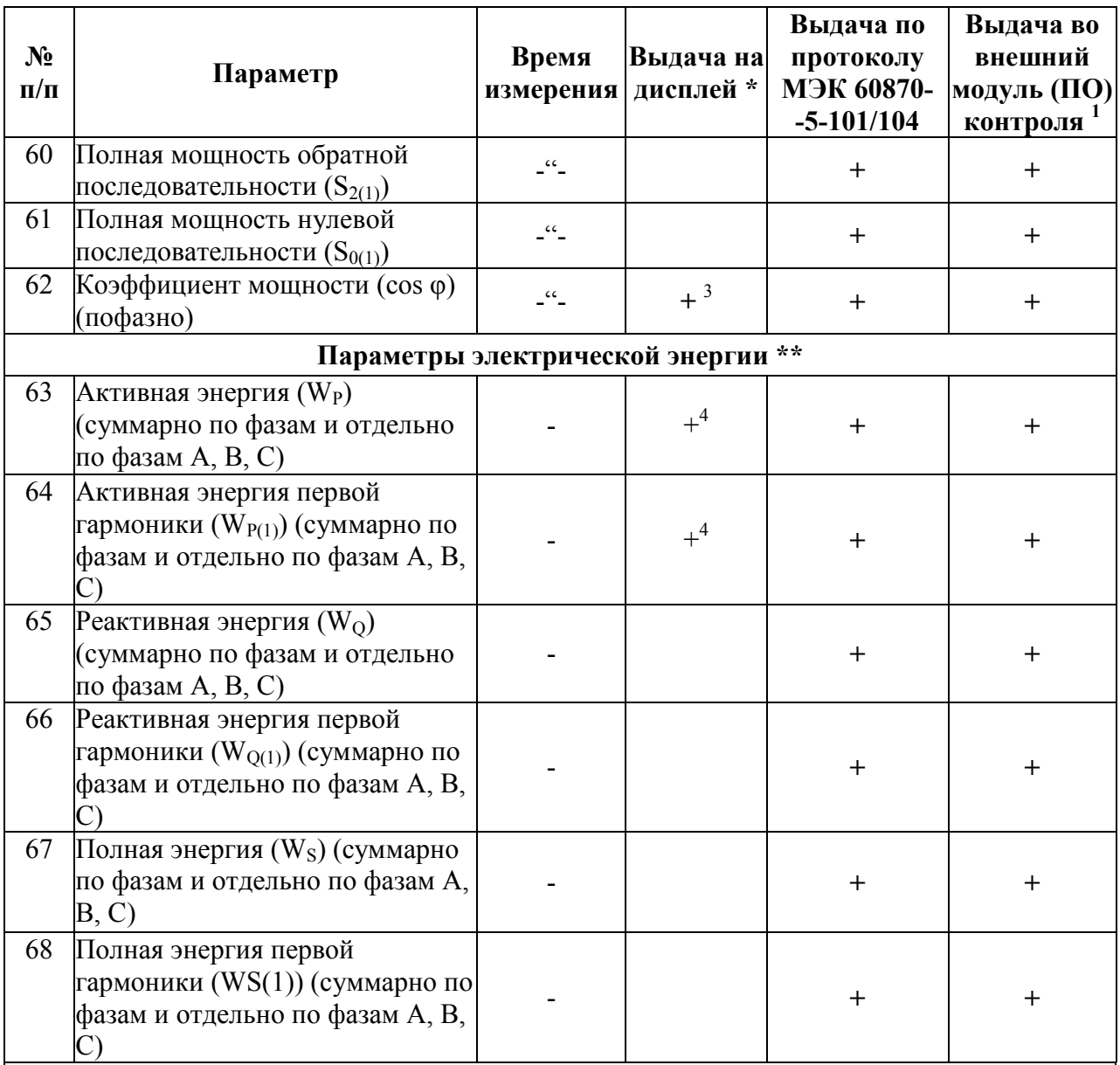

\* При наличии данного исполнения.

 $*$  Данные параметры измеряются только исполнением МПК1.

<sup>1</sup> Внешний программный модуль (ПО), предназначенный к применению совместно с прибором МПК. Выдача прибором измеренных значений параметров в указанный модуль (ПО) контроля осуществляется через коммуникационные интерфейсы по специализированному протоколу

<sup>2</sup> Указанное здесь и далее по таблице значение частоты измерений (0,2 с) является номинальным. Фактически частота измерений равна 10 периодам основной частоты первичной измеряемой сети

3 Частота обновления значения параметра на дисплее может быть меньше частоты измерений параметра  $(0, 2, c)$ , но не реже 1 раза в секунду

4 Вывод на экран значений активной/реактивной энергии в обоих направлениях суммарно по всем фазам по каждому из 8-ми тарифов и суммарно по всем тарифам средствами блока из 9-ти семисегментных светодиодных индикаторов на передней панели

1.2.2 Приборы имеют возможность шести дополнительных режимов для

измерения ПКЭ в соответствии с таблицей 2.

Таблица 2

| Режим          | Шины             | Контролируемое                                                                                                    | Измеряемые/                                                                                                    |                                                                                                    |
|----------------|------------------|----------------------------------------------------------------------------------------------------|----------------------------------------------------------------------------------------------------|----------------------------------------------------------------------------------------------------|
|                | измере контроля, | присоединение                                                                                                    | рассчитываемые параметры                                                                                                    | Примечание                                                                                                    |
| ния            | $\kappa$ B       |                                                                                                    |                                                                                                    |                                                                                                    |
| 1              | 330-750          |                                                                                                    | $U_{AB}$ , $U_{BC}$ , $U_{CA}$ , $U_{(1)AB}$ , $U_{(1)BC}$ ,<br>$U_{(1)CA}$ , $U_1$ , $U_{(n)AB}$ , $U_{(n)BC}$ , $U_{(n)CA}$ , 330-750<br>$K_{UAB}$ , $K_{UBC}$ , $K_{UCA}$ , $K_{U(n)AB}$ , $K_{U(n)}$ работающие параллельно при<br>$_{BC}$ , $K_{U(n)}$ са, $K_{U(h)}$ ав, $K_{U(h)}$ вс, нормальной схеме сети<br>$K_{U(h)CA}$ , $U_2$ , $U_0$ , $K_{2U}$ , $K_{0U}$ ,<br>$\delta U_{yAB}$ , $\delta U_{yBC}$ , $\delta U_{yCA}$ , $U_2$ , $K_{2U}$ ,<br>$t_{\text{npAB}}$ , $\delta U_{\text{npAB}}$ , $t_{\text{npBC}}$ , $\delta U_{\text{npBC}}$<br>$\mathfrak{t}_{\text{mpCA}}, \delta U_{\text{mpCA}}$ | Один прибор на один узел<br>ĸВ<br>ШИНЫ,                                                                                                    |
| $\overline{2}$ | 110-220          |                                                                                                    | $ U_{(1)CA}, U_1, U_{(n)AB}, U_{(n)BC}, U_{(n)CA},  110-220\rangle$<br>вс, $K_{U(n)}$ са, $K_{U(h)}$ ав, $K_{U(h)}$ вс, нормальной схеме сети<br>$K_{U(h)}$ CA, $U_2, U_0, K_{2U}, K_{0U}$ , $t_{npAB}$<br>$\delta U_{npAB}$ , $t_{npBC}$ , $\delta U_{npBC}$ , $t_{npCA}$ ,<br>$\delta U_{\text{npcA}} \delta U_{\text{yAB}}$ , $\delta U_{\text{yBC}}$ , $\delta U_{\text{yCA}}$                                                                                                    | $U_{AB}$ , $U_{BC}$ , $U_{CA}$ , $U_{(1)AB}$ , $U_{(1)BC}$ , Один прибор на один узел<br>$\kappa$ B<br>ШИНЫ.<br>$K_{UAB}$ , $K_{UBC}$ , $K_{UCA}$ , $K_{U(n)AB}$ , $K_{U(n)}$ работающие параллельно при                                                                                                    |
| 3              | 110-500          | присоединении*<br>нелинейной<br>несимметричной<br>нагрузки<br>соотношении IK3/IH $\trianglelefteq$ Q <sub>2</sub> ,P <sub>0</sub> , Q <sub>0</sub><br>100                                                            | $B$ каждом радиальном $I_A$ , I <sub>B</sub> , I <sub>C</sub> , I <sub>(1)A</sub> , I <sub>(1)B</sub> , I <sub>(1)C</sub> , I <sub>1</sub> , I <sub>(n)A</sub> , Если потребитель<br>$I_{(n)B}$ , $I_{(n)C}$ , $I_2$ , $I_0$ , $\varphi_{(n)A}$ , $\varphi_{(n)B}$ , нелинейной<br>и/или $\varphi_{(n)C}, \varphi_1, \varphi_2, \varphi_0, K_{IA}, K_{IB}, K_{IC}$ , несимметричной<br>при $K_{I(h)C}$ , $K_{2I}$ , $K_{0I}$ , $P_1$ , $Q_1$ , $P_{(n)}$ , $P_2$ , нескольким                                                                                                    | и/или<br>нагрузкой<br>$ K_{I(n)A}, K_{I(n)B}, K_{I(n)C}, K_{I(h)A}, K_{I(h)B},$ получает питание от ЕНЭС по<br>радиальным<br>присоединениям,<br>соотношение IK3/IH должно<br>оцениваться для суммарной<br>потребителя<br>мощности<br>$\Pi$ O<br>всем присоединениям.<br>При<br>ПКЭ<br>контроль<br>ЭТОМ<br>$\Pi$ O<br>току/мощности<br>необходимо<br>организовывать<br>B<br>каждом<br>присоединении,<br>питающем<br>данного потребителя                                                                                                    |
| $\overline{4}$ | 110-500          | Bo<br>вводах<br>напряжения<br>выше данной ПС при $Q_2, P_0, Q_0$<br>инструментальном<br>обследовании<br>зафиксированы<br>регулярные нарушения<br>ГОСТ по<br>KU(n)<br>$\Pi$ O<br>гармоникам<br>порядков<br>$6k \pm 1$ | трансформаторов связи, $\varphi_1$ , $\varphi_2$ , $\varphi_0$ , $K_{IA}$ , $K_{IB}$ , $K_{IC}$ , $K_{I(n)A}$ , напряжения<br>напряжением 110 кВ и $K_{2I}$ , $K_{0I}$ , $P_1$ , $Q_1$ , $P_{(n)}$ , $Q_{(n)}$ , $P_2$ , отсутствует                                                                                                    | среднего $I_A$ , I <sub>B</sub> , I <sub>C</sub> , I <sub>(1)A</sub> , I <sub>(1)B</sub> , I <sub>(1)C</sub> , I <sub>1</sub> , I <sub>(n)A</sub> , По одному прибору в каждом<br>(авто-) $I_{(n)B}$ , $I_{(n)C}$ , $I_2$ , $I_0$ , $\varphi_{(n)A}$ , $\varphi_{(n)B}$ , $\varphi_{(n)C}$ , присоединении среднего<br>(ABTO)<br>если на любых шинах $K_{I(n)B}$ , $K_{I(n)C}$ , $K_{I(h)A}$ , $K_{I(h)B}$ , $K_{I(h)C}$ , трансформаторов связи. Если<br>возможность<br>подключения прибора во вводы<br>среднего<br>напряжения,<br><b>TO</b><br>подключение<br>осуществляется<br>во вводы высокого напряжения<br>(авто-) трансформаторов связи |
| 5              | $6-35$ $\rm KB$  | Β<br>случае,<br>если<br>проведении<br>инструментального<br>обследования<br>выявлены<br>нарушения<br>любого<br>$K_{U(n)}$ , $K_{2U}$                                                                                  | $[U_{(1)CA}, U_1, \quad \delta U_{yAB}, \quad \delta U_{yBC}$ ПКЭ на один узел 6-35 кВ.<br>регулярные $K_{U(n)}$ вс. $K_{U(n)}$ са, $K_{U(h)AB}$ ,<br>напряжения $K_{U(h)BC}$ , $K_{U(h)CA}$ ,<br>данной ПС по любому из $\mathbb{U}_2$ , K2u, P <sub>Lt</sub> , P <sub>St</sub> , t <sub>прАВ</sub> , SU <sub>прАВ</sub> ,<br>следующих ПКЭ: $K_U$ , $t_{\text{tpBC}}$ , $\delta U_{\text{tpBC}}$ , $t_{\text{tpCA}}$ , $\delta U_{\text{tpCA}}$                                                                                                    | при UAB, UBC, UCA, U(1)AB, U(1)BC, Один Прибор измерительный<br>$\begin{bmatrix} 6 \text{LJyCA} & U_{(n)AB} & U_{(n)BC} & U_{(n)CA} \\ 6 \text{LJyCA} & U_{(n)AB} & U_{(n)BC} & U_{(n)CA} \\ K_{UAB} & K_{UBC} & K_{UCA} & K_{U(n)} \end{bmatrix}$ параллельно при нормальной триные                                                                                                    |

#### Окончание таблицы 2

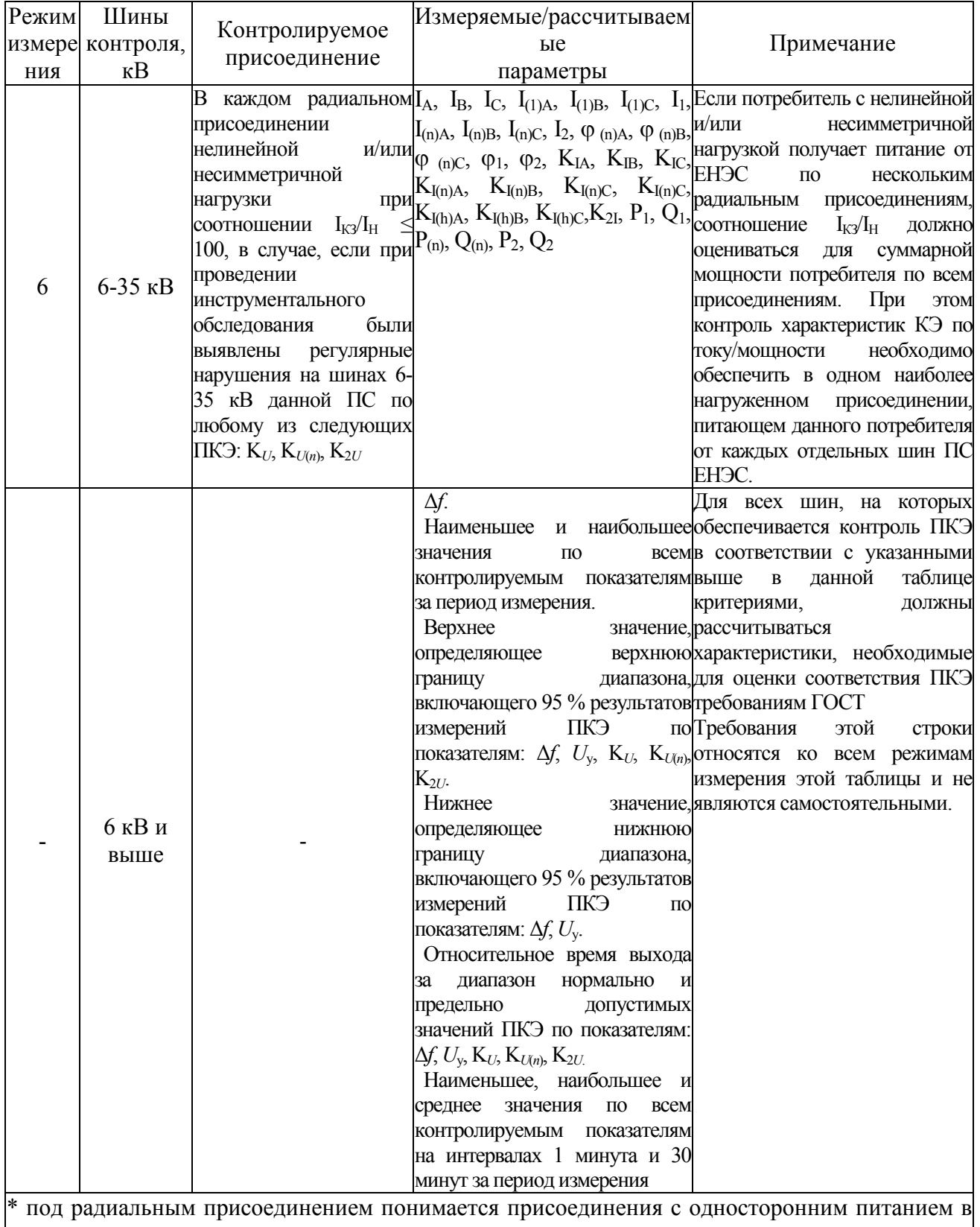

под радиальным присоединением понимается<br>нормальной и ремонтных схемах сети

1.2.3 Номинальные значения и диапазоны измеряемых прибором входных сигналов тока и напряжения, частоты, коэффициентов искажения синусоидальности входных сигналов приведены в таблице 3.

#### Таблица 3

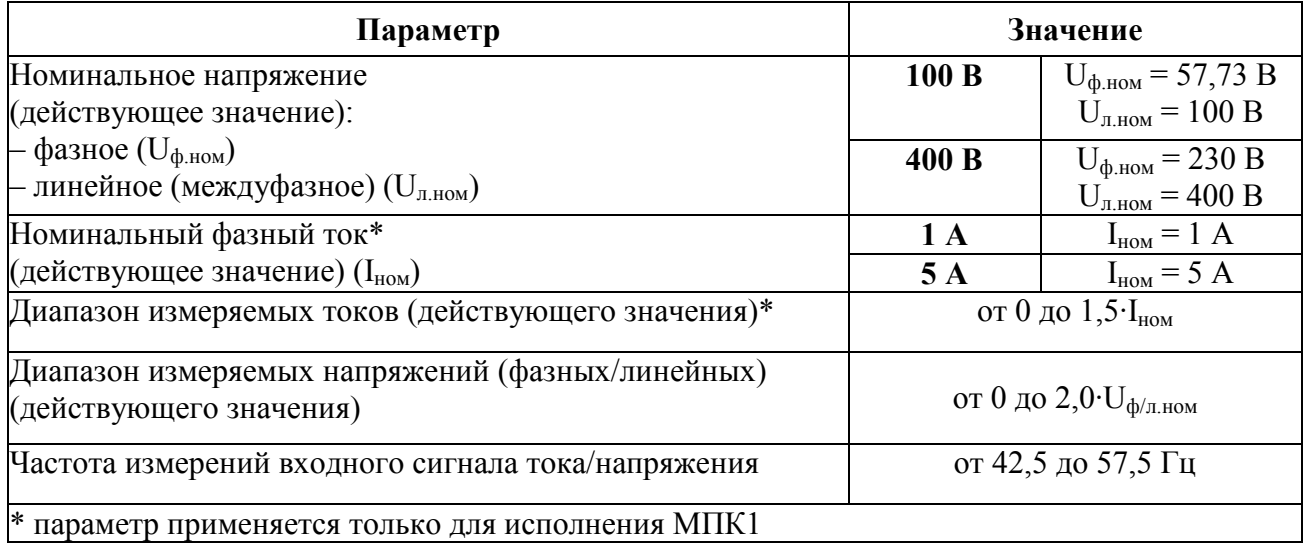

1.2.4 Время установления рабочего режима не более 30 мин. Приборы рассчитаны на непрерывную круглосуточную работу.

1.2.5 Время измерения параметров входных сигналов тока и напряжения соответствует значению, указанному в таблице 1 для каждого параметра.

1.2.6 Приборы обеспечивают передачу измеренных и вычисляемых параметров в соответствии с таблицей 1 по цифровым интерфейсам RS485 и Ethernet (в зависимости от исполнения).

1.2.7 Приборы обеспечивают хранение во внутренней энергонезависимой памяти измеренных значений ПКЭ (приложение Б) – в части показателей, измеряемых (усредняемых) на интервалах времени 10 с (частота и отклонение частоты), 2 часа (для длительной дозы фликера) и 10 мин (для прочих показателей КЭ) – и значений электрических параметров напряжения, тока, электрической мощности и энергии (по таблице 1), усредненных на 10 минутных интервалах времени, с глубиной хранения не менее 90 полных суток (2160 часов).

1.2.8 Приборы имеют в себе функцию встроенных часов реального времени с погрешностью хода часов не более ±1 секунды в сутки.

При отсутствии внешнего электропитания приборы обеспечивают возможность функционирования указанных часов реального времени в приборе в течение не менее чем 15 суток.

#### 0ПЧ.140.337 РЭ

Приборы имеют синхронизацию встроенных часов реального времени от внешнего NTP-сервера/РТР-сервера (через интерфейс Ethernet прибора по протоколу NTP или РТР (IEEE 1588)). Также обеспечивается возможность синхронизации встроенных часов реального времени прибора, функционирующего в режиме контролируемой станции (КП) телемеханики (в соответствии со стандартом ГОСТ Р МЭК 60870) со временем контролирующей станции (ПУ) телемеханики:

– по протоколу ГОСТ Р МЭК 60870-5-104 (через интерфейс Ethernet);

– по протоколу ГОСТ Р МЭК 60870-5-101 (через интерфейс RS485).

При этом обеспечиваемая с использованием вышеуказанных механизмов синхронизации погрешность хода часов прибора – не хуже  $\pm 20$  мс.

1.2.9 Приборы (в зависимости от исполнения) имеют возможность:

а) настройки диапазона показаний через цифровые интерфейсы RS485, Ethernet (в зависимости от исполнения) с помощью программы-конфигуратора;

б) оперативного изменения яркости свечения цифровых индикаторов (при наличии данного исполнения) через цифровые интерфейсы RS485, Ethernet, (в зависимости от исполнения) с помощью программы-конфигуратора и кнопок управления на передней панели.

в) выбора вида отображаемых на индикаторах текущих параметров от кнопки управления на передней панели.

1.2.10 Пределы допускаемой основной погрешности измерений прибором показателей КЭ соответствуют значениям, приведенным в таблице 4.

1.2.11 Пределы допускаемой основной погрешности измерений прибором параметров режима и других электрических параметров, включая учет величин активной и реактивной энергии, соответствуют значениям, приведенным в таблице 5.

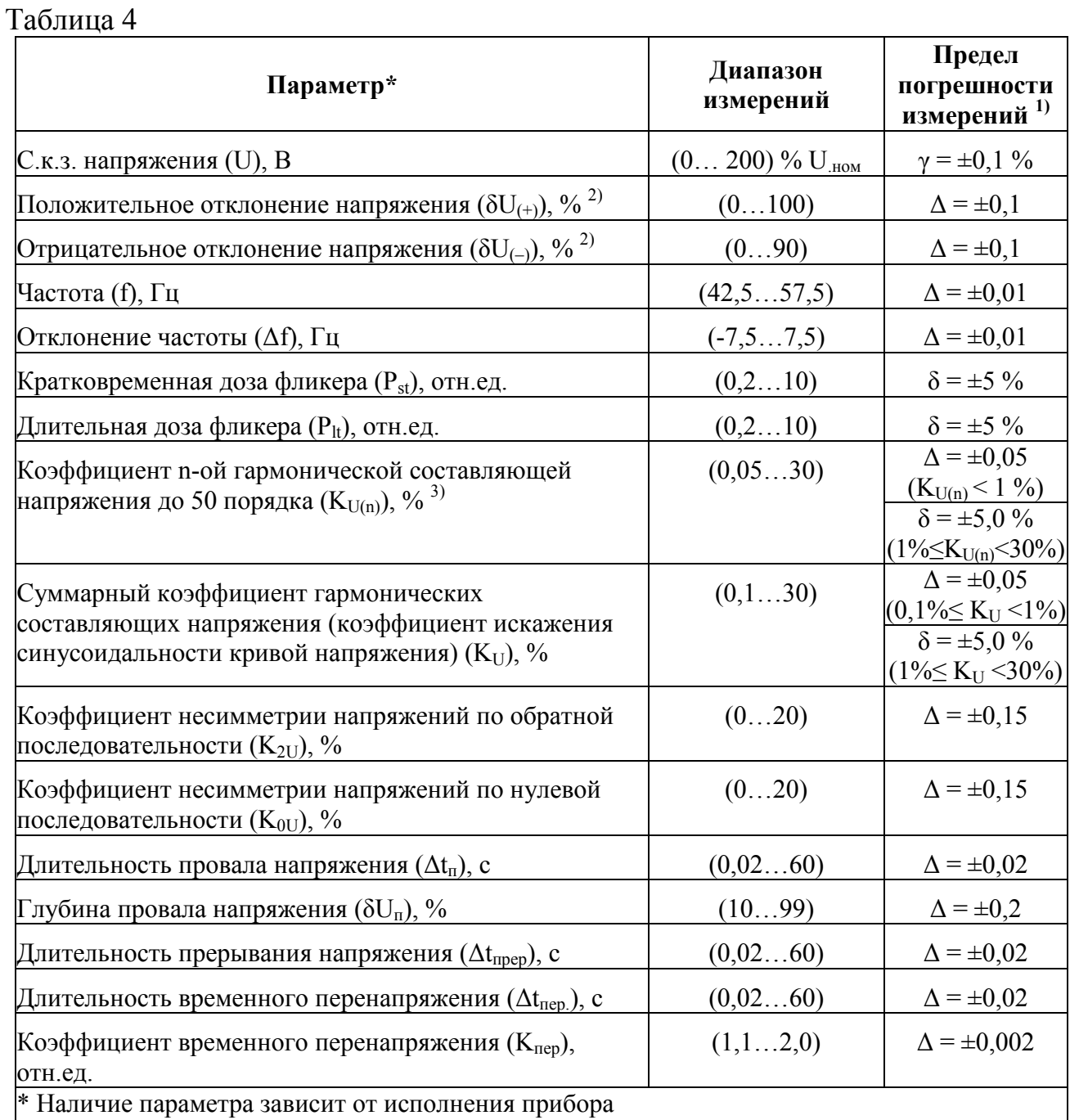

<sup>1)</sup> Обозначение погрешностей:  $\Delta$  – абсолютная;  $\delta$ , % – относительная;  $\gamma$ , % – приведенная

<sup>2)</sup> Относительно  $U_{\rm H}$  равного номинальному  $U_{\rm H}$  или согласованному  $U_{\rm corr}$  значению напряжения по ГОСТ 32144

<sup>3)</sup> Номер гармонической подгруппы n от 2 до 50 порядка в соответствии с ГОСТ 30804.4.7

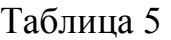

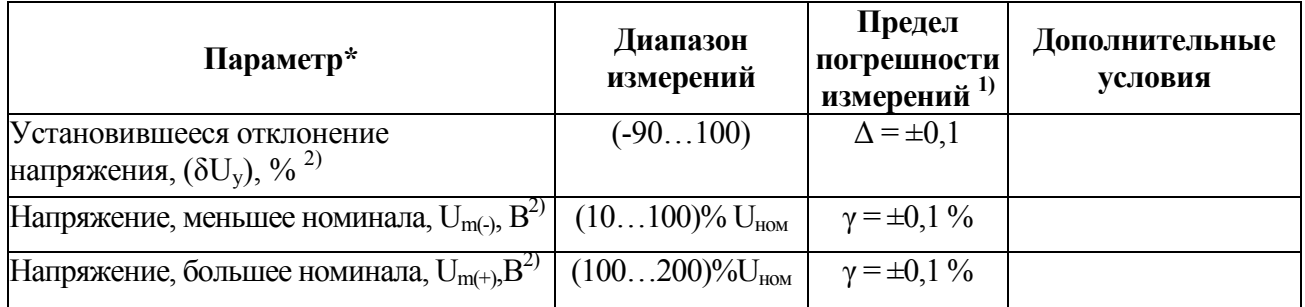

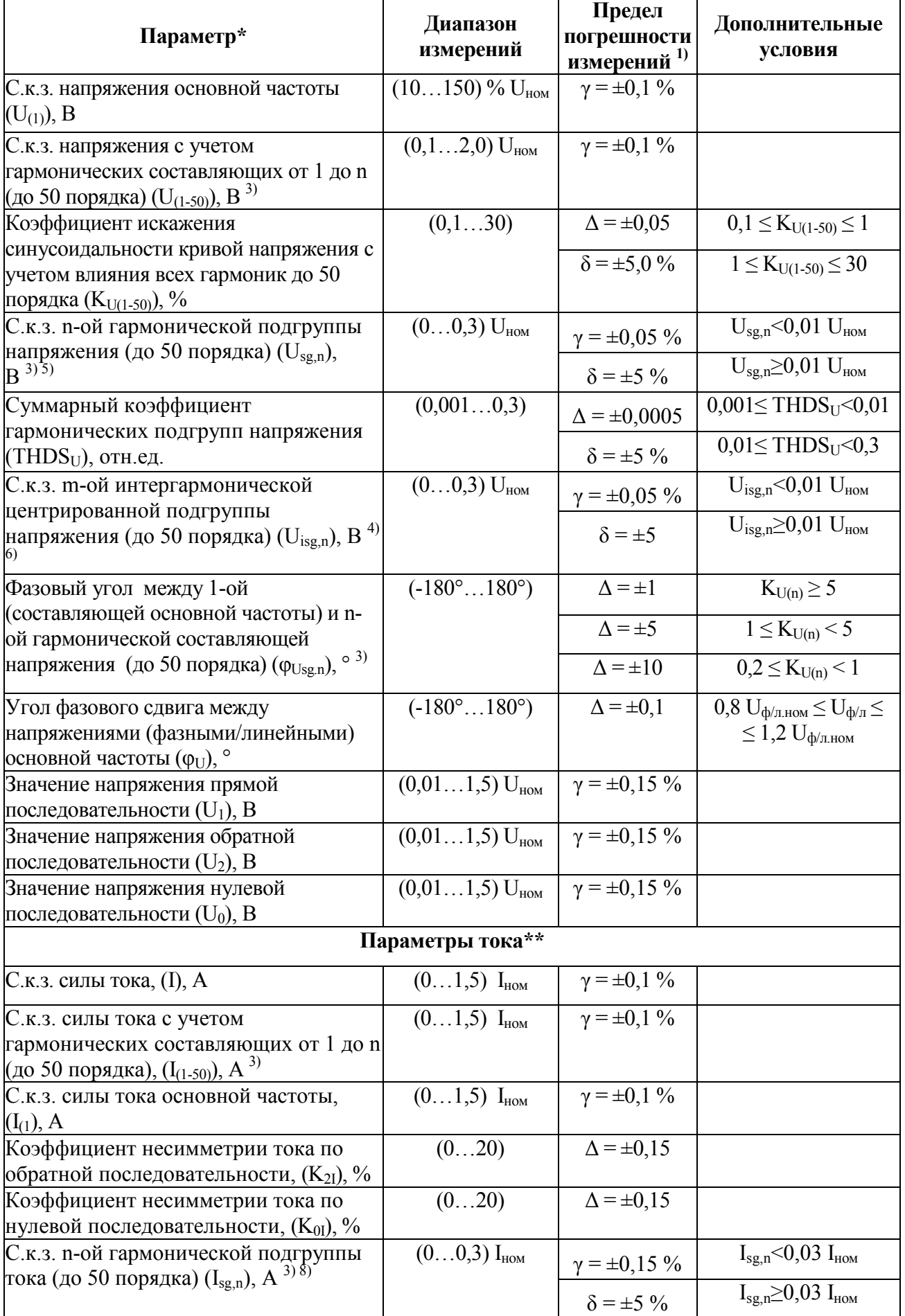

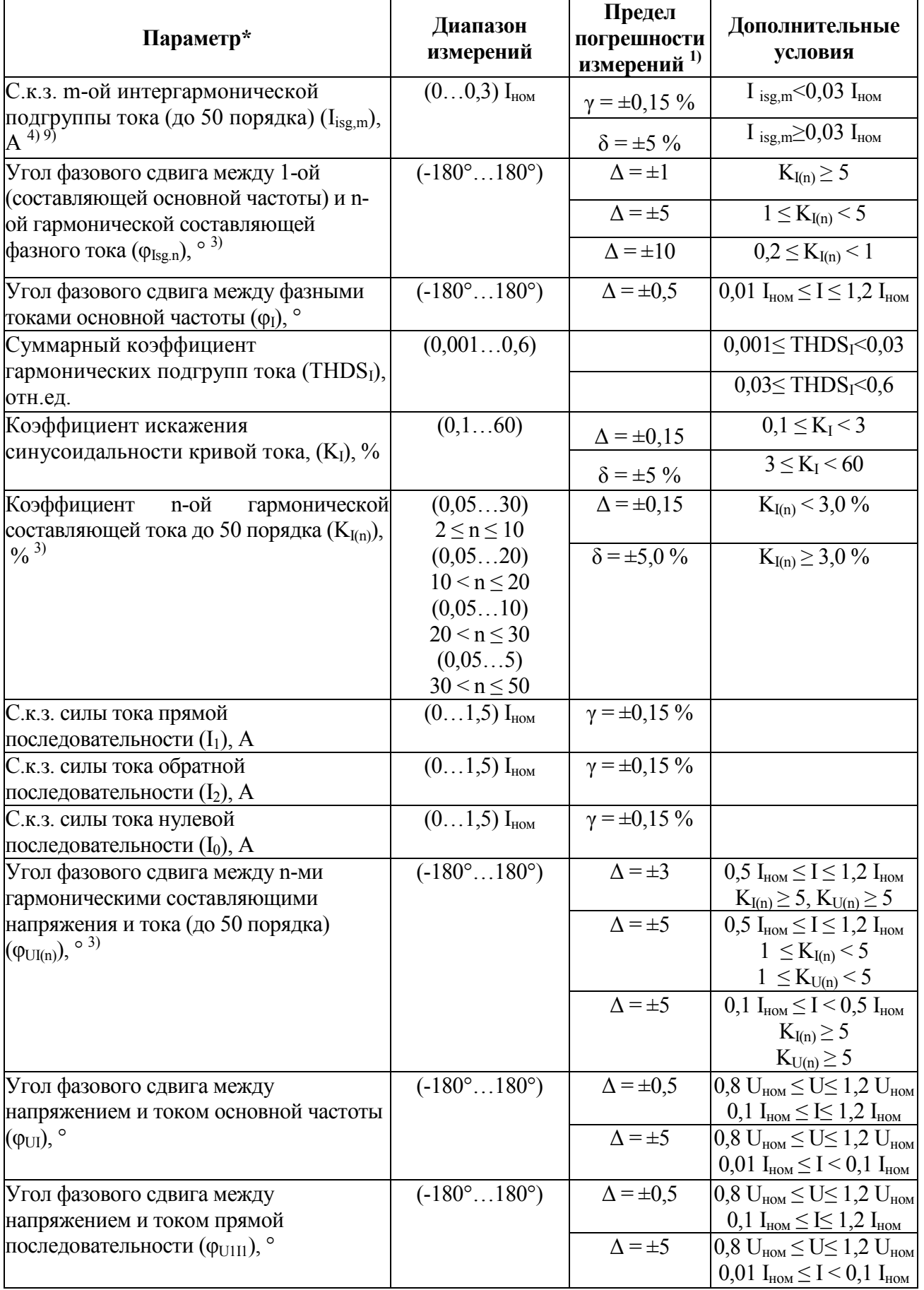

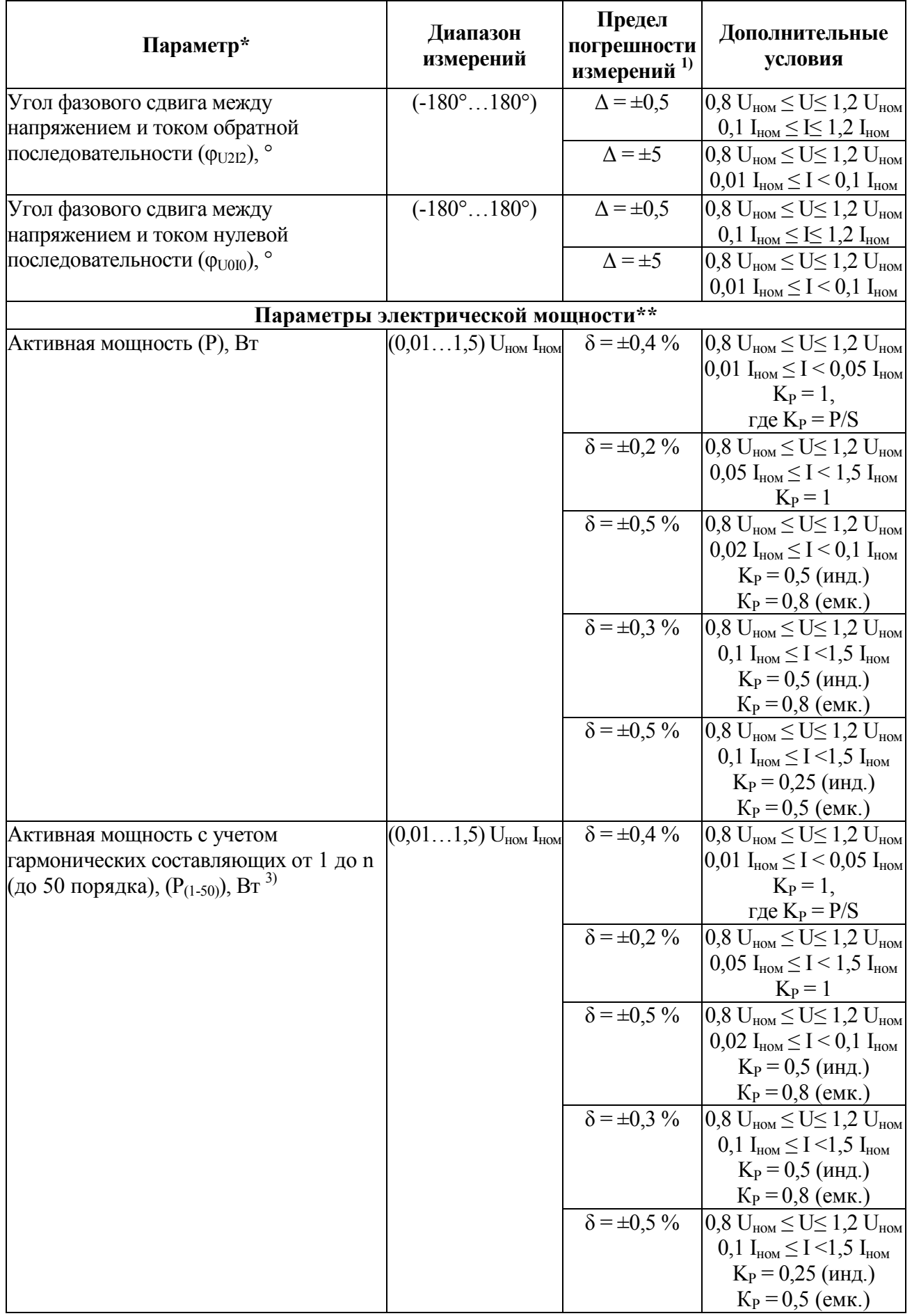

Продолжение таблицы 5

| Параметр*                                                                                                  | Диапазон<br>измерений                                                   | Предел<br>погрешности<br>измерений <sup>1)</sup> | Дополнительные<br>условия                                                                                                    |
|----------------------------------------------------------------------------------------------------|-------------------------------------------------------------------------|--------------------------------------------------|----------------------------------------------------------------------------------------------------|
| Активная мощность основной частоты,<br>$(P_1)$ , $B_T$                                                     | $(0,011,5)$ $U_{HOM}$ $I_{HOM}$                                         | $\delta = \pm 0.4 \%$                            | $0.8 \text{ U}_{HOM} \leq U \leq 1.2 \text{ U}_{HOM}$<br>$0.01~I_{HOM} \leq I \leq 0.05~I_{HOM}$<br>$K_P = 1$ ,<br>где $K_P = P/S$                                                             |
|                                                                                                    |                                                                         | $\delta = \pm 0.2 \%$                            | $\overline{0.8 \text{ U}_{\text{HOM}}}$ $\leq$ U $\leq$ 1.2 U <sub>HOM</sub><br>$0.05$ $I_{HOM} \leq I \leq 1.5$ $I_{HOM}$<br>$K_P = 1$                                                        |
| Активная мощность основной частоты,<br>$(P_1)$ , $B_T$                                                     | $(0,011,5)$ $U_{HOM}$ $I_{HOM}$                                         | $\delta = \pm 0.5 \%$                            | $0.8 \text{ U}_{\text{HOM}} \leq \text{U} \leq 1.2 \text{ U}_{\text{HOM}}$<br>$0.02$ $I_{HOM} \leq I \leq 0.1$ $I_{HOM}$<br>$K_P = 0.5$ (инд.)<br>$K_P = 0.8$ (eMK.)                           |
|                                                                                                    |                                                                         | $\delta = \pm 0.3 \%$                            | $0.8 \text{ U}_{\text{HOM}} \leq U \leq 1.2 \text{ U}_{\text{HOM}}$<br>$0,1$ $I_{HOM} \leq I \leq 1,5$ $I_{HOM}$<br>$K_P = 0.5$ (инд.)<br>$K_P = 0.8$ (eMK.)                                   |
|                                                                                                    |                                                                         | $\delta = \pm 0.5 \%$                            | $0.8 \text{ U}_{\text{HOM}} \leq U \leq 1.2 \text{ U}_{\text{HOM}}$<br>$0,1$ $I_{HOM} \leq I \leq 1,5$ $I_{HOM}$<br>$K_P = 0.25$ (инд.)<br>$K_P = 0.5$ (eMK.)                                  |
| Активная мощность n-й гармонической<br> составляющей (до 50 порядка) (P <sub>(n)</sub> ), $\text{Br}^{3)}$ | $(0,0030,1)U_{HOM}I_{HOM}$                                              | $\delta = \pm 10\%$                              | $K_{I(n)} \geq 5$<br>$K_{U(n)} \geq 5$                                                                                                    |
| Активная мощность прямой<br>последовательности, $(P_{1(1)})$ , Вт                                          | $(0,011,5)$ $U_{HOM}$ $I_{HOM}$                                         | $\delta =$<br>$\pm 0.5 \%$                       |                                                                                                    |
| Активная мощность обратной<br>последовательности, $(P_{2(1)})$ , Вт                                        | $(0,011,5)$ $U_{HOM}$ $I_{HOM}$                                         | $\delta =$<br>$\pm 0.5 \%$                       |                                                                                                    |
| Активная мощность нулевой<br>последовательности, $(P_{0(1)})$ , Вт                                         | $(0,011,5)$ $U_{HOM}$ $I_{HOM}$                                         | $\delta =$<br>$\pm 0.5 \%$                       |                                                                                                    |
| Реактивная мощность (Q), вар                                                                               | $\overline{(0,01\ldots1,5)}U_{\text{\tiny HOM}}$ $I_{\text{\tiny HOM}}$ | $\delta = \pm 1.5 \%$                            | $0.8$ U <sub>HOM</sub> $\leq U \leq 1.2$ U <sub>HOM</sub><br>$0,02I_{HOM} \leq I \leq 0,05 I_{HOM}$<br>$\sin \varphi_{\text{UI}} = 1$<br>$0.8 \text{ U}_{HOM} \leq U \leq 1.2 \text{ U}_{HOM}$ |
|                                                                                                    |                                                                         | $\delta =$<br>$\pm 1,0\%$                        | $0,05I_{HOM} \leq I \leq 1,5I_{HOM}$<br>$\sin \varphi_{\text{UI}} = 1$                                                                                                    |
|                                                                                                    |                                                                         | $\delta =$<br>$\pm 1,5\%$                        | $\overline{0,8 \text{ U}}_{\text{HOM}}$ $\leq$ U $\leq$ 1,2 U <sub>HOM</sub><br>$0,05I_{HOM} \leq I \leq 0,1I_{HOM}$<br>$\sin \varphi_{\text{UI}} = 0.5$                                       |
|                                                                                                    |                                                                         | $\delta =$<br>$\pm 1,\!0$ %                      | $\overline{0,8 \text{ U}}_{\text{HOM}}$ $\leq$ U $\leq$ 1,2 U <sub>HOM</sub><br>$0,1$ <sub>HOM</sub> $\leq$ I $<$ 1,5 I <sub>HOM</sub><br>$\sin \varphi_{\text{UI}} = 0.5$                     |
|                                                                                                    |                                                                         | $\delta =$<br>$\pm 1,5\%$                        | $\overline{0.8}$ U <sub>HOM</sub> $\leq U \leq 1.2$ U <sub>HOM</sub><br>$0,1$ $I_{HOM} \leq I \leq 1,5$ $I_{HOM}$<br>$\sin \varphi_{UI} = 0.25$                                                |

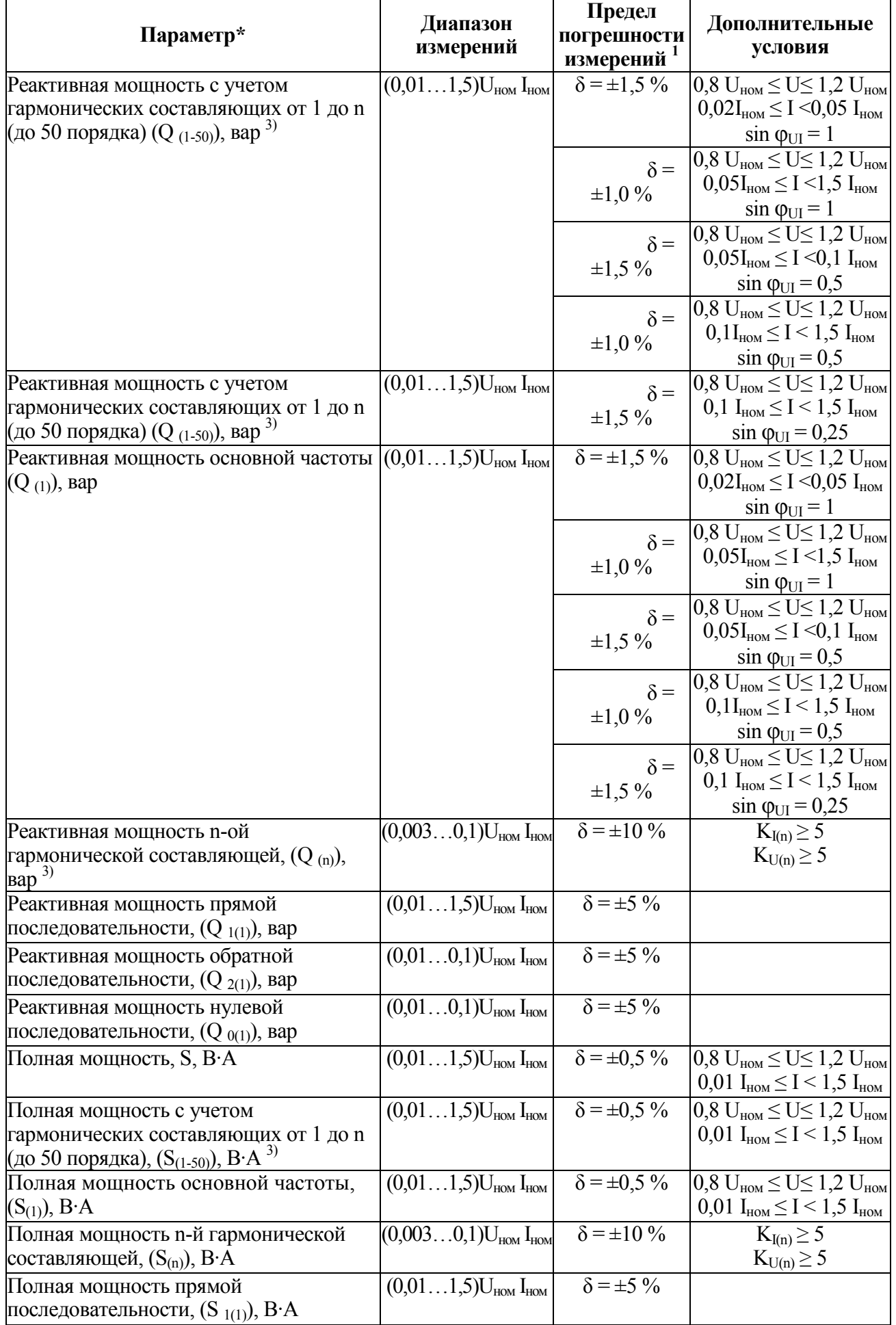

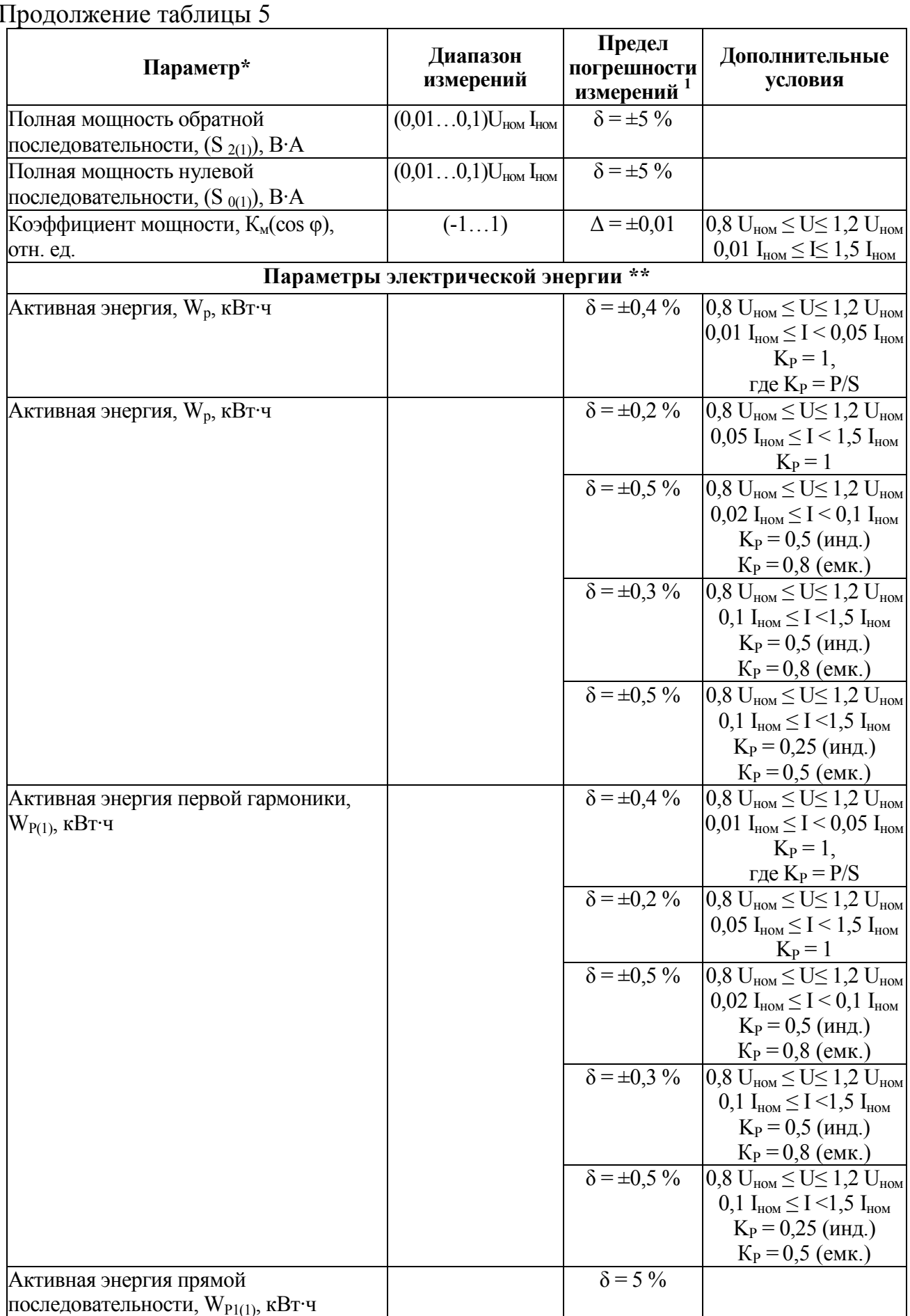

#### Окончание таблицы 5

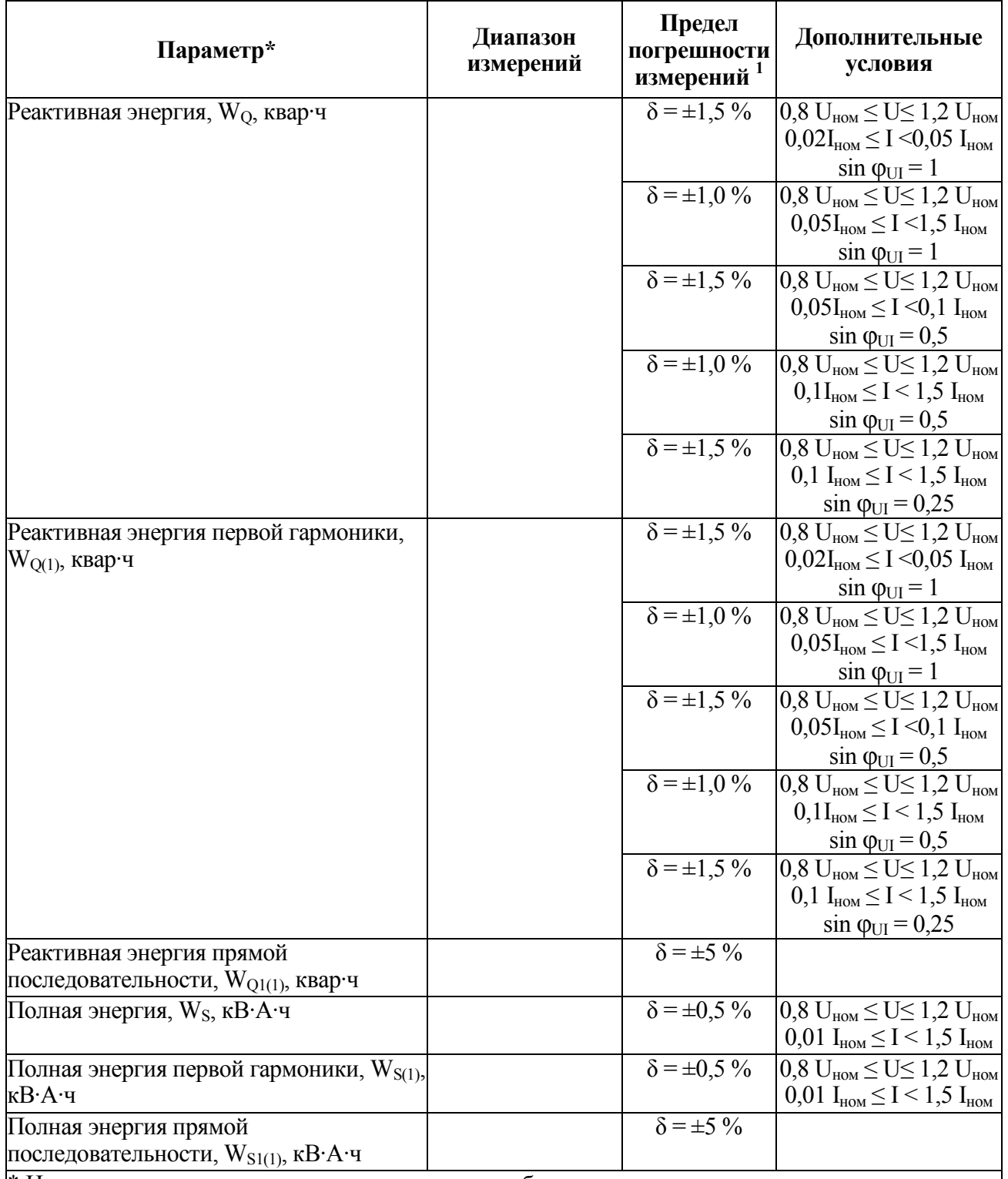

\* Наличие параметра зависит от исполнения прибора

\*\* Параметры применяются только для исполнения МПК1.

<sup>[1]</sup> Обозначение погрешностей:  $\Delta$  – абсолютная;  $\delta$ , % – относительная;  $\gamma$ , % – приведенная

<sup>2)</sup> Относительно U<sub>н</sub> равного номинальному U<sub>ном</sub> или согласованному U<sub>согл</sub> значению напряжения по ГОСТ 32144

<sup>3)</sup> Номер гармонической подгруппы n от 2 до 50 в соответствии с ГОСТ 30804.4.7

4) Номер интергармонической подрушны m от 1 до 49 в соответствии с ГОСТ 30804.4.7

 $\sim$  Полер штертеристи технологических составляющих  $U_{(n)}$ 

 $\sim$ реднеквадратическое значение напряжения интергармонических составляющих  $U_{(h)}$ 

 $\left| \frac{1}{1} \right|$  Пределы допускаемой приведенной погрешности в диапазоне измерения  $(0...1,5)$ ·  $I_{\text{HOM}}$ 

 $^{8}$ ) Среднеквадратическое значение n-й гармонической составляющей тока  $I_{(n)}$ 

<sup>6)</sup> Среднеквадратическое значение h-й интергармонической составляющей тока  $I_{(h)}$ 

1.2.12 Прибор (в зависимости от исполнения) обеспечивает задание требуемых диапазонов измерений ПКЭ и электрических параметров с учетом коэффициентов трансформации по напряжению и по току измерительных трансформаторов напряжения и тока (в случае подключения прибора к первичной измеряемой сети через указанные измерительные трансформаторы).

1.2.13 Задание коэффициента трансформации по напряжению  $K_{TH} = U'_{HOM} / U_{HOM}$  (где  $U'_{HOM}$  – номинальное первичное напряжение TH;  $U_{HOM}$  – номинальное вторичное напряжение ТН, эквивалентное номинальному напряжению измерительных входов напряжения прибора) обеспечивается в диапазоне величин  $U'_{HOM}$ , в том числе в диапазоне величин  $U'_{HOM}$ , требуемых по ГОСТ 1983-2015 (от 0,38 кВ до 750 кВ).

1.2.14 Задание коэффициента трансформации по току  $\kappa_{TT} = I'_{HOM} / I_{HOM}$ (где  $I'_{\text{HOM}}$  – номинальный первичный ток TT;  $I_{\text{HOM}}$  – значение номинального вторичного тока ТТ, эквивалентное номинальному току измерительных входов тока прибора) обеспечивается в диапазоне величин  $\Gamma_{\text{HOM}}$ , в том числе в диапазоне величин  $\Gamma_{\text{HOM}}$ , требуемых по ГОСТ 7746-2015 (диапазон от 1 до 40000 А).

1.2.15 Питание приборов осуществляется от универсального питания: от 90 до 264 В переменного тока частотой (50 ± 0,5) Гц или от 130 до 370 В постоянного тока.

1.2.16 Приборы не превышают величины предела допускаемой основной погрешности измерения соответствующего параметра (таблицы 4, 5) при изменении частоты входного сигнала от 42,5 до 57,5 Гц.

1.2.17 Приборы являются тепло- и холодоустойчивыми в диапазоне температур от минус 40 до плюс 55 °С, при этом пределы допускаемой дополнительной погрешности измерений ПКЭ и электрических параметров при изменении температуры окружающей среды в интервале рабочих температур для соответствующего показателя КЭ либо электрического параметра не превышают 0,5 предела допускаемой основной погрешности измерения соответствующего параметра (таблицы 4 и 5) на каждые 10 °С отклонения температуры окружающей среды от температуры нормальных условий применения.

#### 0ПЧ.140.337 РЭ

1.2.18 Приборы являются влагоустойчивыми, т.е. пределы допускаемой дополнительной погрешности измерений ПКЭ и электрических параметров при изменении относительной влажности воздуха от нормальной (30–80) % до 95 % при температуре 35 °С для соответствующего показателя КЭ или электрического параметра не превышают величины предела допускаемой основной погрешности измерения соответствующего параметра (таблицы 4, 5).

1.2.19 Пределы допускаемой дополнительной погрешности измерений ПКЭ и электрических параметров, обусловленной воздействием внешнего однородного постоянного или переменного (синусоидального изменяющегося во времени) магнитного поля напряженностью до 0,4 кА/м при самом неблагоприятном направлении и фазе магнитного поля, для соответствующего показателя КЭ или электрического параметра не превышают 0,5 предела допускаемой основной погрешности измерения соответствующего параметра (таблицы 4, 5).

1.2.20 Пределы дополнительной погрешности учета активной и реактивной энергии, вызванной отклонением температуры окружающей среды от нормальной (20 ± 2°C) не превышают соответствующих пределов, указанных в таблицах 6 и 7.

Таблица 6 – Пределы дополнительной температурной погрешности счетчика активной энергии

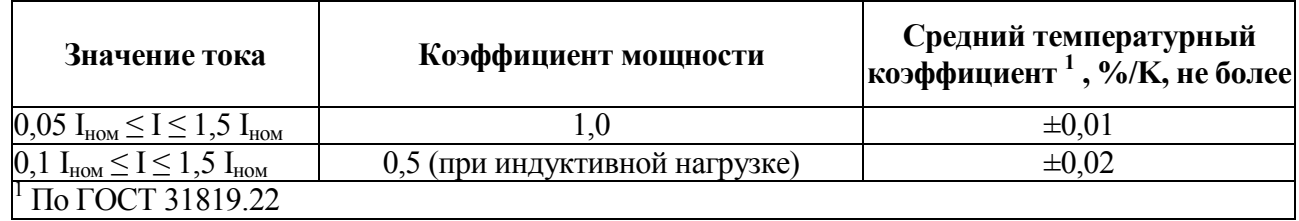

Таблица 7 – Пределы дополнительной температурной погрешности счетчика реактивной энергии

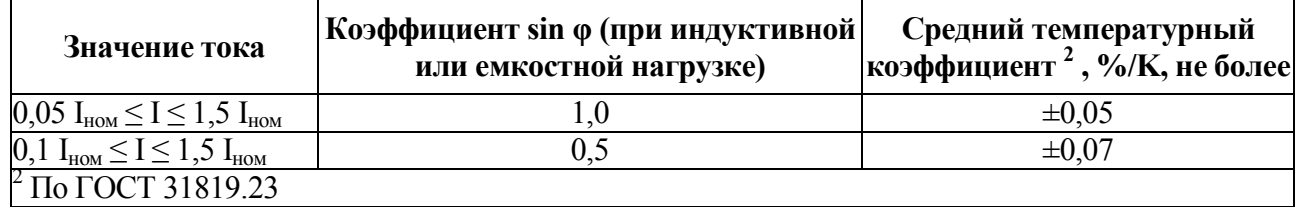

1.2.21 Величины погрешностей измерений ПКЭ и электрических параметров при изменении параметров напряжения внешнего электропитания прибора в нормальных условиях применения не превышают пределов допускаемой основной погрешности для соответствующих параметров, приведенных в таблицах 4 или 5.

1.2.22 Мощность, потребляемая прибором от источника внешнего электропитания, во всех режимах функционирования прибора не превышает:

− 10 В·А (полная мощность) при питании от источника однофазного переменного тока 50 Гц;

− 10 Вт при питании от источника постоянного тока.

1.2.23 Входное сопротивление и мощность, потребляемая прибором по каждой параллельной измерительной цепи (цепи измерения фазного напряжения) соответствует таблице 8.

Таблица 8

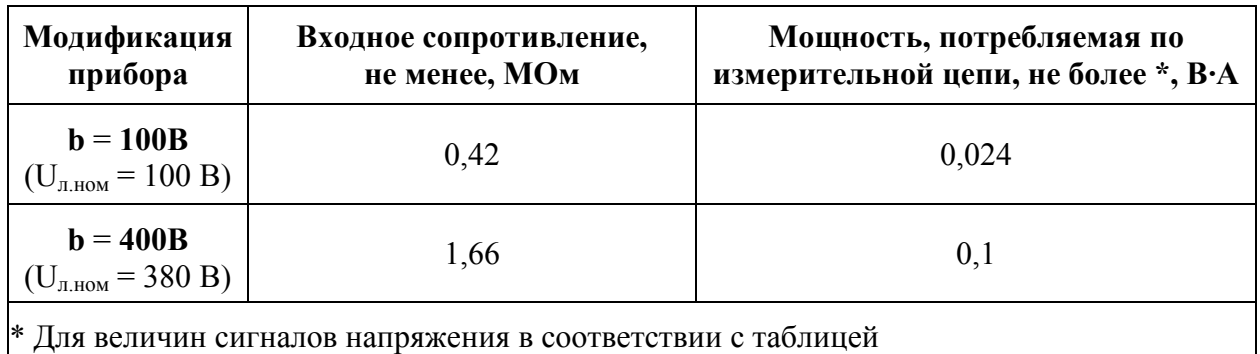

1.2.24 Входное сопротивление и мощность, потребляемая прибором МПК1 по каждой последовательной измерительной цепи (цепи измерения тока фазы) соответствует таблице 9.

Таблица 9

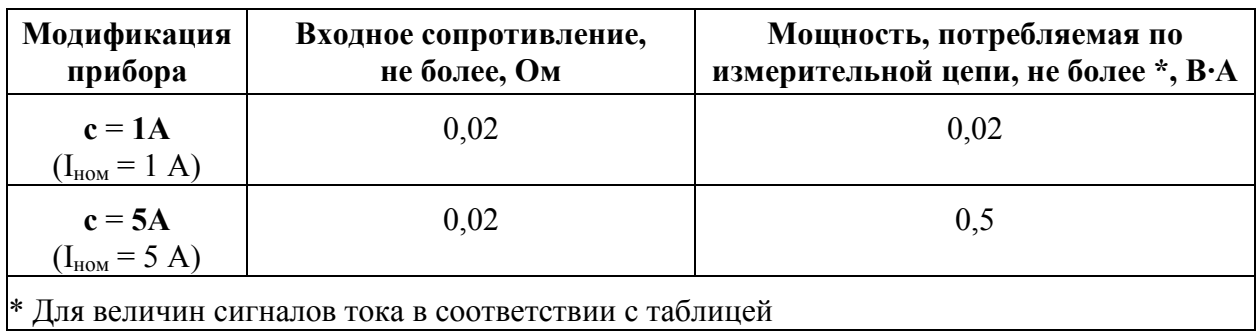

1.2.25 Приборы являются тепло-, холодо-, влагопрочными, т. е. сохраняют свои характеристики после воздействия на них температуры от минус 50 до плюс 55 °С и относительной влажности воздуха не более 95 % при температуре плюс 35 °С, соответствующих предельным условиям транспортирования.

1.2.26 По устойчивости к механическим воздействиям приборы являются виброустойчивыми и вибропрочными, группа N1 по ГОСТ Р 52931-2008, т.е. должны быть устойчивы и прочны к воздействию синусоидальной вибрации в диапазоне частот от 10 до 55 Гц, максимальное ускорение от 2 до 30 м/с<sup>2</sup>.

1.2.27 Приборы являются ударопрочными, т.е. сохраняют свои характеристики при воздействии:

- механических ударов одиночного действия: максимальное ускорение 300 м/ $c^2$ , длительность импульса 6 мс, число ударов по каждому направлению воздействия 3;

- механических ударов многократного действия: число ударов в минуту от 10 до 50, максимальное ускорение 100 м/ $c^2$ , длительность импульса 16 мс, число ударов по каждому направлению воздействия – 1000.

1.2.28 Приборы обладают прочностью при транспортировании, т.е. выдерживают без повреждений в течение 1 часа транспортную тряску с ускорением 30 м/ $c^2$  , частотой от 80 до 120 ударов в минуту.

1.2.29 По защищенности от воздействия твердых тел приборы соответствовать коду IP41 по ГОСТ 14254-2015.

Кейс для прибора имеет степень защиты IP68 по ГОСТ 14254-2015.

1.2.30 Требования к электромагнитной совместимости

1.2.30.1 Уровень индустриальных помех, создаваемых приборами при функционировании во всех режимах, не превышает значений, установленных в ГОСТ 30805.22-2013 для оборудования класса А.

1.2.30.2 Приборы устойчивы к электростатическим разрядам по степени жесткости 3 по критерию качества функционирования А в соответствии с ГОСТ 30804.4.2-2013.

1.2.30.3 Приборы устойчивы к наносекундным импульсным помехам:

− по степени жесткости 3 при воздействии помехи по цепи интерфейса Ethernet 10BASE-T/100BASE-TX(FX) или по цепи интерфейса RS485 (при наличии указанных интерфейсов в составе прибора) по критерию качества функционирования А в соответствии с ГОСТ 30804.4.4-2013 (амплитуда импульсов – 1 кВ, частота повторения – 5 кГц);

− амплитудой до 4 кВ (с частотой повторения до 2,5 кГц) при воздействии помехи по измерительной цепи тока или напряжения прибора по критерию качества функционирования А в соответствии с ГОСТ 30804.4.4-2013;

по степени жесткости 4 при воздействии помехи по цепи электропитания прибора (при питании прибора от источника постоянного или однофазного переменного тока) по критерию качества функционирования А в соответствии с ГОСТ 30804.4.4-2013 (амплитуда импульсов – 4 кВ, частота повторения  $-2.5$  к $\Gamma$ ц).

1.2.30.4 Приборы устойчивы к микросекундным импульсным помехам большой энергии:

по степени жесткости 2 при воздействии помехи по цепи интерфейса Ethernet 10BASE-TХ/100BASE-TX или по цепи интерфейса RS-485 (при наличии указанных интерфейсов в составе прибора) по критерию качества функционирования «B» в соответствии с ГОСТ Р 51317.4.5-99 (значение импульса напряжения  $-1.0$  кВ);

по степени жесткости 3 при воздействии помехи по цепи электропитания прибора по схеме «провод–провод» (при питании прибора от источника постоянного или однофазного переменного тока) по критерию качества функционирования «B» в соответствии с ГОСТ Р 51317.4.5-99 (значение импульса напряжения  $-2,0$  кВ).

1.2.30.5 Приборы устойчивы к динамическим изменениям напряжения в цепях электропитания:

− при провалах напряжения глубиной до 30 % Uном (длительностью 1 период в случае электропитания от источника однофазного переменного тока

или 0,02 с при питании от источника постоянного тока) по критерию качества функционирования А согласно ГОСТ 30804.4.11-2013;

при провалах напряжения глубиной до 60 % Uном (длительностью 50 периодов в случае электропитания от источника однофазного переменного тока или 1 секунда при питании от источника постоянного тока) по критерию качества функционирования «B» согласно ГОСТ 30804.4.11-2013.

1.2.30.6 Приборы устойчивы к воздействию радиочастотного электромагнитного поля по степени жесткости 3 по критерию качества функционирования А в соответствии с ГОСТ 30804.4.3-2013.

1.2.30.7 Приборы устойчивы к кондуктивным помехам, наведенным радиочастотными электромагнитными полями, по степени жесткости 3 по критерию качества функционирования А в соответствии с ГОСТ Р 51317.4.6-99.

1.2.30.8 Приборы устойчивы к повторяющимся колебательным затухающим помехам по степени жесткости 3 при воздействии по измерительным цепям тока и напряжения и цепям электропитания прибора по критерию качества функционирования А в соответствии с ГОСТ Р 51317.4.12-99 (напряжение помехи 2,5 кВ при воздействии «провод-провод» и 1 кВ при воздействии «провод-земля» при частоте колебаний 1 МГц).

1.2.30.9 Приборы устойчивы к кондуктивным помехам промышленной частоты:

− по степени жесткости 4 при воздействии длительных помех по измерительным цепям тока или напряжения по критерию качества функционирования A в соответствии с ГОСТ Р 51317.4.16-2000 (напряжение помехи – 30 В);

по степени жесткости 3 при воздействии длительных помех по цепи электропитания прибора по критерию качества функционирования A в соответствии с ГОСТ Р 51317.4.16-2000 (напряжение помехи – 10 В);

по степени жесткости 4 при воздействии кратковременных (длительностью до 1 с) помех по измерительным цепям тока или напряжения по

критерию качества функционирования «B» в соответствии с ГОСТ Р 51317.4.16-2000 (напряжение помехи – 300 В);

по степени жесткости 3 при воздействии кратковременных (длительностью до 1 с) помех по цепи электропитания прибора по критерию качества функционирования «B» в соответствии с ГОСТ Р 51317.4.16-2000 (напряжение помехи – 100 В).

1.2.30.10 Приборы устойчивы к пульсациям напряжения электропитания постоянного тока по степени жесткости 3 по критерию качества функционирования А в соответствии с ГОСТ Р 51317.4.17-2000.

1.2.30.11 Приборы обеспечивают нормальное функционирование в условиях воздействия внешнего магнитного поля промышленной частоты:

− при непрерывном воздействии внешнего магнитного поля промышленной частоты по степени жесткости 5 в соответствии с ГОСТ Р 50648-94 (напряженность поля – до 100 А/м);

при кратковременных воздействиях (продолжительностью воздействий до 1 с) внешнего магнитного поля промышленной частоты по степени жесткости 5 в соответствии с ГОСТ Р 50648-94 (напряженность поля – до 1000 А/м).

1.2.31 Требования к конструкции

1.2.31.1 Габаритные размеры приборов соответствуют требованиям ГОСТ 5944-91.

Габаритные размеры и масса приборов соответствуют значениям, приведенным в таблице 10.

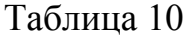

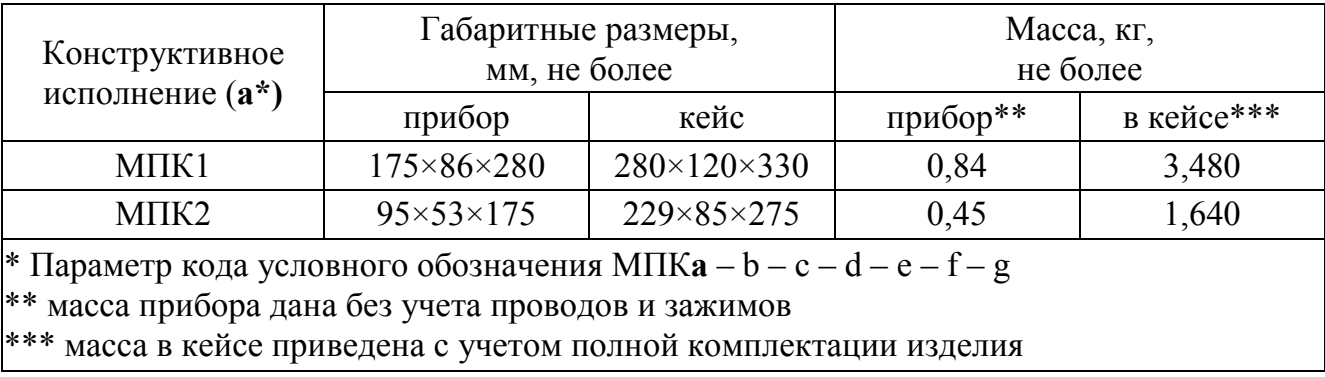

1.2.31.2 Внешние подключения выполняются при помощи кабелей и зажимов (вид зажима зависит от специфики заказа), входящих в состав прибора и обеспечивающих подключение прибора к цепям тока и/или напряжения.

1.2.32 Требования к надежности

1.2.32.1 Норма средней наработки на отказ приборов не менее 250000 ч в условиях эксплуатации.

1.2.32.2 Средний срок службы не менее 25 лет.

1.2.32.3 Приборы относятся к восстанавливаемым, ремонтируемым изделиям. Среднее время восстановления работоспособного состояния приборов не более 2 ч.

1.2.33 Прибор обеспечивает программно-аппаратную защиту от несанкционированного доступа к информации и управлению прибором.

1.3 Устройство и принцип работы

1.3.1 Конструктивно приборы выполнены в корпусе для мобильного применения. Общий вид, габаритные и установочные размеры приведены в приложения В.

1.3.1.1 Корпус выполнен из пластика и состоит из двух частей. Части корпуса крепятся друг к другу винтами-саморезами. Прибор МПК1 дополнительно имеет ручку для перемещения изделия.

В зависимости от модификации прибора на лицевой панели устанавливается оргстекло с прозрачными окнами, через которые видны цифровые индикаторы, предназначенные для отображения значений измеряемых параметров электрической сети.

На корпусе указываются все необходимые технические данные прибора.

1.3.1.2 Все компоненты расположены на двух или трех (в зависимости от исполнения прибора) соединенных между собой печатных платах: плата процессорная, плата измерительная, плата индикации.

Разъем питания, разъемы для оптического или медного интерфейса Ethernet расположены на задней панели прибора. На задней панели прибора дополнительно может быть расположен интерфейс RS485 (при наличии данного исполнения).

Гнезда для подключения входных сигналов расположены на лицевой или задней панели прибора (в зависимости от исполнения).

Платы крепятся между собой штыревыми разъемными соединениями.

Приборы для работы имеют в своем составе комплект монтажных деталей.

1.3.1.3 На передней панели прибора (в зависимости от исполнения) расположены:

- цифровые семисегментные индикатора;

- гнезда типа «банан» для подключения входных сигналов;

- единичный светодиодный индикатор «Питание»;

- буквенные и графические символы, отображающие необходимую информацию по прибору.

1.3.1.4 На задней панели прибора (в зависимости от исполнения) расположены:

- разъемы для подключения прибора к измерительным цепям,

- разъемы для подключения прибора к цепи питания;

- разъемы для подключения прибора к цепям интерфейсов;

- клавиша включения/выключения питания прибора;

- предохранитель.

1.3.1.5 Внешние соединения приборов

Подключение к прибору внешних устройств определяется назначением контактов разъемов. Схемы подключения приведены в приложении Г.

Источники входных сигналов (в зависимости от исполнения прибора) подключаются к контактам «Ua», «Ub», «Uc», «Un» (параллельные цепи), «Ia\*», «Ia», «Ib\*», «Ib», «Ic\*», «Ic» (последовательные цепи).

Для подключения напряжения питания от 90 до 264 В переменного тока или от 130 до 370 В постоянного тока служит евровилка сетевая СН1-0459 (для МПК2) или СН1-0455 (для МПК1).

К контактам «Т» и «R» подключаются соответственно интерфейсные линии связи Ethernet («optics», «оптика»). Интерфейсные линии связи медного Ethernet («copper», «витая пара») подключаются к разъему 10/100BASE-T.

1.3.1.6 Прибор обеспечивает проведение измерений при подключении к трехфазным трехпроводным, трехфазным четырехпроводным и однофазным двухпроводным сетям и системам электроснабжений. Соответствующие схемы подключения приведены в приложении Г.

Подключение однофазного двухпроводного прибора выполняется аналогично подключению по схеме трехфазного четырехпроводного прибора при подключении напряжения и тока только фазы А.

ВНИМАНИЕ: при 2-х элементном подключении технически невозможно проведение измерения фазных значений параметров напряжения и мощности, при этом линейные (межфазные) и суммарные трехфазные параметры

вычисляются и предоставляются через коммуникационные интерфейсы в полном объеме и на лицевой панели приборов

1.3.2 Принцип работы приборов

Функциональная структурная схема прибора приведена на рисунке Д.1 приложения Д.

Принцип действия прибора включает в себя аналого-цифровые преобразования входных аналоговых сигналов тока и напряжения с последующей математической и алгоритмической обработкой измеренных величин. Полученные результаты, включая результаты измерений, отображаются на цифровых индикаторах прибора (в зависимости от исполнения), сохраняются во внутренней памяти прибора и передаются через коммуникационные интерфейсы прибора.

1.4 Маркировка

1.4.1 На лицевой панели прибора (в зависимости от исполнения) приведена маркировка, характеризующая данный прибор, включающая в себя:

− обозначение типа прибора;

− товарный знак предприятия-изготовителя;

− обозначение двойной (усиленной) изоляции прибора;

− маркировка, определяющая назначение контактов для внешних соединений;

знак «Внимание»;

− обозначение испытательного напряжения изоляции по ГОСТ 23217-78;

− знак утверждения типа согласно ПР 50.2.107-2009;

− обозначение поддерживаемого прибором класса измерений ПКЭ в соответствии с ГОСТ 30804.4.30-2013 (класс А).

1.4.2 Со стороны задней панели (в зависимости от исполнения) на прибор нанесены следующие элементы маркировки:

− номинальные значения измеряемых прибором входных сигналов тока и/или напряжения;
− обозначение типа интерфейса (например, «100BASE-FX» или  $\langle \langle 100BASE-TX \rangle$ ;

− идентификация отдельных разъемов информационного интерфейса (например, для Ethernet 100BASE-FX  $-\langle R \rangle$  и  $\langle T \rangle$ ).

− маркировка, определяющая назначение контактов для внешних соединений;

− обозначение напряжения питания;

− единый знак обращения продукции на рынке Евразийского экономического союза;

− порядковый номер прибора по системе нумерации предприятияизготовителя.

1.4.3 В зависимости от модификации прибора часть информации может быть нанесена на этикетку, расположенную на корпусе прибора.

1.4.4 Дата выпуска указывается на корпусе прибора.

1.4.5 Приборы, прошедшие приемо-сдаточные испытания и первичную поверку предприятия-изготовителя, имеют клеймо поверителя и клеймо отдела технического контроля.

1.4.6 При переконфигурировании прибора, связанного с изменением диапазонов показаний, разрешается изменять значения соответствующих коэффициентов трансформации путем корректировки этикетки на корпусе и внесения необходимых записей в паспорт прибора.

При изменении установленных значений необходимо на этикетке и в паспорте производить отметку, содержащую дату изменения, должность и подпись ответственного исполнителя.

1.4.7 При перепрошивке прибора (изменении IP-адреса) необходимо изменить заводской IP-адрес путем наклеивания этикетки на место заводского номера. Новый IP-адрес рекомендуется наносить на этикетку вручную маркером перманентным, стойким к стиранию.

## 2 СРЕДСТВА ИЗМЕРЕНИЙ, ИНСТРУМЕНТЫ И ПРИНАДЛЕЖНОСТИ

2.1 Для контроля, регулирования (настройки), выполнения работ по текущему ремонту должны применяться следующие технические средства:

- установка для проверки электрической прочности изоляции с испытательным напряжением до 3 кВ синусоидальной формы, частотой 50 Гц, мощностью не менее 0.25 кВ·А, погрешностью испытательного напряжения не более  $\pm 10\%$ ;

- мегомметр с верхним пределом измерения не менее 100 МОм, номинальным напряжением 500 В, основной погрешностью не более  $\pm$  30 %;

- калибратор переменного тока «Ресурс-К2М»;

- преобразователь интерфейса ПИ-3 RS232/RS485:

- барометр-анероид метеорологический БАММ-1;

- гигрометр-психрометрический ВИТ-2;

- ПЭВМ с операционной системой Windows.

Примечания

1 Испытательное оборудование должно быть аттестовано, средства измерений поверены и иметь документацию, подтверждающую ее готовность.

2 Допускается использовать другие средства измерений для задания входных сигналов, если погрешность задания не превышает 1/5 предела основной погрешности прибора.

3 Допускается использовать средства измерений с погрешностью задания сигналов, не превышающей 1/3 предела основной погрешности прибора, с введением контрольного допуска, равного 0,8 от предела основной погрешности прибора.

4 При эксплуатации приборов выполнение работ по техническому обслуживанию не требуется.

### 3 ИСПОЛЬЗОВАНИЕ ПО НАЗНАЧЕНИЮ

3.1 Меры безопасности

3.1.1 К работам по обслуживанию и эксплуатации приборов допускаются специально подготовленные работники, прошедшие проверку знаний в объеме. обязательном ЛЛЯ данной работы.  $\mathbf{M}$ имеющие Группу  $\Pi$ <sup>O</sup> электробезопасности, предусмотренную действующими правилами охраны труда при эксплуатации электроустановок (напряжением до 1000В) и изучившие настоящее руководство по эксплуатации.

3.1.2 При работе с приборами необходимо пользоваться только исправным инструментом и оборудованием.

3.1.3 Запрещается:

- эксплуатировать приборы в режимах, отличающихся от указанных в настоящем руководстве;

производить внешние соединения, не сняв все напряжения, подаваемые на приборы.

3.1.4 При подключении питающего напряжения требуется соблюдать полярность подводящих проводов, а контакты защитного заземления приборов подключать к элементу заземления.

3.2 Подготовка к работе

3.2.1 Прибор распаковать и убедиться в отсутствии механических повреждений, целостности светодиодных и/или цифровых индикаторов лицевой панели, пломбы предприятия-изготовителя на приборе. Ознакомиться с паспортом на прибор и проверить комплектность.

Перед началом работы необходимо выдержать прибор в нормальных условиях не менее 4 ч.

3.2.2 Приступая к работе с прибором необходимо внимательно изучить все разделы настоящего руководства по эксплуатации.

3.2.3 Порядок установки (монтажа) прибора

3.2.3.1 Подключить внешние измерительные и питающие цепи в соответствии с назначением контактов соединительных разъемов.

3.2.3.2 Для подключения к прибору внешних измерительных цепей тока и напряжения и цепей, обеспечивающих подключение прибора к внешнему источнику электропитания, используются зажимы (варианты зажимов зависят от заказа).

3.2.3.3 Для подключения измерительных цепей тока больших номиналов (250 А, 800 А, 3000 А) дополнительно применяются клещи токовые (КТ) или катушки Роговского (КР) (рисунок Г.3 приложения Г).

Примечание – КТ и КР поставляются поверенными в соответствии с заказом.

3.2.3.4 После подключения измерительных цепей напряжения и тока и цепей электропитания к соответствующим клеммам выполняется подключение информационных кабелей к разъемам коммуникационных интерфейсов (в зависимости от исполнения).

3.2.3.5 При подключении измерительных и питающих цепей необходимо соблюдать меры безопасности, изложенные в подразделе 3.1 настоящего руководства.

3.2.3.6 При подключении к трехфазной трехпроводной сети подключение необходимо производить к трем разъемам с маркировкой фаз А, В, С.

При подключении к трехфазной четырехпроводной подключение необходимо производить к четырем разъемам с маркировкой фаз А, В, С, N.

3.2.3.7 Обязательным требованием при подключении измерительных цепей прибора является соблюдение полярности токовых цепей и соответствие их своему напряжению, а так же порядок чередования фаз напряжений АВС. Изменение порядка чередования фаз вызывает дополнительную погрешность. Изменение направления тока в токовой цепи прибора равноценно изменению угла фазового сдвига на 180 градусов.

0ПЧ.140.337 РЭ

3.2.3.8 При прокладке измерительных линий следует выделять их в самостоятельную трассу (или несколько трасс) и располагать отдельно от силовых и других кабелей, создающих высокочастотные и импульсные помехи.

3.2.3.9 Питание к прибору рекомендуется подводить проводами минимальной длины. При питании приборов от сети переменного тока подключение цепей питания следует производить к линии, не связанной с питанием мощного силового оборудования. Напряжение питания, измеренное на контактах соединительного разъема прибора, должно соответствовать значению, указанному в 1.2.15.

Рекомендуется устанавливать фильтры сетевых помех в линиях питания приборов.

3.2.3.10 Включить напряжение на участке цепи передачи электроэнергии, к которой произведено подключение прибора. Проверить правильность измерения параметров.

3.2.4 Порядок замены прибора

3.2.4.1 Отключить напряжение на участке цепи передачи электроэнергии, к которой подключен прибор.

3.2.4.2 Отсоединить все подключенные провода от прибора.

3.2.4.3 В случае замены установить новый прибор согласно 3.2.3.

3.2.5 Подключение приборов к линиям интерфейса

3.2.5.1 Подключение приборов к линиям интерфейса RS485

Подключить провода линий А, В интерфейса RS485 в соответствии с назначением контактов. При необходимости провести согласование линии связи подключением согласующего резистора, руководствуясь рекомендациями по применению интерфейса RS485.

Необходимые параметры интерфейса (сетевой адрес и скорость обмена) должны быть настроены до подключения прибора. Рекомендуется проведение контроля установленных параметров или редактирование их с помощью программы конфигурирования в случае, когда прибор подключен к соответствующей сети.

Примечание – Для сигналов, полученных по интерфейсу, но не отображаемых прибором, проконтролировать значения расчетным путем.

3.2.5.2 Подключение приборов к линиям интерфейса Ethernet

Подключить провода в соответствии с назначением контактов.

Необходимые параметры интерфейса (сетевой адрес и скорость обмена) должны быть настроены до подключения прибора. Рекомендуется проведение контроля установленных параметров или редактирование их с помощью программы конфигурирования в случае, когда прибор подключен к соответствующей сети.

Примечание – Для сигналов, полученных по интерфейсу, но не отображаемых прибором, проконтролировать значения расчетным путем.

3.3 Режимы работ

3.3.1 Прибор может функционировать в режимах:

- измерения;

- конфигурирования

3.3.2 Режим измерения является основным эксплуатационным режимом, который устанавливается при включении питания.

В данном режиме прибор:

– измеряет текущие значения входных величин, вычисляет параметры трехфазной сети, зависящие от исходных входных величин и отображает результат преобразования на цифровых индикаторах;

– передает информацию о параметрах сети интерфейсным каналам по запросам или в циклическом режиме.

Перечень отображаемых и передаваемых параметров приведен в таблице 1.

3.3.3 Режим конфигурирование прибора

3.3.3.1 При первоначальном внедрении прибора на месте предполагаемой эксплуатации (наряду с выполнением подключения к прибору соответствующих кабелей) должна быть выполнена программная настройка (конфигурирование) прибора.

Конфигурирование включает в себя:

настройку схемы подключения прибора к первичной измеряемой схема) и (трех-/четырехпроводная коэффициентов трансформации сети первичных измерительных преобразователей напряжения и тока;

настройку параметров выполнения процесса измерений ПКЭ, включая: настройку величины согласованного напряжения в соответствии с ГОСТ 32144-2013, пороговых значений провалов напряжения и перенапряжений;

настройку параметров подключения устройства к IP-сети (через  $Ethernet-nopr$ );

настройку времени/даты (показаний внутренних часов реального времени) и параметров синхронизации времени устройства по протоколу NTP;

настройку коммуникационных сервисов, в частности, параметров функционирования протокола МЭК 60870-5-104 в устройстве.

В процессе эксплуатации прибора допускается при необходимости выполнять изменение отдельных параметров настройки прибора (переконфигурирование). При выполнении данных операций рекомендуется также руководствоваться приведенными в данном подразделе сведениями.

3.3.3.2 Порядок конфигурирования прибора

Режим конфигурирования является вспомогательным и инициируется программой конфигурирования на ПЭВМ, связанной с прибором через цифровой интерфейс.

Для запуска программы конфигуратора необходимо выбрать в Едином Сервисном Программном Обеспечении группу приборов ЩМК (ЩМК96, ЩМК120С, ЩМК120СП).

В появившемся окне программы конфигуратора нажать вкладку «Добавить новый прибор» (рисунок 1). В открывшемся окне выбрать: Группа корневая, Модель - ЩМК96, ввести IP-адрес прибора (по умолчанию -192.168.0.100) и нажать «ОК» (рисунок 1).

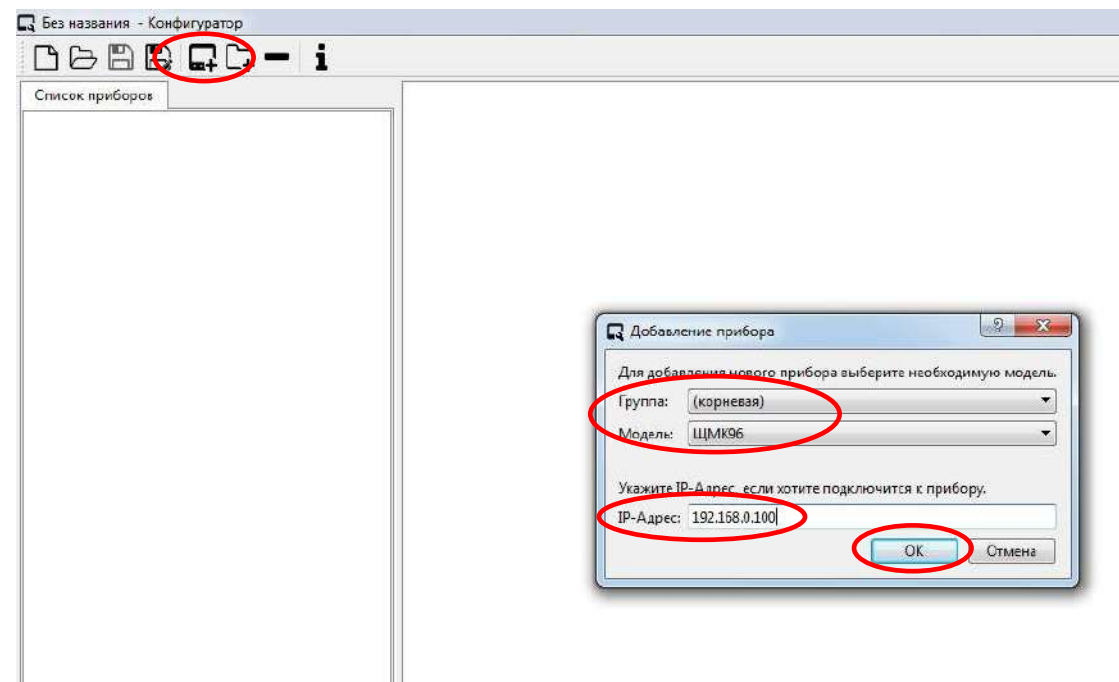

Рисунок 1- Запуск программы конфигуратора

При первом запуске программы-конфигуратора, необходимо ввести имя и пароль пользователя. По умолчанию (при выпуске с предприятия-изготовителя) строка пароля для соответствующего пользователя совпадает с именем пользователя (в частности, для пользователя «admin» пароль по умолчанию -«admin», для пользователя «manager» пароль по умолчанию - «manager», для пользователя «user» пароль по умолчанию – «user») (рисунок 2).

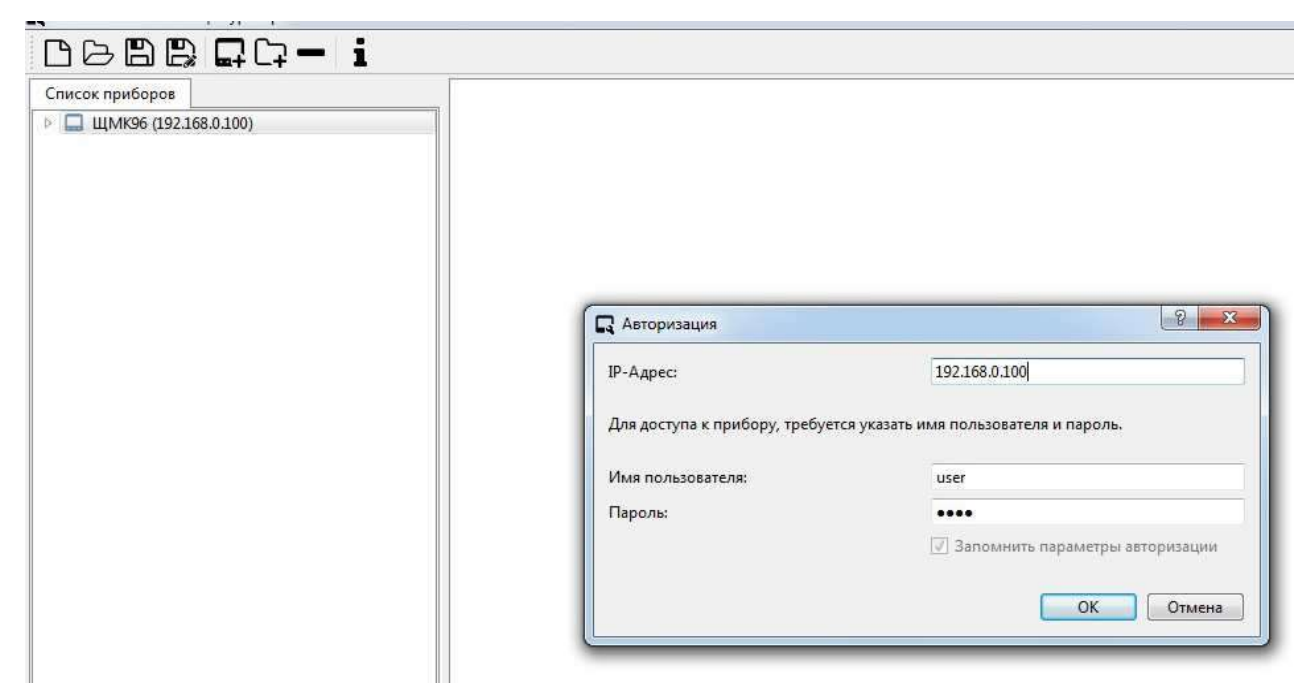

Рисунок 2 - Ввод пароля

### 0ПЧ.140.337 РЭ

В случае если авторизация пользователя пройдет успешно программаконфигуратор продолжит работу (рисунок 3). В противном случае конфигуратор принудительно завершит свою работу.

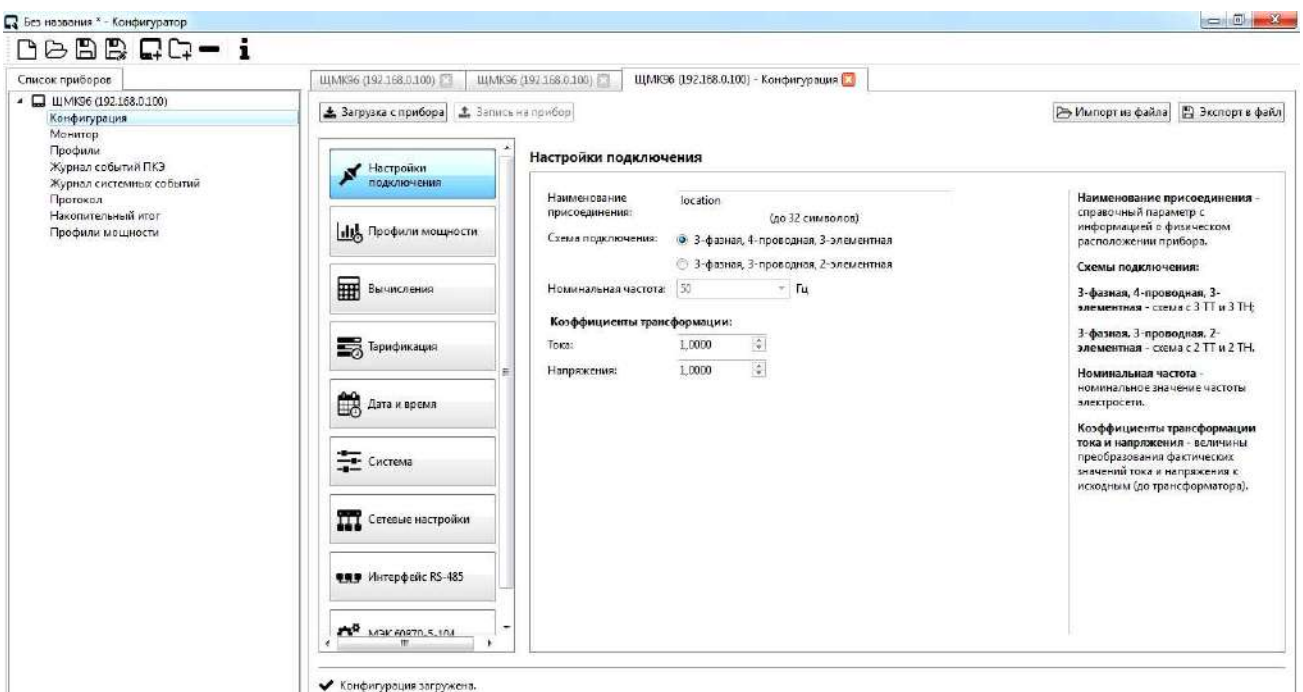

Рисунок 3 – Основной вид программы-конфигуратора

Выполнение операций конфигурирования прибора осуществляется через Web-интерфейс (дополнительные сведения по работе с Web-интерфейсом прибора приведены в Приложении Е).

3.3.3.3 Подключение к прибору через Web-интерфейс (протокол совместимости ГОСТ Р МЭК 60870-5-104 приведен в приложении Ж)

3.3.3.3.1 Для подключения к прибору через Web-интерфейс необходимо на локальном или удаленном компьютере, связанным с прибором через IP-сеть, веб-браузер набрать запустить  $\overline{\mathbf{M}}$  $\overline{B}$ адресной строке браузера «http://xxx.xxx.xxx.xxx», где «xxx.xxx.xxx.xxx» - IP-адрес прибора.

Примечания

1. Связь между компьютером и прибором может обеспечиваться прямым подключением компьютера к прибору посредством одиночного Ethernet-кабеля 100BASE-FX («оптика») (при наличии в устройстве порта Ethernet 100BASE-FX) или 10BASE-T/100BASE-TX («медь») (при наличии в устройстве порта Ethernet 10BASE-T/100BASE-TX). При этом в случае подключения к порту Ethernet 10BASE-T/100BASE-TX не требуется специального перекрестного («crossover»)

Ethernet-кабеля, т.к. Ethernet-порт 10BASE-T/100BASE-TX прибора выполнен с поддержкой функции Auto-MDIX (по IEEE 802.3).

2. Значение IP-адреса прибора выводятся на лицевую панель прибора в соответствующем режиме отображения.

3.3.3.3.2 При вводе в адресной строке браузера корректного IP-адреса прибора (на локальном/удаленном компьютере) будет затребован ввод имени пользователя и пароля. Необходимо в соответствующих полях ввести имя пользователя («admin», «manager» ИЛИ  $\langle$  (user)  $\rangle$  $\overline{M}$ пароль ЛЛЯ данного пользователя.

По умолчанию (при выпуске с предприятия-изготовителя) строка пароля для соответствующего пользователя совпадает с именем пользователя (в частности, для пользователя «admin» пароль по умолчанию - «admin», для пользователя «manager» пароль по умолчанию - «manager», для пользователя «user» пароль по умолчанию - «user»).

3.3.3.3.3 После ввода корректных имени пользователя и пароля откроется сеанс связи с прибором через Web-интерфейс; при этом экран примет вид, примерно показанный на рисунке Е.1 приложения Е.

После этого можно приступать непосредственно к выполнению операций конфигурирования.

3.3.3.4 Настройка схемы подключения и коэффициентов трансформации

Настройка схемы подключения прибора к первичной измеряемой сети и коэффициентов трансформации первичных измерительных преобразователей напряжения и тока производится во вкладке Web-интерфейса «НАСТРОЙКИ» выбором пункта меню «Настройки подключения». При этом на экран выводится окно настроек, включающее в себя:

прибора первичной кнопки выбора схемы подключения  $\mathbf{K}$ измеряемой сети: 1) трехфазная четырехпроводная сеть; 2) трехфазная трехпроводная сеть; 3) однофазная сеть;

значений коэффициентов трансформации поля лля ввола измерительных трансформаторов тока и напряжения (в части ввода значений первичного тока и напряжения).

#### 0ПЧ.140.337 РЭ

После выбора необходимой схемы подключения и задания требуемых значений коэффициентов трансформации необходимо нажать кнопку «Применить» (расположенную в основной области отображения браузера). При этом измененные значения настроек будут сохранены в оперативной памяти прибора.

Для вступления указанных измененных настроек в силу следует также сохранить измененные значения настроек в энергонезависимой памяти прибора (находясь во вкладке «НАСТРОЙКИ» Web-интерфейса, перейти в меню «Сохранение настроек» и в открывшемся окне нажать кнопку «Сохранить настройки») и перезагрузить устройство.

Для выполнения перезагрузки прибора следует, находясь во вкладке «НАСТРОЙКИ» Web-интерфейса, перейти в меню «Перезагрузка устройства» и в открывшемся окне нажать кнопку «Начать перезагрузку».

Примечание – Процедуры сохранения настроек в энергонезависимой памяти и перезагрузки прибора могут быть выполнены после полного выполнения всех необходимых операции конфигурирования устройства (в том числе, операций конфигурирования, описанных в последующих пунктах).

3.3.3.5 Настройка параметров измерений ПКЭ

Настройка параметров выполнения процесса измерений ПКЭ производится во вкладке Web-интерфейса «НАСТРОЙКИ» выбором пункта меню «Вычисления». При этом на экран выводится окно настроек, включающее в себя:

поле для задания величины согласованного напряжения по ГОСТ 32144-2013;

поля для ввода пороговых значений провалов напряжения, прерываний напряжения и перенапряжений.

После ввода требуемых значений величины согласованного напряжения и пороговых значений провалов напряжения, прерываний напряжения и перенапряжений необходимо нажать кнопку «Применить» (расположенную в основной области отображения браузера). При этом измененные значения настроек будут сохранены в оперативной памяти прибора.

Для вступления указанных измененных настроек в силу следует также сохранить измененные значения настроек в энергонезависимой памяти прибора и перезагрузить прибор.

3.3.3.6 Настройка параметров подключения устройства по Ethernet

Настройка параметров подключения прибора через Ethernet-порт производится во вкладке Web-интерфейса «НАСТРОЙКИ» выбором пункта меню «Сетевые настройки». При этом на экран выводится окно настроек, включающее в себя:

кнопки выбора типа назначения прибору IP-адреса: автоматическое назначение IP-адреса (по DHCP), либо назначение адреса вручную пользователем;

− поля для задания вручную пользователем IP-адреса прибора, маски подсети и шлюза по умолчанию.

После ввода требуемых параметров подключения прибора к IP-сети следует нажать кнопку «Применить» (расположенную в основной области отображения браузера). При этом измененные значения настроек будут сохранены в оперативной памяти прибора.

Для вступления указанных измененных настроек в силу следует также сохранить измененные значения настроек в энергонезависимой памяти прибора и перезагрузить прибор.

3.3.3.7 Настройка текущего времени/даты и параметров NTPсинхронизации

Настройка времени/даты (показаний внутренних часов реального времени) и параметров синхронизации времени прибора по протоколу NTP производится во вкладке Web-интерфейса «НАСТРОЙКИ» выбором пункта меню «Дата и время». При этом на экран выводится окно настроек, включающее в себя:

поля для задания новых значений текущего времени и даты, значения часового пояса;

кнопка включения в приборе функции синхронизации времени устройства от внешнего сервера по протоколу NTP;

поле для задания IP-адреса внешнего NTP-сервера.

После ввода новых значений времени/даты и настройки необходимых параметров NTP-синхронизации необходимо нажать кнопку «Применить» (расположенную в основной области отображения браузера). При этом измененные значения настроек вступят в силу.

Примечание - При нажатии на кнопку «Применить» измененные значения параметров NTP-синхронизации сохраняются в оперативной памяти. Для сохранения указанных настроек в энергонезависимой памяти прибора (для исключения пропадания вновь введенных настроек в случае перезагрузки устройства или пропадании внешнего электропитания) следует, находясь во вкладке «НАСТРОЙКИ» Web-интерфейса, перейти в меню «Сохранение настроек» и в открывшемся окне нажать кнопку «Сохранить настройки».

3.3.3.8 Настройка параметров протокола МЭК 60870-5-104

Настройка параметров функционирования  $\mathbf{B}$ приборе протокола МЭК 60870-5-104 производится во вкладке Web-интерфейса «НАСТРОИКИ» выбором пункта меню «Сервисы». При этом на экран выводится окно настроек, включающее в себя:

кнопку включения/отключения в устройстве функции выдачи данных измерений внешнему клиенту по протоколу МЭК 60870-5-104 (через Ethernet-порт прибора);

поля для задания параметров передачи данных измерений по протоколу МЭК 60870-5-104: общий адрес ASDU, параметры таймаутов (t0, t1, t2, t3), количество неподтвержденных пакетов (k), количество пакетов подтверждения (w), максимальная длина ASDU.

Перед выполнением ввода новых значений вышеуказанных параметров передачи данных по протоколу МЭК 60870-5-104 следует временно отключить (если это не было сделано ранее) функцию выдачи прибором данных по протоколу МЭК 60870-5-104. Отключение указанной функции производится

#### 0ПЧ.140.337 РЭ

нажатием в текущем окне радио-кнопки «Выкл» в строке «Статус». После этого можно ввести требуемые новые значения параметров передачи прибором данных по протоколу МЭК 60870-5-104. После ввода новых значений параметров передачи следует нажать кнопку «Применить» (расположенную в основной области отображения браузера). При этом измененные значения параметров настройки выдачи данных по протоколу МЭК 60870-5-104 вступят в силу после повторного включения функции выдачи данных по протоколу (нажатием радиокнопки «Вкл» в строке «Статус»).

Примечание – При нажатии на кнопку «Применить» измененные значения параметров настройки функционирования в приборе протокола МЭК 60870-5-104 сохраняются в оперативной памяти. Для сохранения указанных настроек в энергонезависимой памяти прибора (для исключения пропадания вновь введенных настроек в случае перезагрузки устройства или пропадании внешнего электропитания) следует, находясь во вкладке «НАСТРОЙКИ» Web-интерфейса, перейти в меню «Сохранение настроек» и в открывшемся окне нажать кнопку «Сохранить настройки».

3.4 Порядок работы

3.4.1 Подать питание на прибор, на цифровых индикаторах (при наличии данного исполнения) должны высветиться нулевые значения.

3.4.2 Выдержать прибор в течение времени установления рабочего режима (30 мин).

Выбрать необходимый режим вывода на цифровые индикаторы отображаемых параметров.

3.4.3 Подать входные сигналы на прибор.

3.4.4 На цифровых индикаторах (при наличии данного исполнения) должны отображаться значения, соответствующие входным сигналам, текущему окну отображения и сконфигурированному диапазону показаний.

3.5 Работа с лицевой панелью прибора (только для МПК1)

3.5.1 Общие сведения

Лицевая панель прибора предназначена для обеспечения визуального отображения персоналу электроустановки текущих измеряемых значений

параметров режима электрической сети и параметров режима электрического присоединения, на котором установлен прибор, отображения текущих измеряемых прибором значений ПКЭ и др.

Отображение значений измеряемых параметров и ПКЭ обеспечивается посредством LED-индикаторов, размещенных на лицевой панели прибора (в том числе, посредством цифровых семисегментных и точечных LED-индикаторов).

3.5.2 Режимы отображения

Прибор имеет тринадцать основных режимов отображения. Переключение режимов отображения прибора осуществляется кнопкой, расположенной на лицевой панели в правом нижнем углу.

3.6 Сведения о техническом обслуживании и ремонте

3.6.1 Прибор не требует выполнения специализированных операций технического обслуживания в процессе эксплуатации. Допускается в ходе эксплуатации периодически производить удаление пыли, грязи с прибора, с расположенных на приборе клемм и разъемов для подключения к прибору внешних кабелей.

3.6.2 Операции по ремонту прибора, в том числе по текущему ремонту, должны выполняться предприятием-изготовителем, либо указанные операции могут выполняться на месте эксплуатации прибора уполномоченными сотрудниками предприятия-изготовителя.

ВНИМАНИЕ! Несанкционированный ремонт прибора, сопровождаемый вскрытием корпуса с разрушением пломбы предприятия-изготовителя, ведет к снятию гарантийных обязательств с изготовителя прибора.

3.7 Калибровка

3.7.1 Калибровка приборов проводится при производстве или после ремонта приборов. Калибровка приборов должна проводиться метрологическими службами, аккредитованными на право проведения калибровочных работ.

Калибровку следует проводить при нормальных условиях:

- температура окружающего воздуха плюс  $(20 \pm 5)$  °C;

- относительная влажность воздуха до 80 % при 25 °С;

- атмосферное давление от 84 до 106,7 кПа.

3.7.2 Перед началом калибровки провести подключения в соответствии со схемами, приведенными в приложении Г.

3.7.3 Калибровку проводить следующим образом:

1) включить напряжение питания прибора и измерительного оборудования;

2) выдержать приборы в течение времени установления рабочего режима;

3) запустить программу калибровки прибора и выбрать требуемый режим калибровки;

4) активировать операцию калибровки диапазонов измерений;

5) проверить погрешность измеряемых параметров в контрольных точках (приложение И). При необходимости произвести перекалибровку с целью перераспределения погрешности нелинейности измерения.

3.7.4 После калибровки необходимо провести внеочередную поверку прибора.

## 4 ТРАНСПОРТИРОВАНИЕ И ПРАВИЛА ХРАНЕНИЯ

## 4.1 Транспортирование прибора

4.1.1 Транспортирование прибора должно осуществляться в заводской упаковке, либо другой упаковке, обеспечивающей эквивалентный уровень защиты прибора от внешних климатических воздействий в процессе транспортирования. В частности, рекомендуется использовать упаковку, соответствующую категории не хуже КУ-3А по ГОСТ 23216-78.

При упаковке изделия для последующего транспортирования рекомендуется производить операции упаковки прибора в закрытых помещениях при значениях температуры, влажности и содержания вредных примесей в воздухе в соответствии с 4.2.2, 4.2.3.

Нормы закладки силикагеля в упаковку (при необходимости) – в соответствии с ГОСТ 23216-78 как для изделий категории 4 по ГОСТ 15150-69.

4.1.2 Транспортирование прибора в упаковке должно осуществляться в закрытых транспортных средствах (железнодорожных вагонах, контейнерах, закрытых автомашинах, трюмах кораблей и т.п.). При транспортировании самолётом устройства должны размещаться в отапливаемых герметизированных отсеках.

4.1.3 При транспортировании устройство в упаковке должно быть соответствующим образом закреплено в транспортном средстве согласно правилам, действующим на транспортных средствах данного вида.

4.1.4 Диапазон требуемых климатических условий транспортирования прибора (в упаковке по 4.1.1) приведен в таблице 11. Допустимые условия транспортирования прибора в части механических воздействий – по 1.2.32.

#### Таблица 11 – Диапазон климатических условий транспортирования

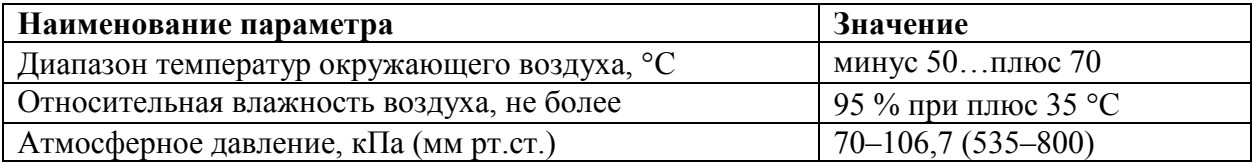

4.2 Правила хранения прибора

4.2.1 До момента первоначального ввода прибора в эксплуатацию рекомендуется хранить прибор в упаковке предприятия-изготовителя в помещениях, защищенных от воздействия прямого солнечного света, в допустимом диапазоне климатических условий хранения в соответствии с таблицей 12.

Таблица 12 – Диапазон климатических условий хранения прибора в упаковке

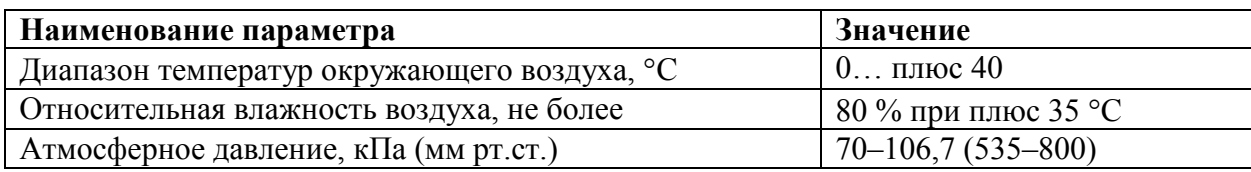

4.2.2 Допускается хранить прибор без упаковки в помещениях, защищенных от воздействия прямого солнечного света, в диапазоне климатических условий хранения в соответствии с таблицей 13.

Таблица 13 – Диапазон климатических условий хранения прибора без упаковки изготовителя

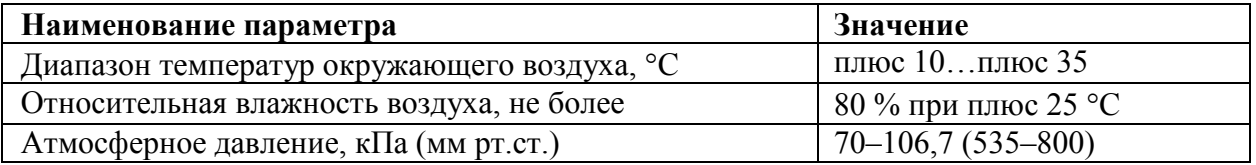

4.2.3 В помещениях для хранения прибора в заводской упаковке или без нее содержание пыли, паров кислот и щелочей, агрессивных газов и других вредных примесей, вызывающих коррозию, не должно превышать содержание коррозионно-активных агентов для атмосферы типа I по ГОСТ 15150-69.

### 5 ГАРАНТИИ ИЗГОТОВИТЕЛЯ

5.1 Гарантийный срок эксплуатации 24 месяцев со дня ввода прибора в эксплуатацию. Гарантийный срок хранения 12 месяцев с момента изготовления прибора.

5.2 Изготовитель гарантирует соответствие прибора требованиям технических условий ТУ 25-7504.231-2016 при соблюдении следующих правил:

– соответствие условий эксплуатации, хранения, транспортирования изложенных в настоящем руководстве;

– обслуживание прибора должно производиться в соответствии с требованиями настоящего руководства персоналом, прошедшим специальное обучение.

5.3 Потребитель лишается права на гарантийный ремонт:

– при несоблюдении потребителем требований 5.2;

– несоблюдения потребителем условий эксплуатации, транспортирования и хранения прибора в соответствии с настоящим руководством по эксплуатации;

отсутствия (нарушения) пломб предприятия-изготовителя на корпусе прибора.

#### 6 СВЕДЕНИЯ О РЕКЛАМАЦИЯХ

6.1 При отказе в работе или неисправности прибора в период действия гарантийного срока потребителем должен быть составлен акт о необходимости ремонта и отправки прибора изготовителю.

6.2 Приборы, подвергавшиеся вскрытию, имеющие наружные повреждения, а также применявшиеся в условиях, не соответствующих требованиям ТУ 25-7504.231-2016, не рекламируются.

6.3 Приборы, не соответствующие требованию 1.4.6, не рекламируются.

6.4 Единичные отказы комплектующих изделий не являются причиной для предъявления штрафных санкций.

## 7 УТИЛИЗАЦИЯ

7.1 Приборы не представляют опасности для жизни, здоровья людей и окружающей среды после окончания срока эксплуатации и подлежат утилизации по технологии, принятой на предприятии, эксплуатирующем данные изделия.

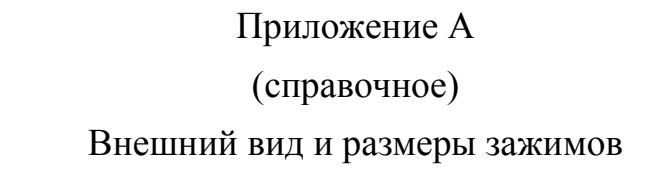

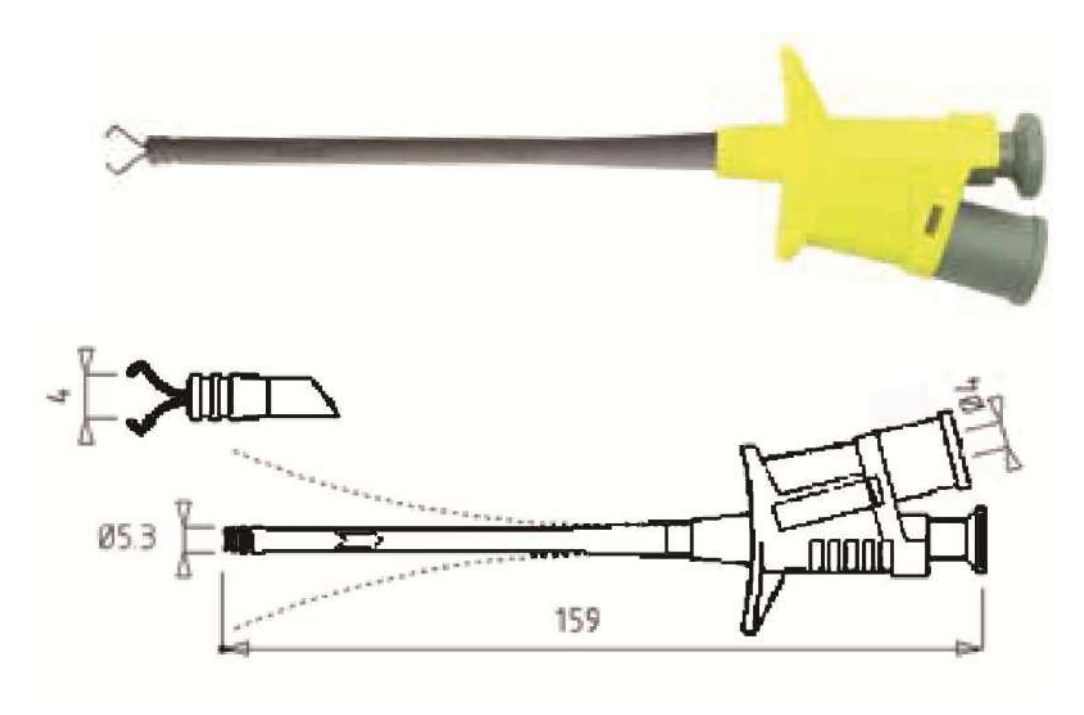

Рисунок А.1 – Внешний вид и размеры зажима «С»

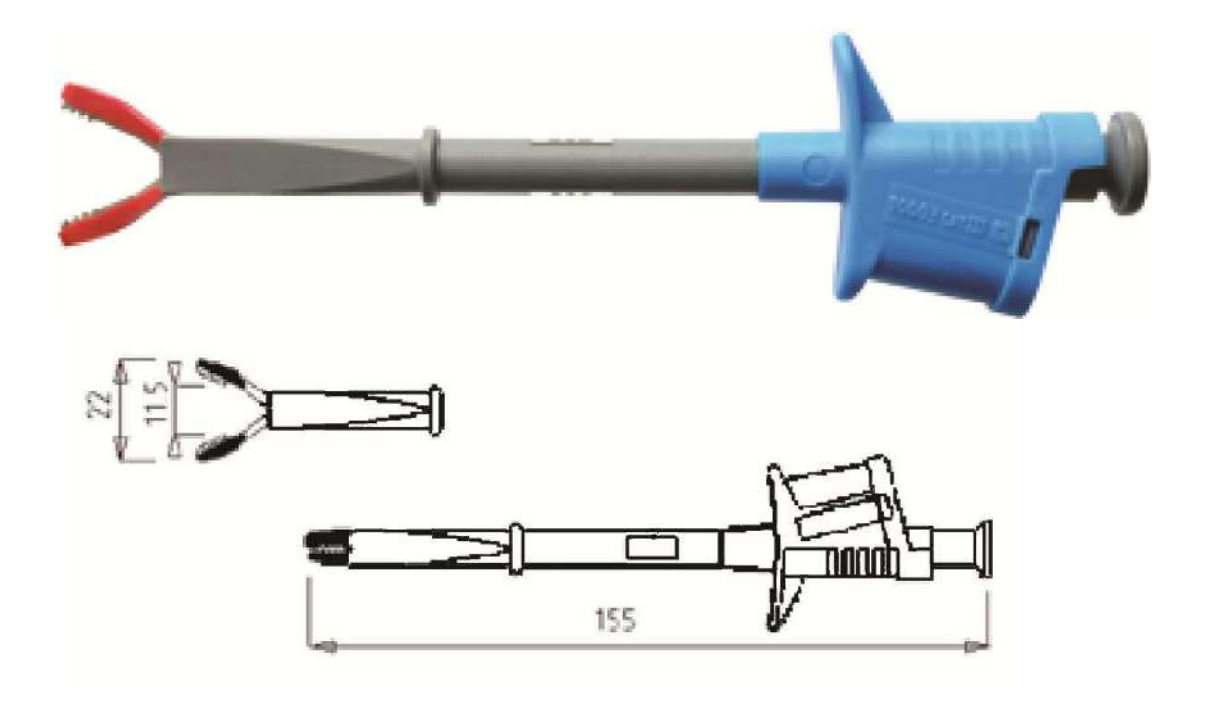

Рисунок А.2 – Внешний вид и размеры зажима «В»

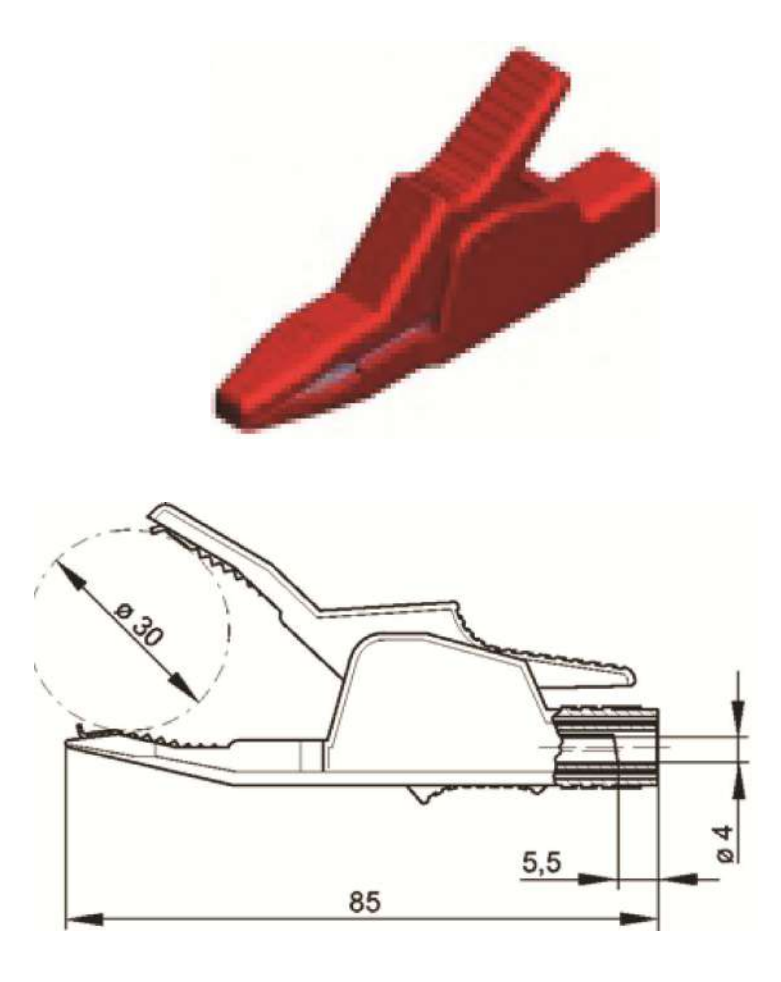

Рисунок А.3 - Внешний вид и размеры зажима «А»

## Приложение Б (справочное) Перечень параметров, измеряемых прибором

Таблица Б.1

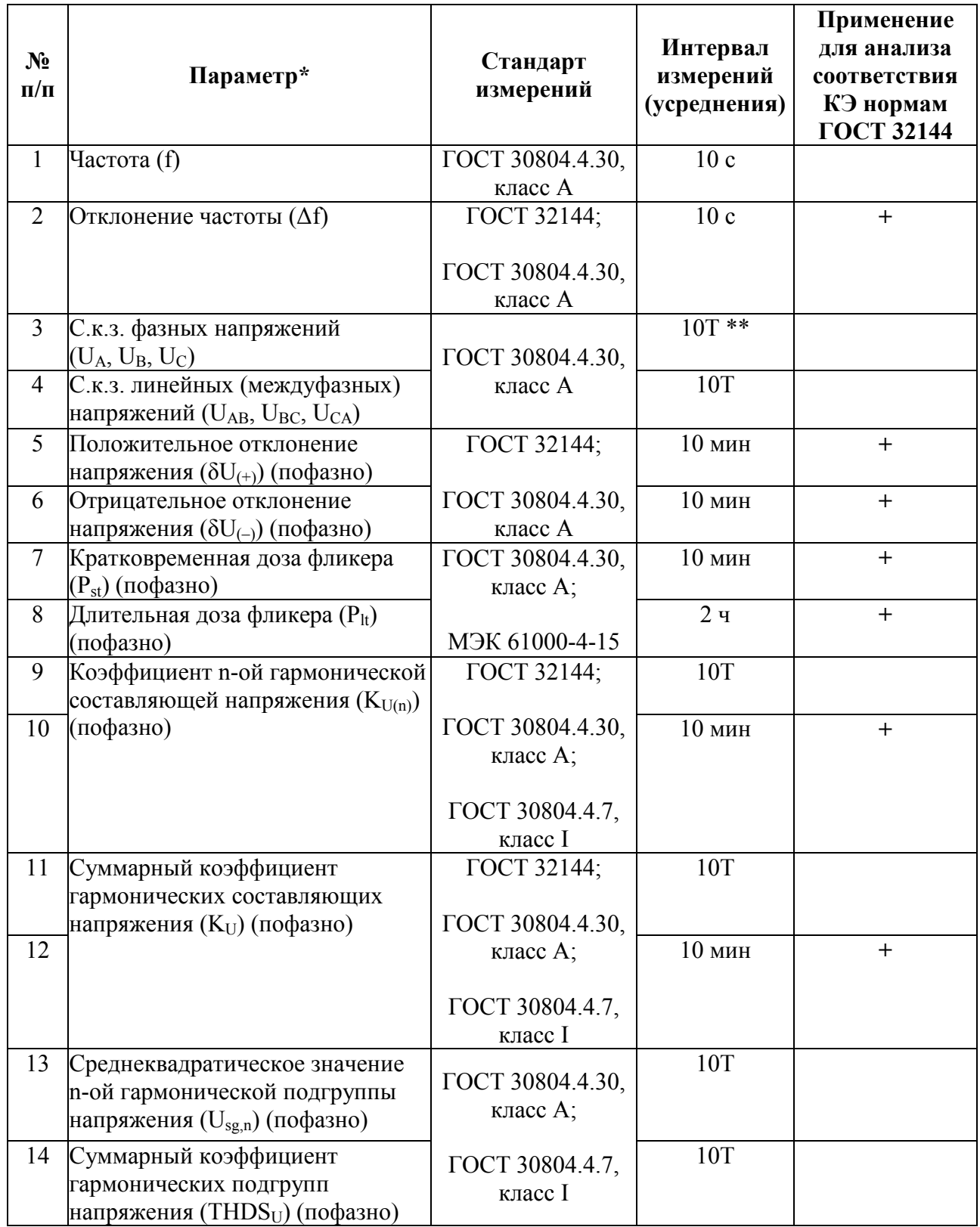

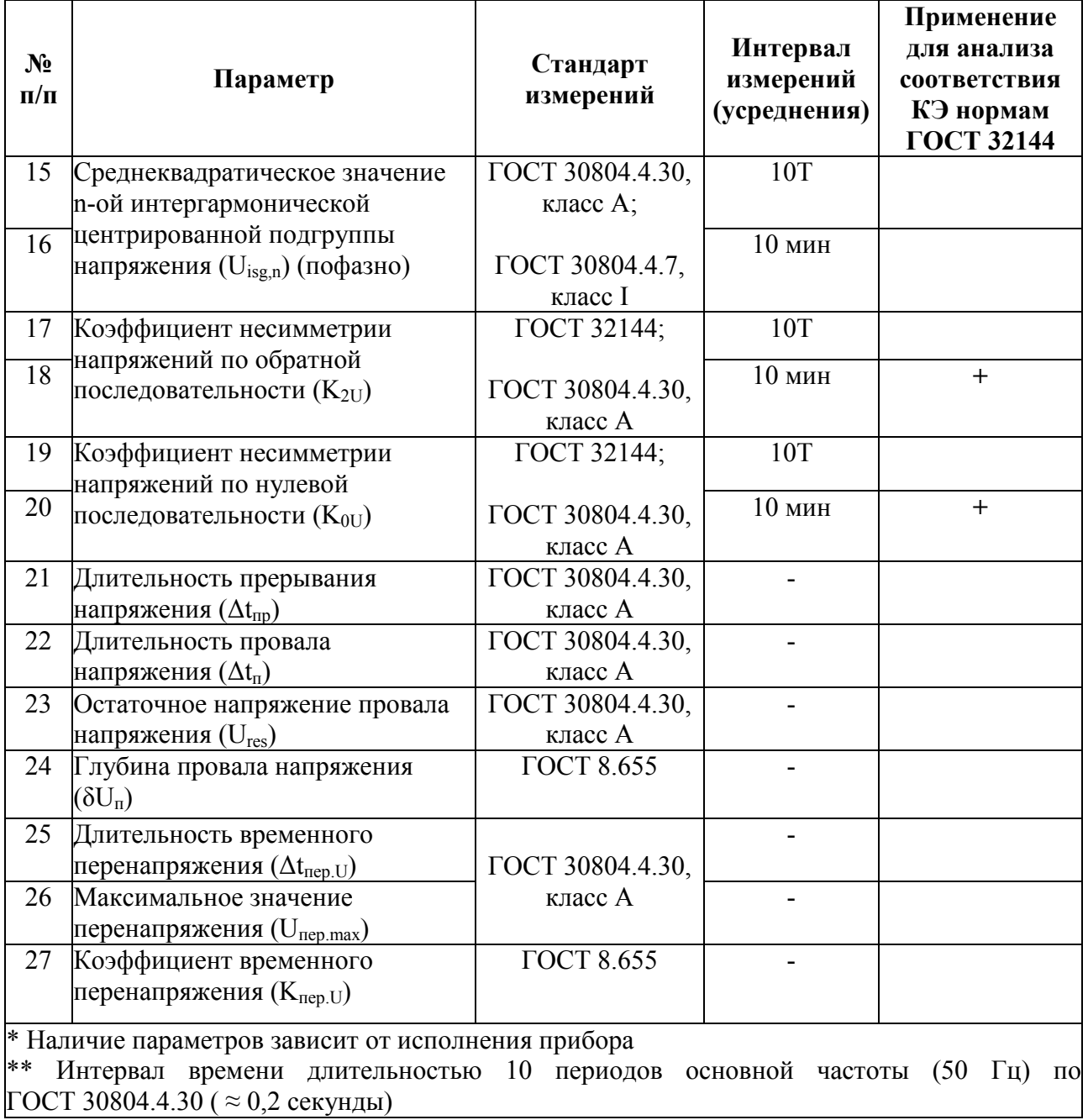

Таблица Б.2 - расчетные формулы, либо ссылки на ГОСТ в части рассчитываемых прибором параметров (наличие параметров зависит от исполнения прибора)

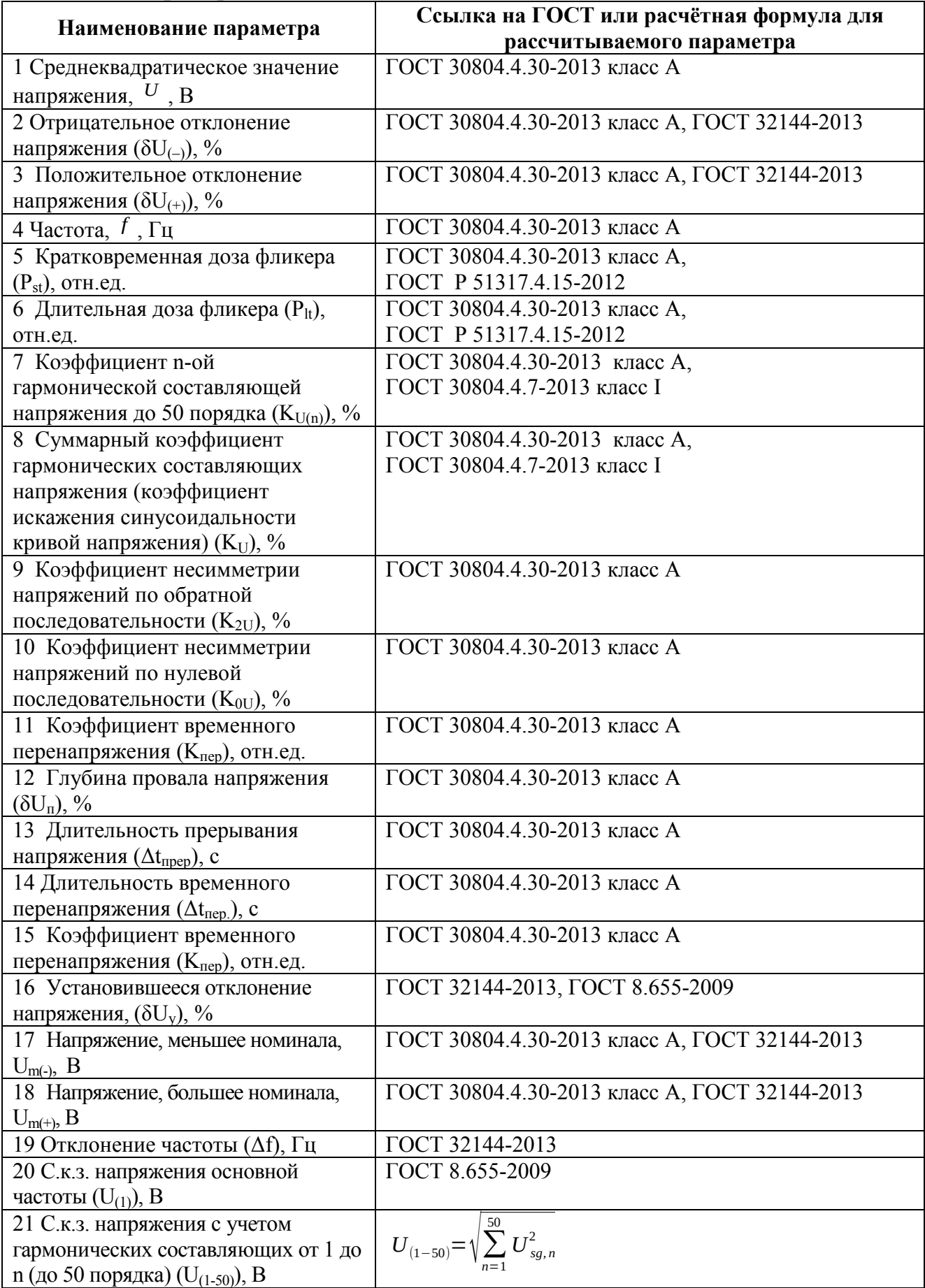

Продолжение таблицы Б.2

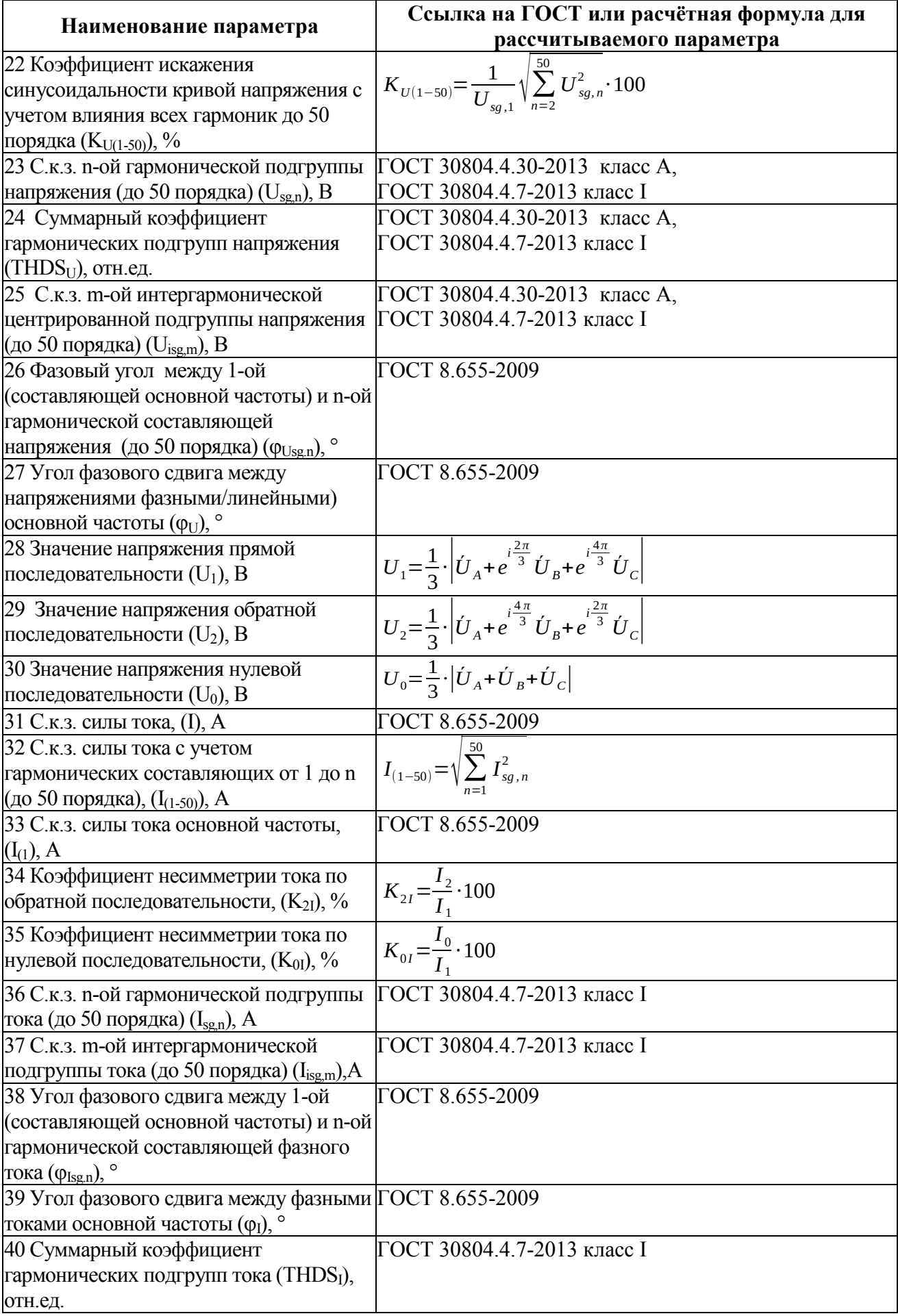

# Продолжение таблицы Б.2

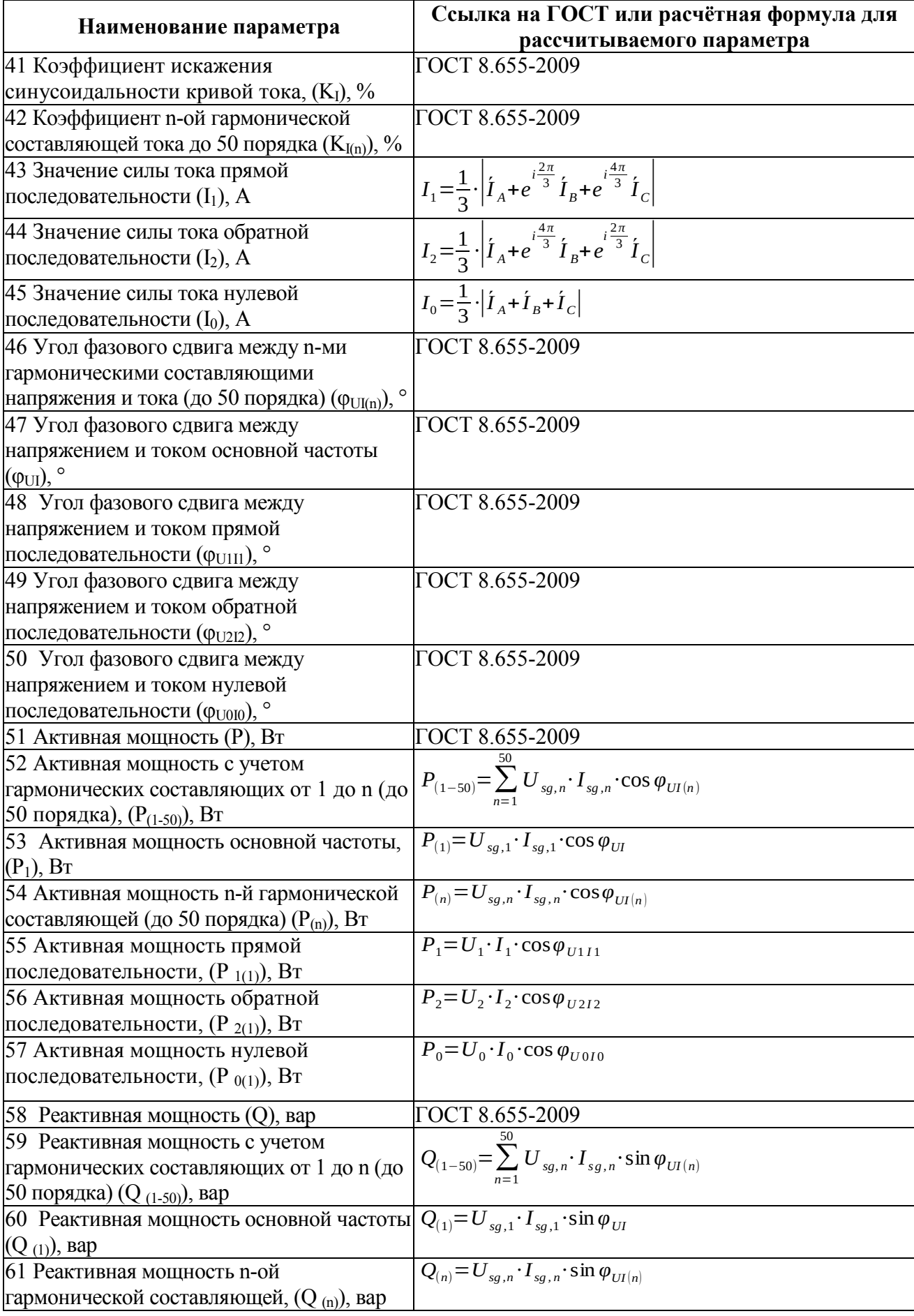

# Окончание таблицы Б.2

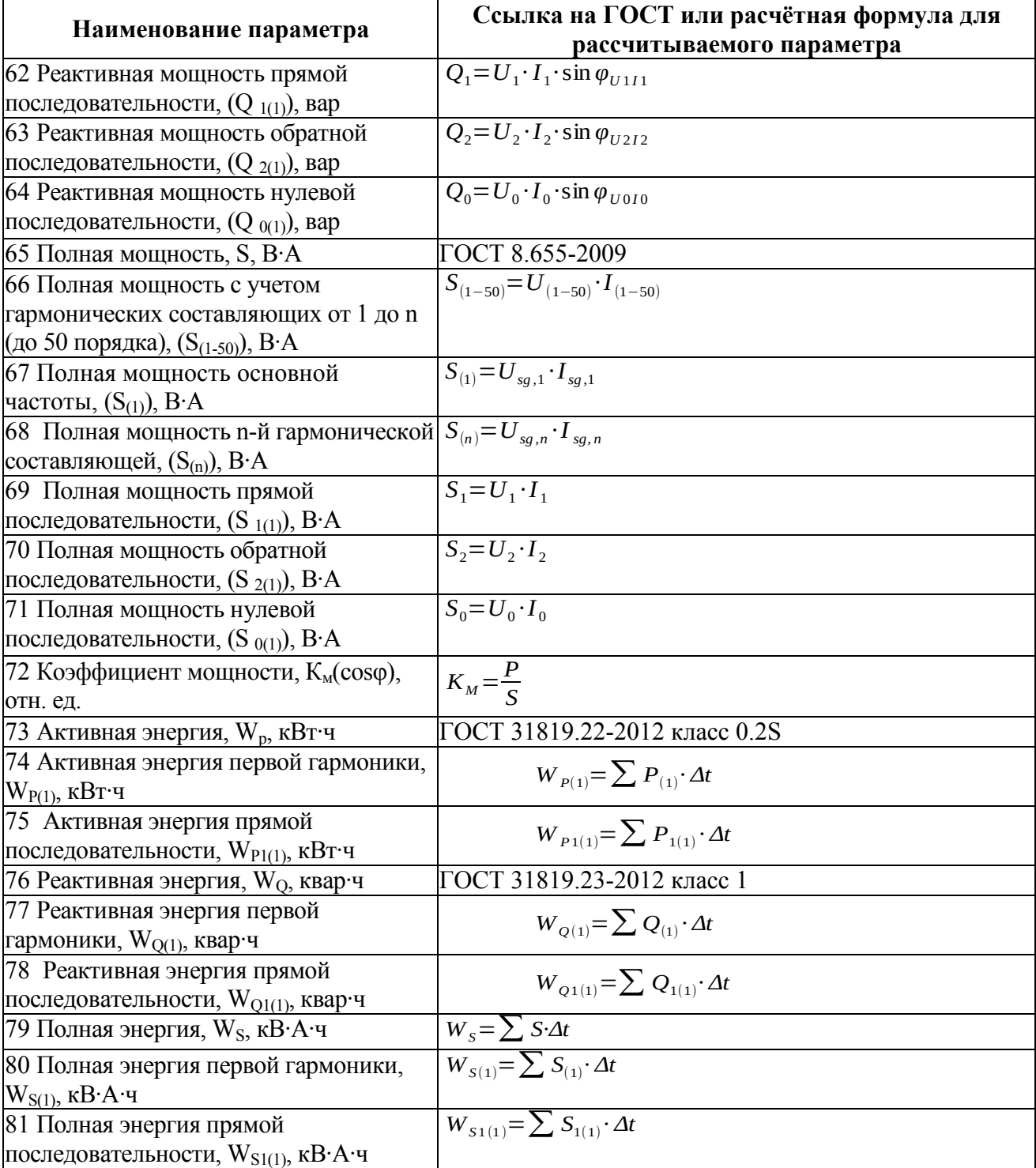

# Приложение В

# (обязательное)

# Общий вид и габаритные размеры приборов

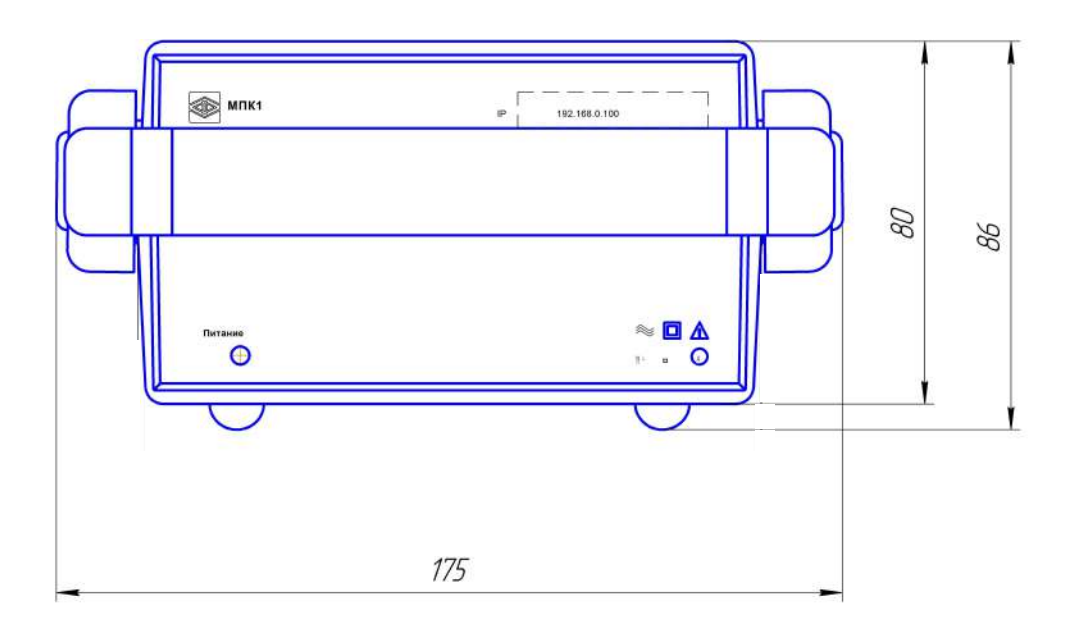

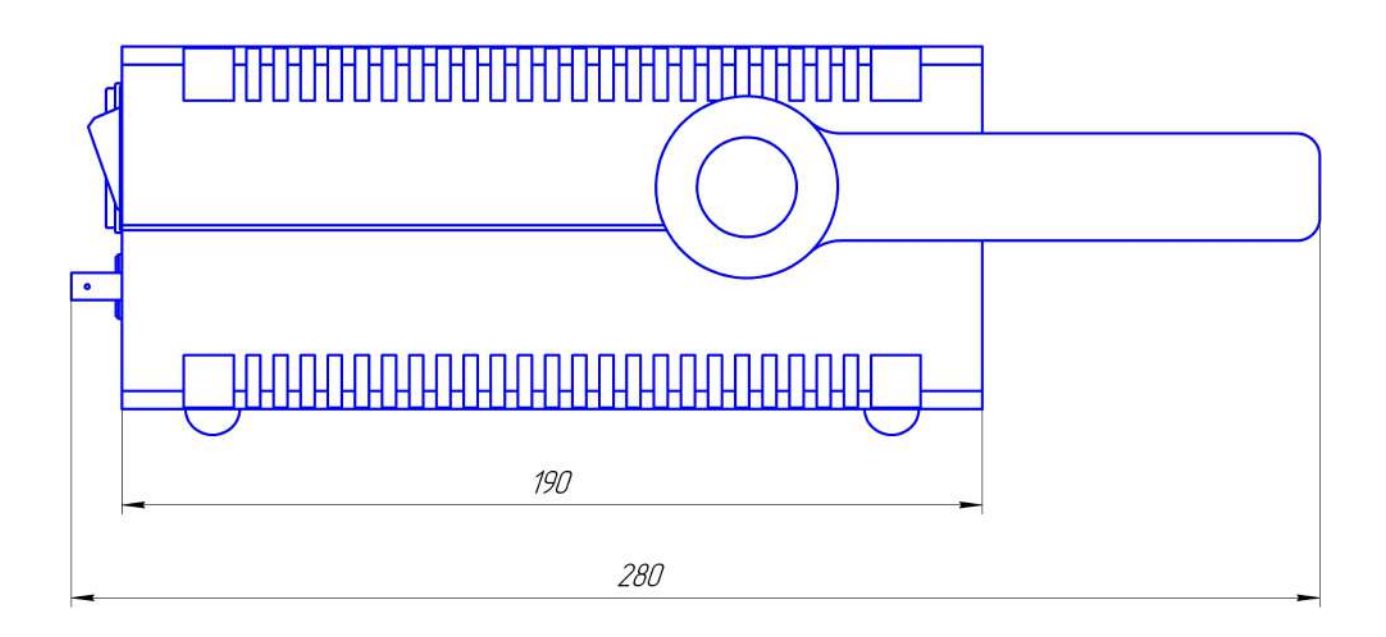

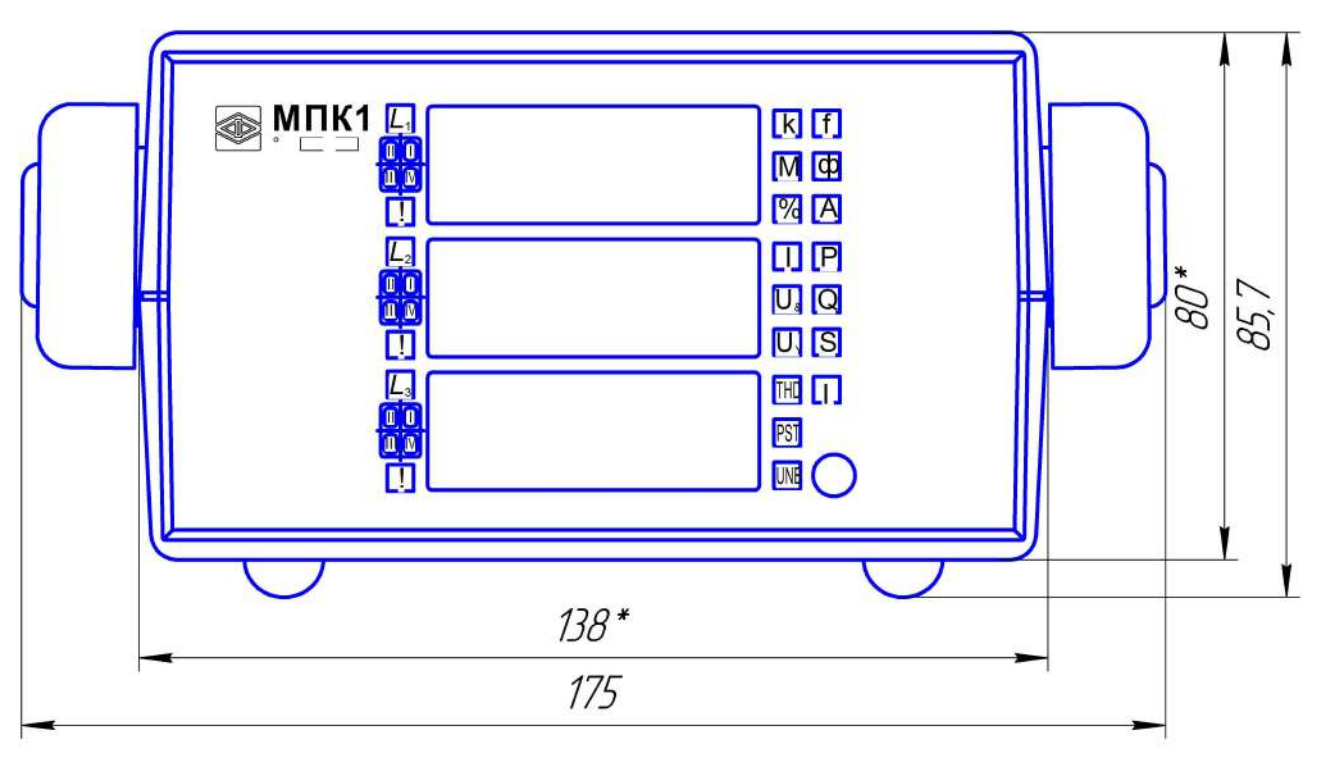

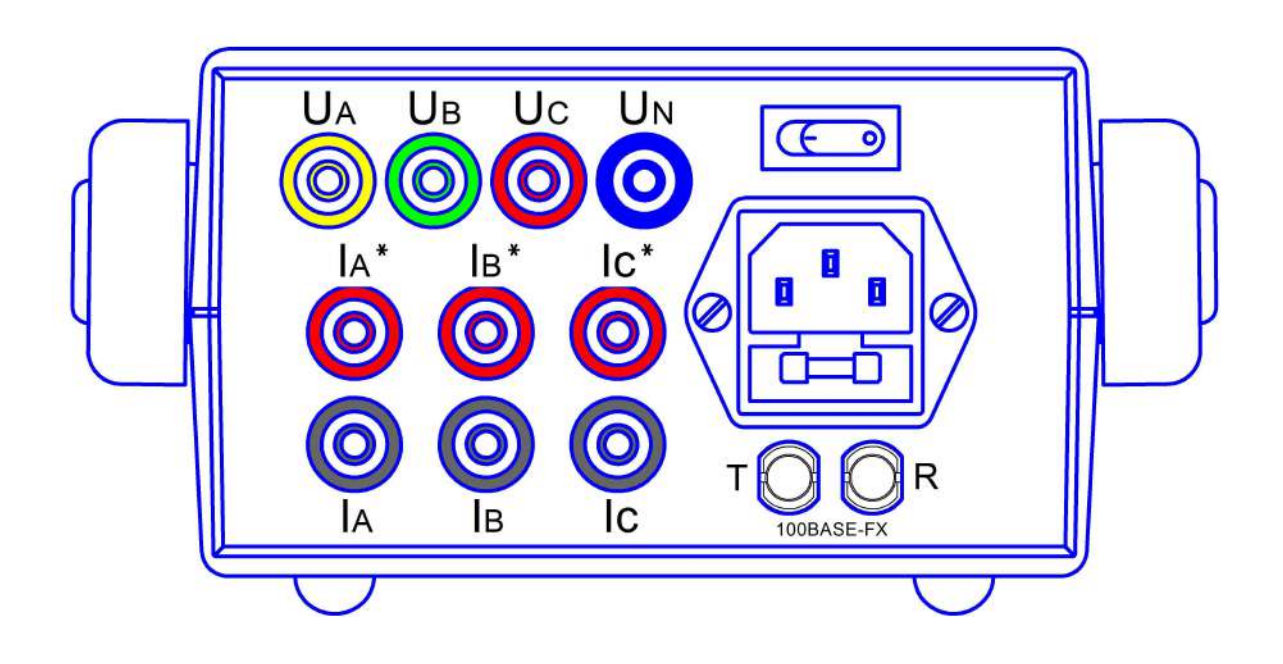

Примечание - размеры указаны в миллиметрах

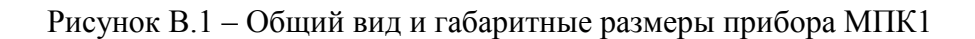

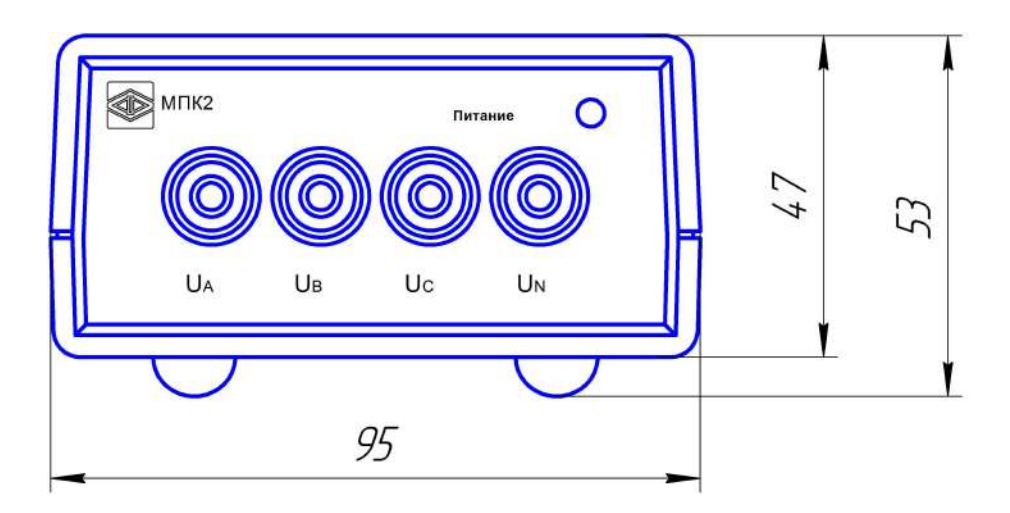

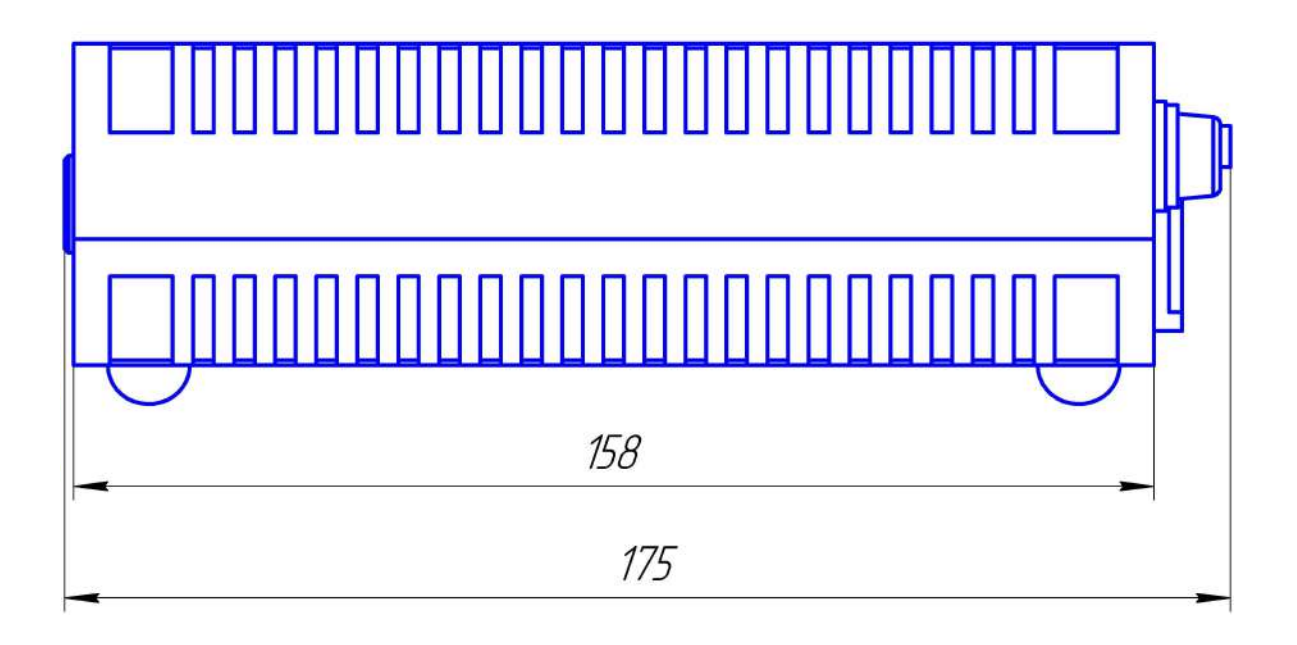

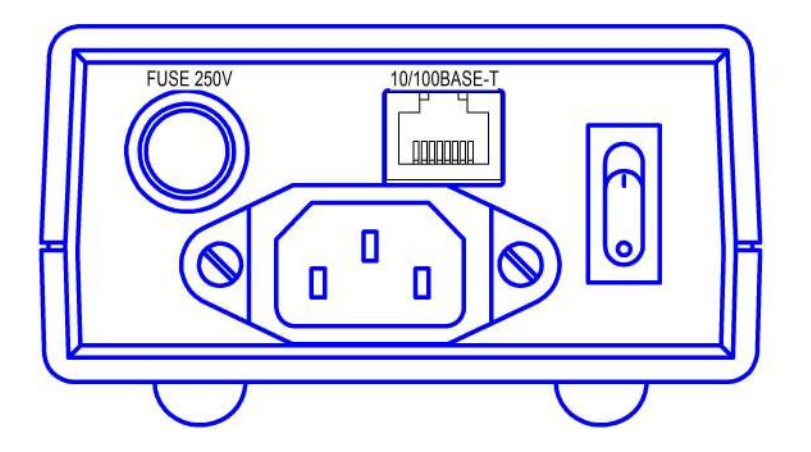

Примечание - размеры указаны в миллиметрах

Рисунок В.2 - Общий вид и габаритные размеры прибора МПК2

## Приложение Г

### (обязательное)

## Схемы внешних подключения приборов

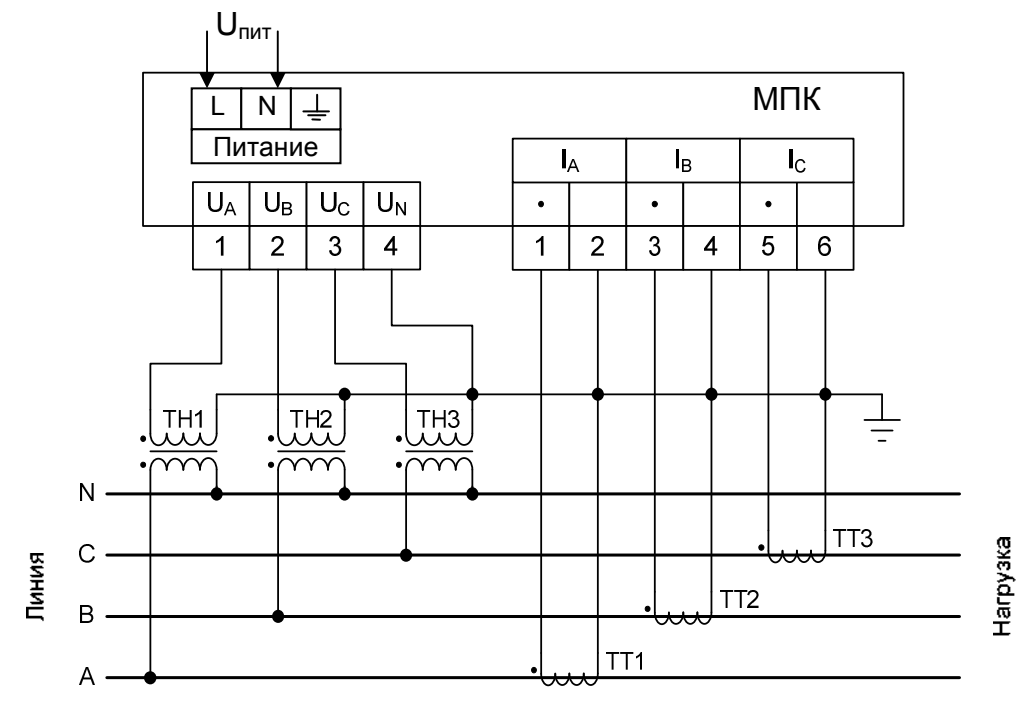

Примечание – для подключения прибора МПК2 токовые цепи не используются Рисунок Г.1 – Схема подключения прибора (трехфазное четырехпроводное трехэлементное подключение с использованием 3 ТТ и 3 ТН).

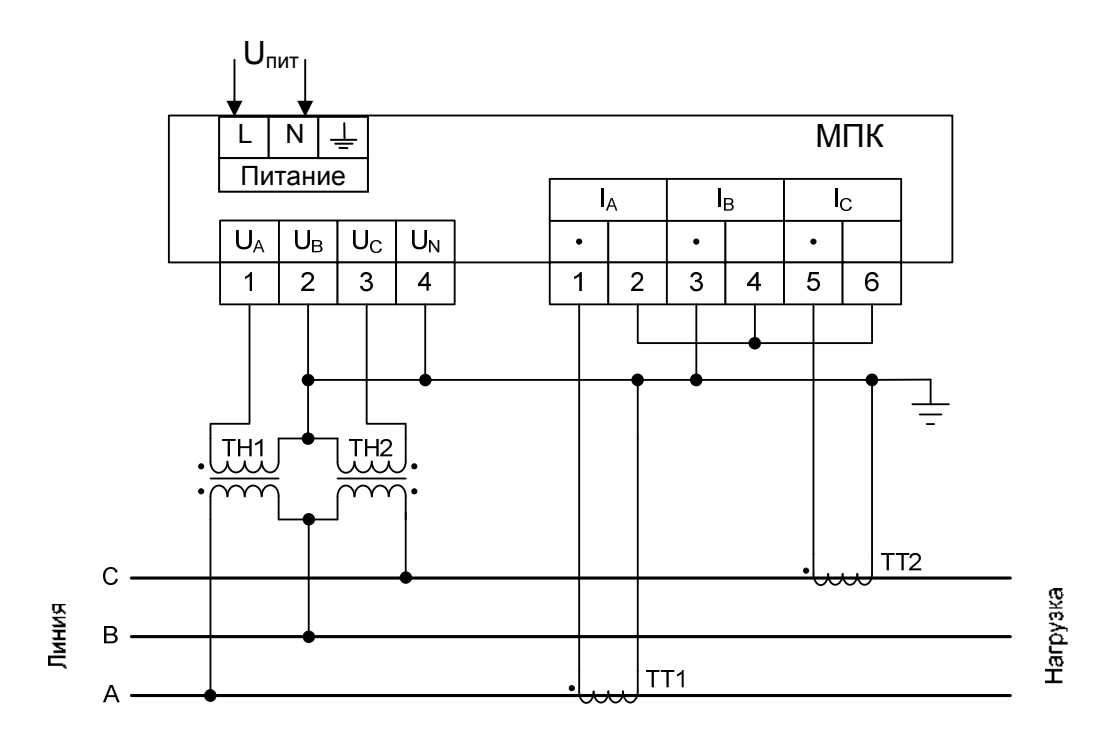

Примечание – для подключения прибора МПК2 токовые цепи не используются Рисунок Г.2 – Схема подключения прибора

(трехфазное трехпроводное двухэлементное подключение с использованием 2 ТТ и 2 ТН).

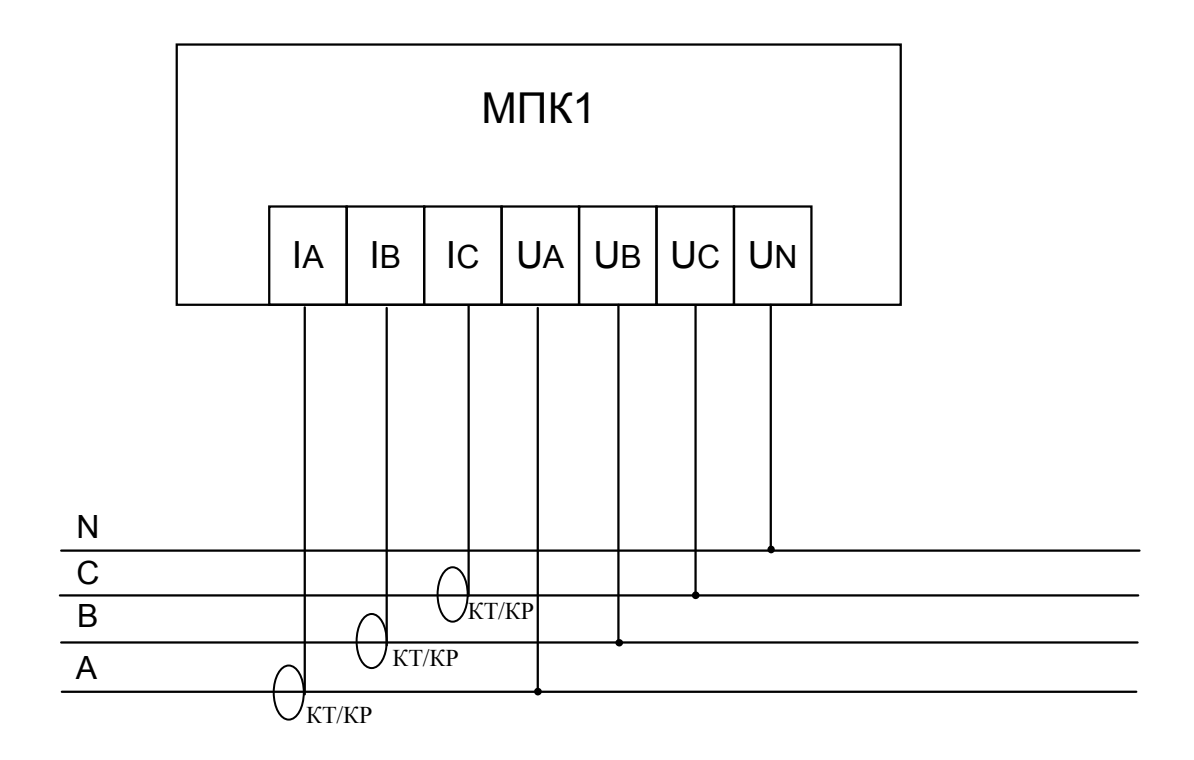

КТ/КР – клещи токовые или катушки Роговского (в зависимости от заказа)

Рисунок Г.3 – Схема подключения прибора МПК1

с использованием катушек Роговского (КР) или клещей токовых (КТ)

# Приложение Д

## (обязательное)

## Структурная схема приборов

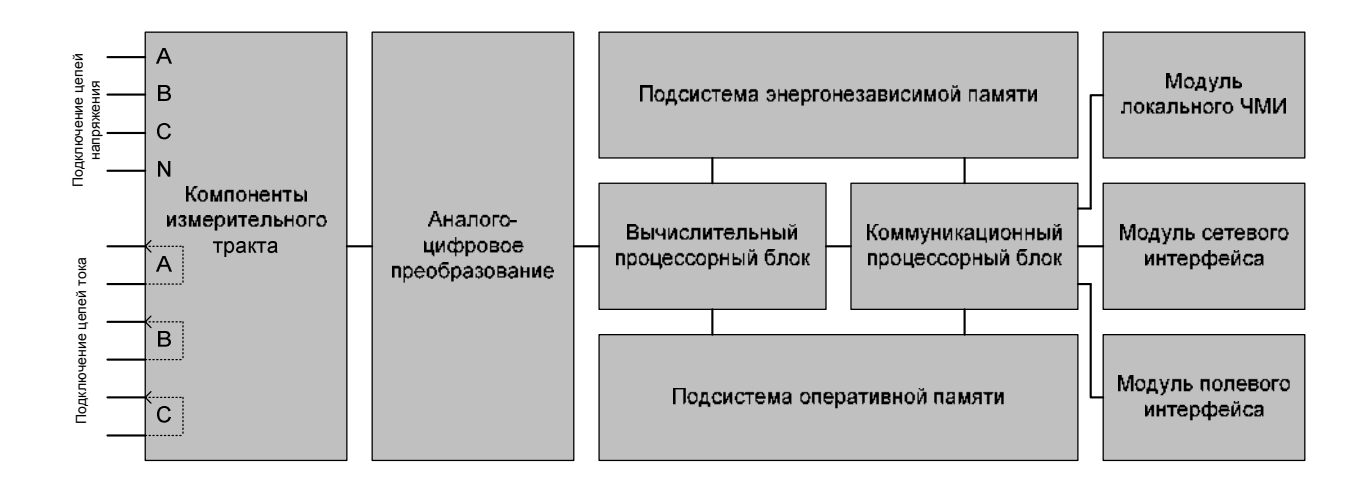

Рисунок Д.1 - Функциональная структурная схема прибора

Приложение Е

(обязательное)

#### Описание WEB-интерфейса прибора

#### Е.1 Общие сведения

Е.1.1 Подключение к устройству через Web-интерфейс производится с локального или удаленного компьютера (рабочей станции), имеющий связь с устройством через IP-сеть. Подробные сведения о выполнении операций подключения к устройству через Web-интерфейс приведены в 3.3.3 настоящего руководства.

Е.1.2 Обобщенная структура экрана Web-интерфейса приведена на рисунке Д.1.

Экран Web-интерфейса включает в себя строку вкладок, область пунктов меню, область отображения основной информации. Также на экране присутствует строка отображения состояния и другая дополнительная информация (например, наименование места установки устройства, модель устройства и текущее имя пользователя в сеансе связи с устройством через Web-интерфейс).

Е.1.3 Строка вкладок включает в себя имена соответствующих вкладок «НАСТРОЙКИ». Web-интерфейса: «ИЗМЕРЕНИЯ». «ЖУРНАЛ»  $\overline{M}$ «ИНФОРМАЦИЯ».

При нажатии на имя вкладки осуществляется переход  $\overline{B}$ соответствующую вкладку. При этом экран Web-интерфейса принимает вид, соответствующий нахождению пользователя в данной вкладке.

Описание возможных действий пользователя при нахождении в соответствующих вкладках Web-интерфейса приведено в последующих пунктах приложения.

## 0ПЧ.140.337 РЭ

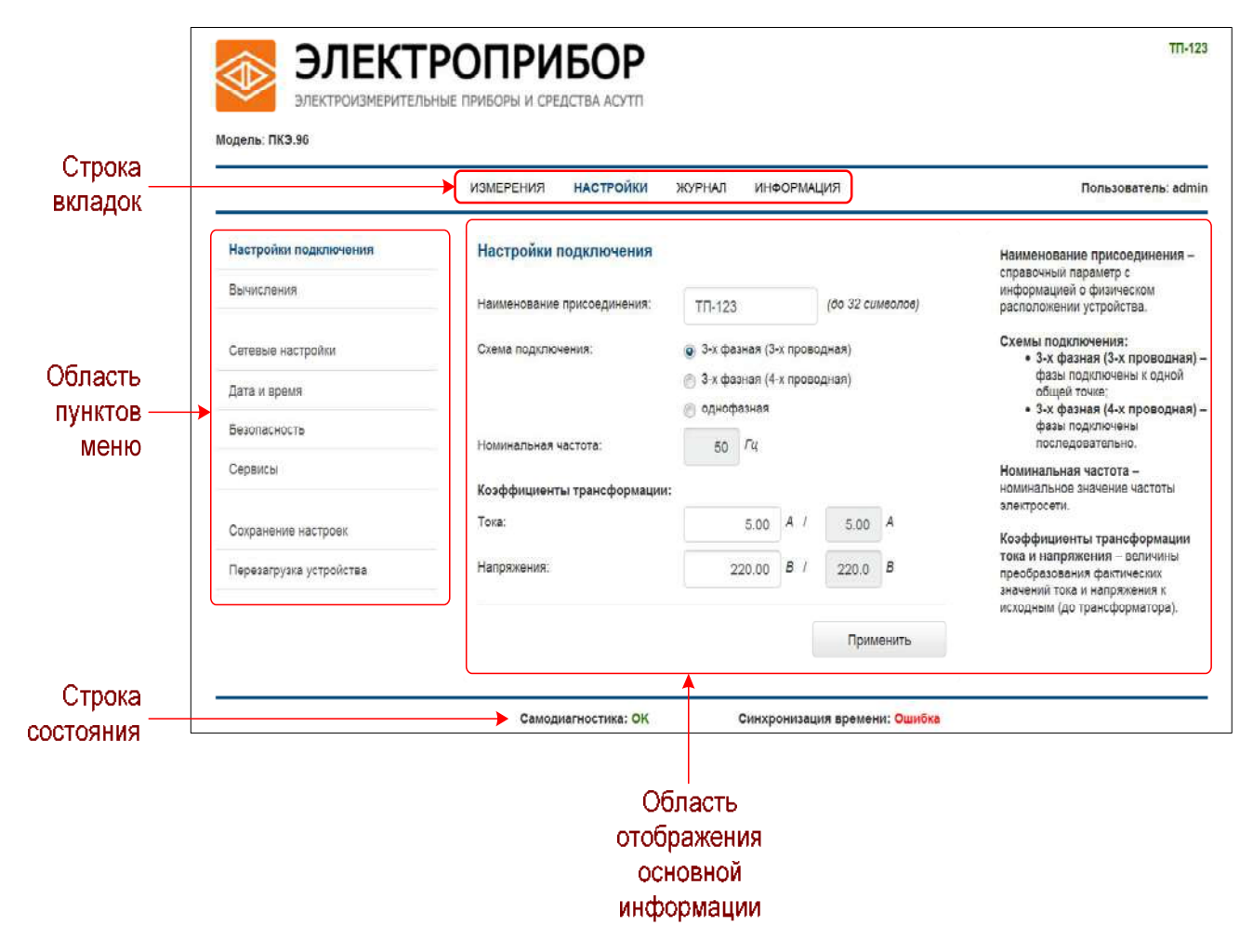

Рисунок Е.1 – Обобщенная структура экрана Web-интерфейса

Е.1.4 Область пунктов меню включает в себя несколько пунктов, состав которых может меняться в зависимости от того, в какой вкладке в текущий момент находится пользователь.

При нажатии на наименование пункта в области пунктов меню осуществляется переход к соответствующему экрану Web-интерфейса.

Описание действий, совершаемых пользователем при нахождении на соответствующем экране Web-интерфейса, приведено в последующих пунктах данного приложения.

Е.1.5 Область отображения основной информации служит ДЛЯ обеспечения ввода пользователем данных, необходимых для конфигурирования устройства (при нахождении пользователя во вкладке «НАСТРОЙКИ»), а также других данных, например, текущих измеренных прибором значений
электрических параметров (при нахождении во вкладке «ИЗМЕРЕНИЯ»), журнала событий прибора (при нахождении во вкладке «ЖУРНАЛ») и т.п.

Е.1.6 Строка состояния служит для визуализации флагов текущего состояния устройства и его окружения.

Строка включает в себя два флага состояния:

1) результат самодиагностики прибора;

2) результат выполнения последней процедуры синхронизации устройства по протоколу NTP с внешним NTP-сервером.

Значение каждого из флагов состояния отражается знаковой строкой соответствующего цвета. Описание возможных значений флагов состояния приведено в таблице Д.1.

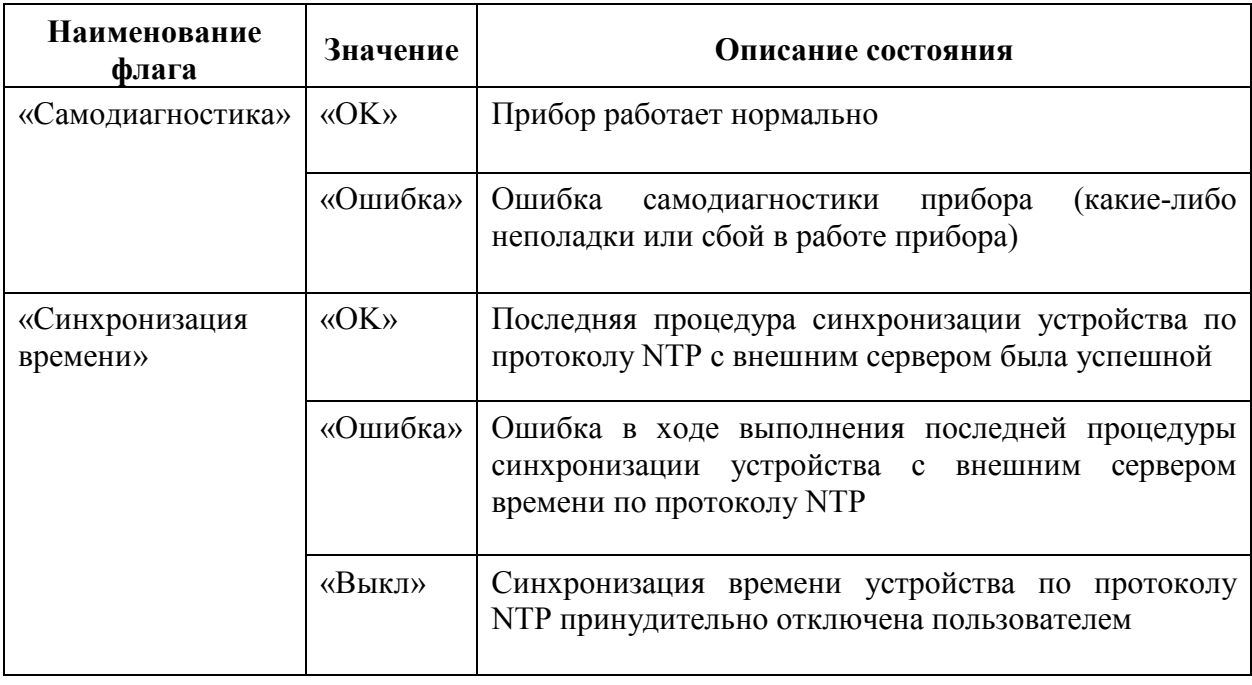

Таблица Е.1 – Описание значений флагов в строке состояния

#### Е.2 Описание вкладки «ИЗМЕРЕНИЯ»

При переходе пользователем во вкладку «ИЗМЕРЕНИЯ» основная область отображения информации Web-интерфейса имеет примерный вид, как показано на рисунке Е.2.

На указанной форме в соответствующих таблицах отображаются данные измерений параметров электрической мощности, тока, напряжения и частоты.

Данные измерений отображаются по состоянию на момент времени, указанный в строке «Действующие значения» в верхней части экрана (на начало указанной секунды астрономического времени по внутренним часам прибора).

| Параметер            | Ед.изм.    | <b>Фаза А</b> | <b>Фаза В</b> | Фаза С    | Сумма     |
|----------------------|------------|---------------|---------------|-----------|-----------|
| Активная мощность    | <b>KBT</b> | 1 088.708     | 999.743       | 590.950   | 2 679.400 |
| Реактивная можность  | Квар       | 291.723       | 577.196       | 1 023.553 | 1892.472  |
| Полная мощность      | <b>KBA</b> | 1 127, 115    | 1 154,401     | 1 181.898 | 3 463.413 |
| Коэффициент мощности |            | 0.966         | 0.866         | 0.500     |           |
| Параметер            | Ед.изм.    | <b>Фаза А</b> | Фаза В        | Фаза С    |           |
| Напряжение           | B          | 221.00        | 222.00        | 223.00    |           |
| Ток                  | A          | 5.10          | 5.20          | 5.30      |           |
| Параметер            | Ед.изм.    | <b>AB</b>     | <b>BC</b>     | CA        |           |
| Линейное напряжение  | B          | 383.65        | 385.38        | 384.52    |           |
| Параметер            | Ед.изм.    | Значение      |               |           |           |
| Частота              | Гц         | 50.00         |               |           |           |

Рисунок Е.2 – Вкладка «ИЗМЕРЕНИЯ»

В первой по порядку таблице формы приводятся данные измерений соответствующих мощностей по отдельным фазам и суммарно по фазам, а также данные измерений коэффициента мощности по отдельным фазам.

Во второй таблице приводятся данные измерений действующих значений фазных напряжений и фазных токов. В третьей таблице приводятся данные измерений действующих значений линейных (междуфазных) напряжений. В четвертой таблице – данные текущих измерений частоты напряжения.

# Е.3 Описание пунктов меню вкладки «НАСТРОЙКИ»

Во вкладке «НАСТРОЙКИ» пользователю доступны пункты меню, указанные в таблице Е.2 (при первоначальном переходе во вкладку пользователь автоматически попадает в меню «Настройки подключения»).

Описание порядка работы с отдельными пунктами меню во вкладке «НАСТРОЙКИ» приведено в разделе 2 в соответствующих пунктах, описывающих выполнение через Web-интерфейс операций программной настройки (конфигурирования) устройства.

Таблица Е.2 - Перечень пунктов меню во вкладке «НАСТРОЙКИ»

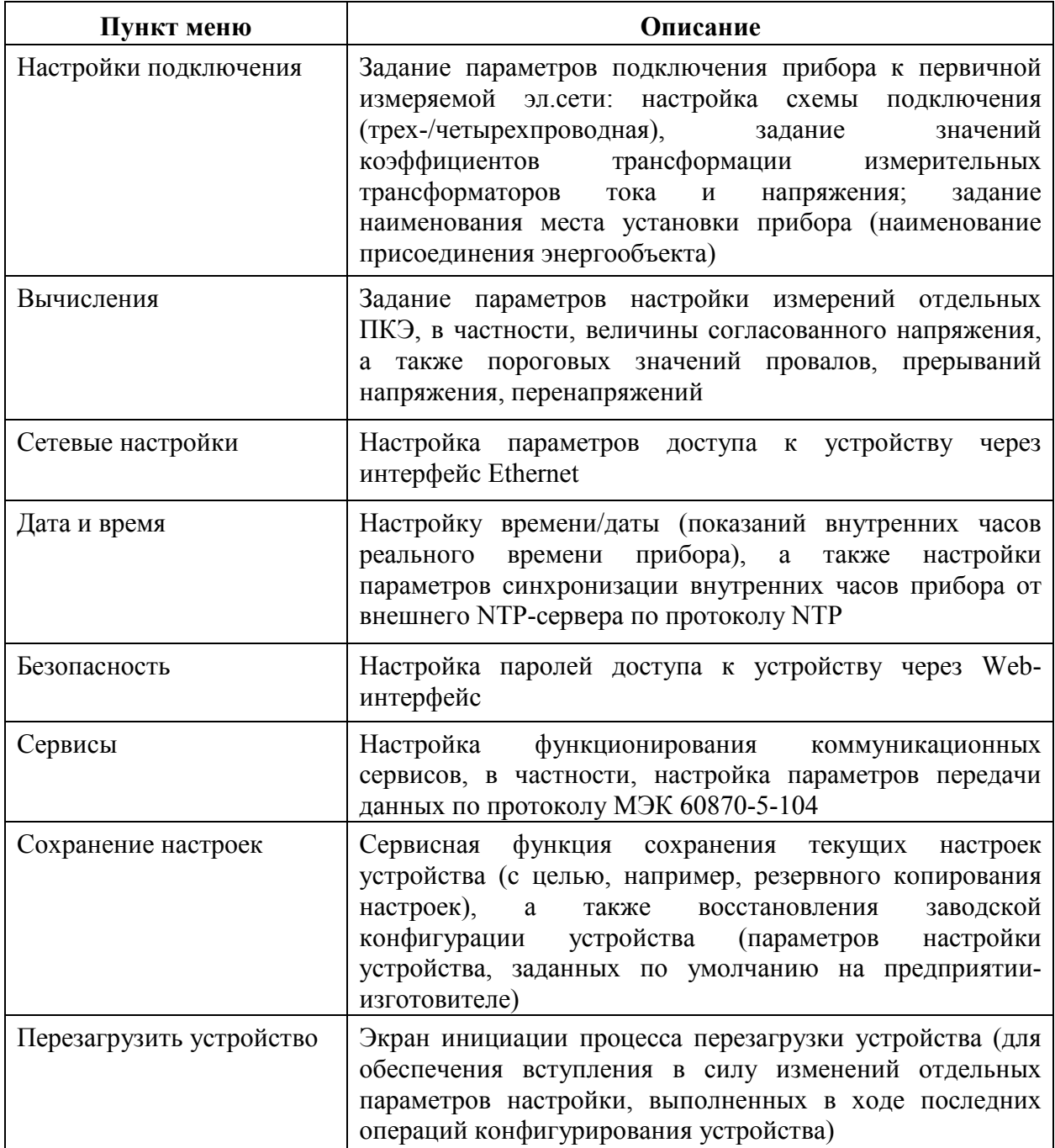

#### **Е.4 Описание вкладки «ЖУРНАЛ»**

Е.4.1 При переходе во вкладку «ЖУРНАЛ» на экран выводится содержимое журнала событий устройства в виде таблицы, содержащей в каждой из строк параметры соответствующего события из журнала, включая дату и время события и текстовое описание события.

Примечание – Отдельные строки выводимой таблицы, соответствующие определенным событиям, могут выделяться символом «!» в кружке оранжевого цвета, что сигнализирует о высокой критичности данного события, в частности, сигнализирующие о неработоспособности или некорректном функционировании отдельных программно-аппаратных модулей устройства.

Е.4.2 В процессе функционирования устройства в журнале событий может быть накоплено большое количество записей.

При количестве записей в журнале 20 и более содержимое журнала событий по умолчанию выводится на нескольких страницах (по 20 событий на страницу), при этом переход к соответствующей странице событий производится по ссылке «[n]» (здесь n – требуемый номер страницы событий в журнале) в строке «Страницы» в основной области экрана. Имеется возможность увеличить число событий журнала, одновременно выводимых на экране, выбором необходимого числа (50 или 100) в выпадающем списке в строке «Сообщений на странице».

Е.4.3 В процессе работы с прибором имеется возможность очистки журнала событий (полного удаления всех записей о событиях из журнала). Выполнение указанного действия производится нажатием на кнопку «Очистить журнал событий», расположенную на экране под таблицей событий.

Имеется также возможность сохранение текущего журнала событий в виде текстового файла на локальном компьютере. Выполнение указанного действия производится нажатием на кнопку «Скачать журнал событий», расположенную на экране под таблицей событий.

76

# **Е.5 Описание вкладки «ИНФОРМАЦИЯ»**

При переходе во вкладку «ИНФОРМАЦИЯ» на экран выводится заводская информация об устройстве, включая сведения о серийном номере, текущей версии встроенного ПО устройства, продолжительности непрерывной работы устройства после последнего включения, также приводятся сведения о предприятии-изготовителе прибора (рисунок Д.3).

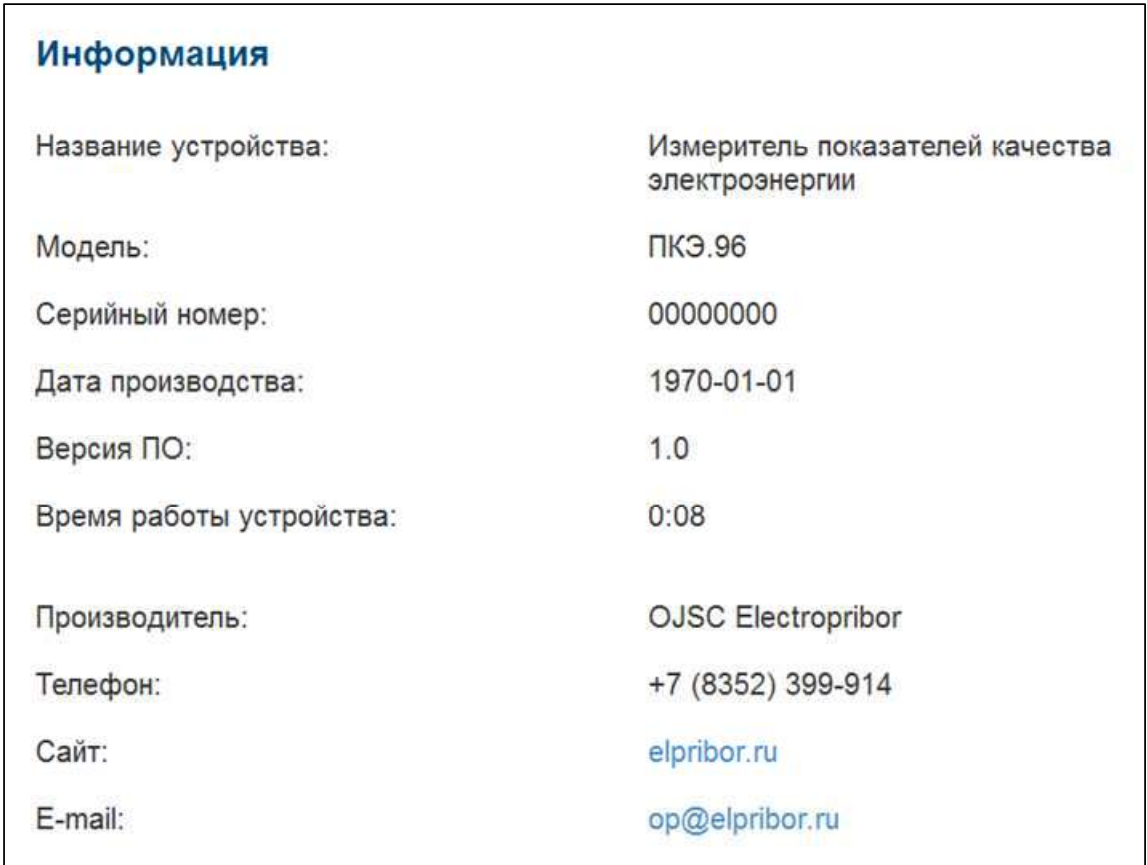

Рисунок Е.3 – Вкладка «ИНФОРМАЦИЯ»

#### Приложение Ж

#### (обязательное)

Протокол совместимости ГОСТ Р МЭК 60870-5-104.

#### Возможность взаимодействия (совместимость)

Настоящий пункт обобщает параметры с целью оказания помощи в их правильном выборе для отдельных применений. Если система составлена из устройств, изготовленных разными изготовителями, то необходимо, чтобы все партнеры согласились с выбранными параметрами.

Выбранные параметры обозначаются в белых прямоугольниках следующим образом:

- Функция или ASDU не используется.

Функция или ASDU используется, как стандарте (по умолчанию).

 ${\bf R}$ Функция или ASDU используется в обратном режиме (направлении).

 $\, {\bf B} \,$ Функция или ASDU используется в стандартном и обратном режимах.

Возможный выбор (пустой, X, R или В) определяется для каждого пункта или параметра.

#### Система или устройство

(Параметр, характерный для системы; указывает на определение системы или устройства, маркируя один из нижеследующих прямоугольников знаком X)

Определение системы

Определение контролирующей станции (первичный Master)

 $\mathbf X$ Определение контролируемой станции (вторичный Slave)

#### Прикладной уровень

#### Режим передачи прикладных данных

В настоящем стандарте используется только режим 1 (младший байт передается первым), как определено в МЭК 60870-5-4, подпункт 4.10.

# **Общий адрес ASDU**

(Параметр, характерный для системы маркируются знаком Х)

– Олин байт  $\mid x \mid$  — Лва байта  $\mathbf{X}$ 

# **Адрес объекта информации**

(Параметр, характерный для системы; маркируются знаком Х)

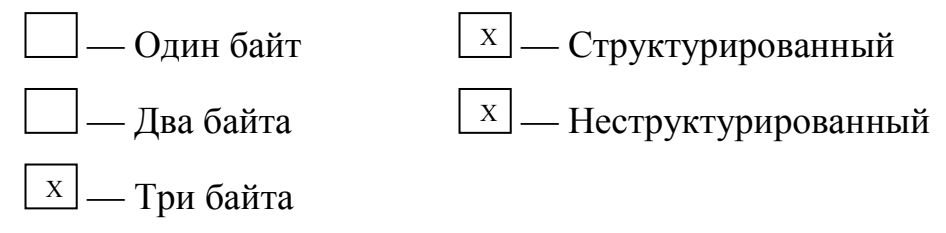

# **Причина передачи**

(Параметр, характерный для системы; маркируются знаком Х)

— Один байт  $X - \text{Jba}$ байта (с адресом источника).

Если адрес источника не используется, то он устанавливается в 0.

# **Выбор стандартных ASDU**

# **Информация о процессе в направлении контроля**

(Параметр, характерный для станции; каждый тип информации маркируется знаком Х, если используется только в стандартном направлении, знаком R — если используется только в обратном направлении, знаком В если используется в обоих направлениях)

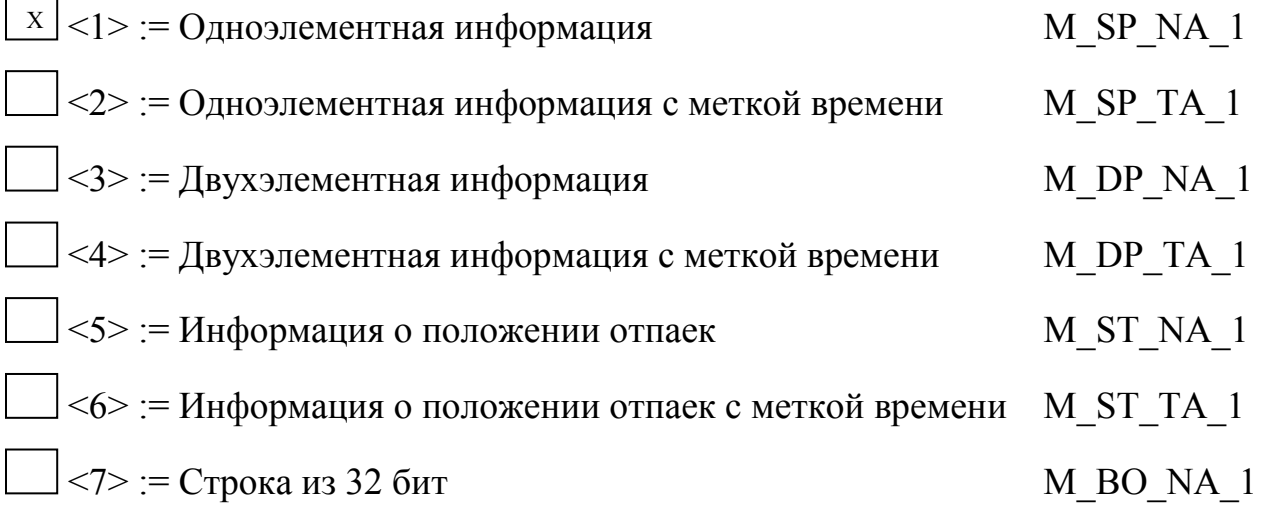

 $\langle 8 \rangle$ : = Строка из 32 бит с меткой времени M BO TA 1  $\overline{x}$  <9> := Значение измеряемой величины, нормализованное значение M ME NA 1  $\langle 10 \rangle$ : = Значение измеряемой величины, нормализованное значение с меткой времени M ME TA 1  $x$  <11>:= Значение измеряемой величины, масштабированное значение M ME NB 1 <12>:= Значение измеряемой величины, масштабированное значение с M ME TB 1 меткой времени  $\vert x \vert$  <13>:= Значение измеряемой величины, короткий формат с плавающей M ME NC 1 запятой <14>: = Значение измеряемой величины, короткий формат с плавающей M ME TC 1 запятой с меткой времени <15>:= Интегральные суммы M IT NA 1 <16>: = Интегральные суммы с меткой времени M IT TA 1 <17>: = Действие устройств защиты с меткой времени M EP TA 1 <18>:= Упакованная информация о срабатывании пусковых органов защиты с меткой времени M EP TB 1  $\langle 19 \rangle$ : Упакованная информация о срабатывании выходных цепей устройства защиты с меткой времени M EP TC 1 <20>:= Упакованная одноэлементная информация с определением M PS NA 1 изменения состояния  $\langle 21 \rangle$ : = Значение измеряемой величины, нормализованное значение без описателя качества M ME ND 1  $x$  <30>:= Одноэлементная информация с меткой времени СР56Время2а M SP TB 1  $\vert$  <31>:= Двухэлементная информация с меткой времени СР56Время2а M DP TB 1

0ПЧ.140.337 РЭ

 $\vert$  <32>:= Информация о положении отпаек с меткой времени СР56Время2а M ST TB 1  $\vert$  <33>:= Строка из 32 битов с меткой времени СР56Время2а M BO TB 1  $\begin{bmatrix} x \\ y \end{bmatrix}$  <34>:= Значение измеряемой величины, нормализованное значение с меткой времени СР56Время2а M ME TD 1  $\begin{bmatrix} x \\ y \end{bmatrix}$  <35>:= Значение измеряемой величины, масштабированное значение с меткой времени СР56Время2а M ME TE 1  $\mathbb{E}[X]$  <36>:= Значение измеряемой величины, короткий формат с плавающей запятой с меткой времени СР56Время2а M ME TF 1 <37>: = Интегральные суммы с меткой времени СР56Время2а M IT TB 1 <38>: = Действие устройств защиты с меткой времени СР56Время2а M EP TD 1 <39>:= Упакованная информация о срабатывании пусковых органов защиты с меткой времени СР56Время2а M EP TE 1  $\langle 40 \rangle$ : Упакованная информация о срабатывании выходных цепей устройства защиты с меткой времени СР56Время2а M EP TF 1

Используются ASDU из наборов <2>, <4>, <6>, <8>, <10>, <12>, <14>,  $\langle 16 \rangle$ ,  $\langle 17 \rangle$ ,  $\langle 18 \rangle$ ,  $\langle 19 \rangle$  или из наборов от  $\langle 30 \rangle$  до  $\langle 40 \rangle$ .

## Информация о процессе в направлении управления

(Параметр, характерный для станции; каждый тип информации маркируется знаком Х, если используется только в стандартном направлении, знаком R — если используется только в обратном направлении, знаком B если используется в обоих направлениях)

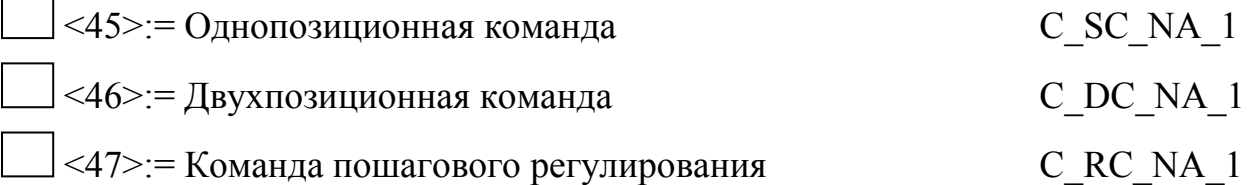

 $\leq$ 48>: = Команда уставки, нормализованное значение С SE NA 1  $\langle 49 \rangle$ : = Команда уставки, масштабированное значение С SE NB 1 <50>:= Команда уставки, короткий формат с плавающей запятой С\_SЕ\_NС\_1  $51$  >:= Строка из 32 бит С\_ВО\_NA\_1  $52$  = Однопозиционная команда с меткой времени С SC ТА 1  $53$  = Двухпозиционная команда с меткой времени С DC ТА 1 <54>:= Команда пошагового регулирования с меткой времени С\_RC\_TA\_1  $55>=$  Команда уставки, нормализованное значение с меткой времени С\_SЕ\_TA\_1 <56>:= Команда уставки, масштабированное значение с меткой времени С\_SЕ\_TВ\_1 <57>:= Команда уставки, короткий формат с плавающей запятой с меткой времени  $\overline{C}$  SE TC 1

 $58$   $\geq$   $\geq$   $C$ трока из 32 бит с меткой времени С\_ВО\_ТА\_1

# **Информация о системе в направлении контроля**

(Параметр, характерный для станции; каждый тип информации маркируется знаком Х, если используется только в стандартном направлении, знаком  $R$  — если используется только в обратном направлении, знаком  $B$  если используется в обоих направлениях)

 $X$  <70>:= Окончание инициализации M\_EI\_NA\_1

# **Информация о системе в направлении управления**

(Параметр, характерный для станции; каждый тип информации маркируется знаком Х, если используется только в стандартном направлении, знаком  $R$  — если используется только в обратном направлении, знаком  $B$  если используется в обоих направлениях)

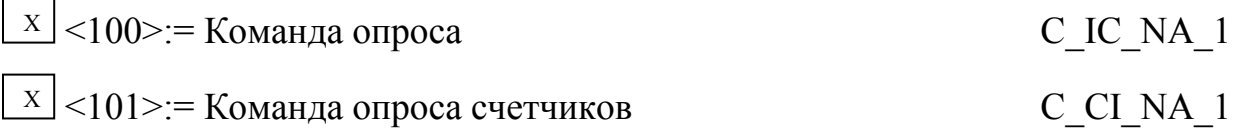

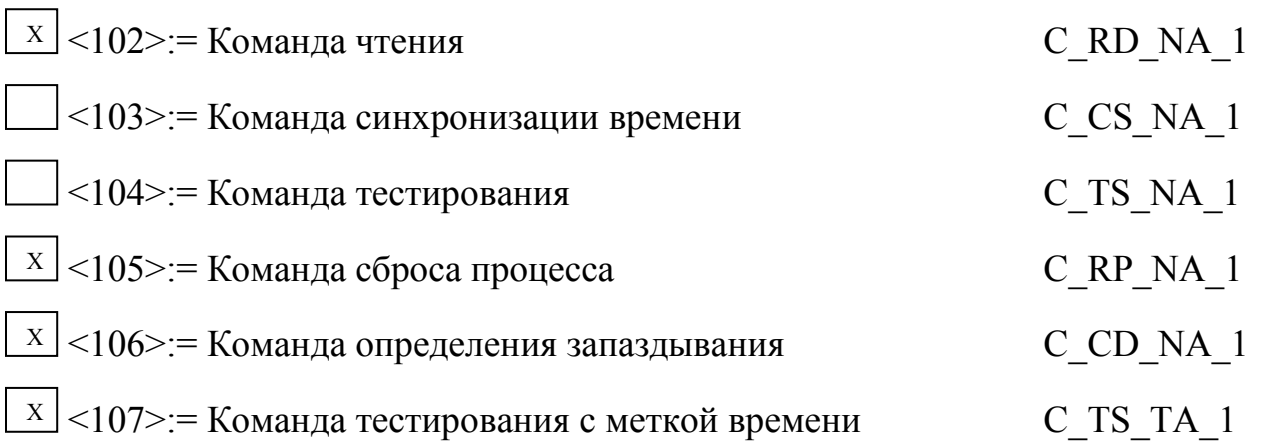

## Передача параметра в направлении управления

(Параметр, характерный для станции; каждый тип информации маркируется знаком Х, если используется только в стандартном направлении, знаком R — если используется только в обратном направлении, знаком B если используется в обоих направлениях)

 $\vert$  <110>:= Параметр измеряемой величины, нормализованное значение

P ME NA 1

 $\vert$  <111>:= Параметр измеряемой величины, масштабированное значение

P ME NB 1

 $\perp$  <112>:= Параметр измеряемой величины, короткий формат с плавающей запятой P ME NC 1 P AC NA 1

 $\angle$  <113>: = Активация параметра

## Пересылка файла

(Параметр, характерный для станции; каждый тип информации маркируется знаком Х, если используется только в стандартном направлении, знаком  $R$  — если используется только в обратном направлении, знаком  $B$  если используется в обоих направлениях)

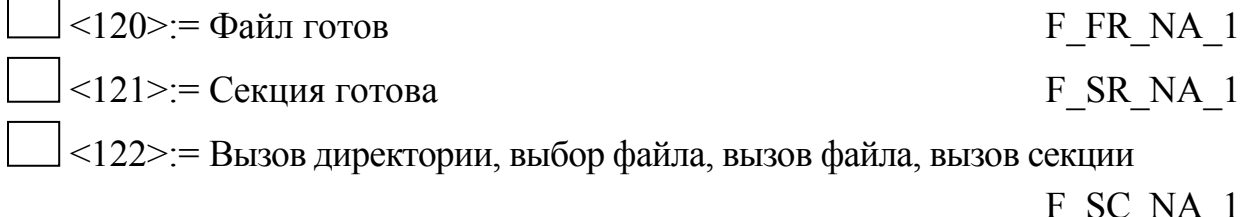

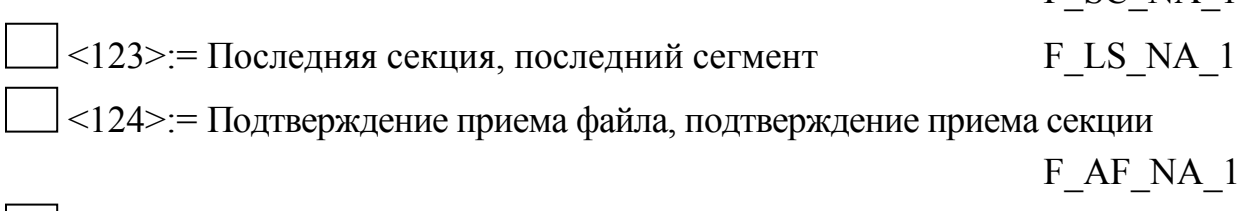

 $|$  <125> = Cermeut

F SG NA 1

 <126>:= Директория {пропуск или Х; только в направлении контроля  $($ стандартном $)$ } F DR TA\_1

## **Основные прикладные функции**

#### **Инициализация станции**

(Параметр, характерный для станции; если функция используется, то прямоугольник маркируется знаком Х)

 $\mathbb{X}$  — Удаленная инициализация вторичной станции

#### **Циклическая передача данных**

(Параметр, характерный для станции; маркируется знаком Х, если функция используется только в стандартном направлении, знаком R — если используется только в обратном направлении, знаком В — если используется в обоих направлениях)

 $X$  — Циклическая передача данных

#### **Процедура чтения**

(Параметр, характерный для станции; маркируется знаком Х, если функция используется только в стандартном направлении, знаком R — если используется только в обратном направлении, знаком В — если используется в обоих направлениях)

 $X$  — Процедура чтения

#### **Спорадическая передача**

(Параметр, характерный для станции; маркируется знаком Х, если функция используется только в стандартном направлении, знаком R — если используется только в обратном направлении, знаком В — если используется в обоих направлениях)

 $\lfloor x \rfloor$ — Спорадическая передача

84

**Дублированная передача объектов информации при спорадической причине передачи** 

 $\Box$  — Одноэлементная информация M\_SP\_NA\_1, M\_SP\_TA\_1, M\_SP\_TB\_1, M\_PS\_NA\_1

— Двухэлементная информация M\_DP\_NA\_1, M\_DP\_TA\_1, M\_DP\_TB\_1

 — Информация о положении отпаек M\_SТ\_NA\_1, M\_SТ\_TA\_1, M\_SТ\_TB\_1

— Строка из 32 бит М\_ВО\_NA\_1, М\_ВО\_ТА\_1, М\_ВО\_ТВ\_1

 — Измеряемое значение, нормализованное M\_МЕ\_NA\_1, M\_МЕ\_TA\_1, M\_ME\_ND\_1, M\_ME\_TD\_1

 — Измеряемое значение, масштабированное M\_МЕ\_NВ\_1, M\_МЕ\_TВ\_1, M\_ME\_TE\_1

 — Измеряемое значение, короткий формат с плавающей запятой M\_ME\_NC\_1, M\_ME\_TC\_1, M\_ME\_TF\_1

## **Опрос станции**

(Параметр, характерный для станции; маркируется знаком Х, если функция используется только в стандартном направлении, знаком R — если используется только в обратном направлении, знаком В — если используется в обоих направлениях)

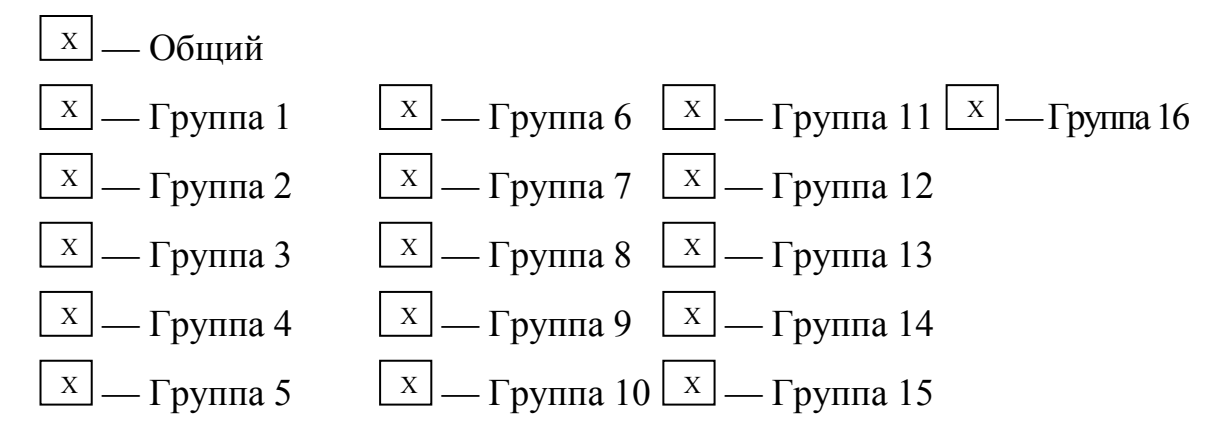

Адреса объектов информации, принадлежащих каждой группе, должны быть приведены в отдельной таблице

#### **Синхронизация времени**

(Параметр, характерный для станции; маркируется знаком Х, если функция используется только в стандартном направлении, знаком R — если используется только в обратном направлении, знаком В - если используется в обоих направлениях)

$$
\boxed{\underline{\qquad}} = C
$$
инхронизация времени

— Использование лней нелели

– Использование RES1, GEN (замена метки времени есть/замены метки времени нет)

- Использование флага SU (летнее время)

## Передача команд

(Параметр, характерный для объекта; маркируется знаком Х, если функция используется только в стандартном направлении, знаком  $R$  — если используется только в обратном направлении, знаком В — если используется в обоих направлениях)

– Прямая передача команд - Прямая передача команд уставки – Передача команд с предварительным выбором - Передача команд уставки с предварительным выбором - Использование C SE ACTTERM Нет дополнительного определения длительности выходного импульса Короткий импульс (длительность определяется системным параметром на КП) Длинный импульс (длительность определяется системным параметром на КП) - Постоянный выход

## Передача интегральных сумм

(Параметр, характерный для станции или объекта; маркируется знаком  $X$ , если функция используется только в стандартном направлении, знаком R если используется только в обратном направлении, знаком В — если используется в обоих направлениях)

- Режим А: Местная фиксация со спорадической передачей

- Режим В: Местная фиксация с опросом счетчика

 — Режим С: Фиксация и передача при помощи команд опроса счетчика — Режим D: Фиксация командой опроса счетчика, фиксированные значения сообщаются спорадически — Считывание счетчика — Фиксация счетчика без сброса — Фиксация счетчика со сбросом — Сброс счетчика — Общий запрос счетчиков — Запрос счетчиков группы 1 Адреса объектов информации, принадлежащих — Запрос счетчиков группы 2 каждой группе, должны быть показаны — Запрос счетчиков группы 3 в отдельной таблице — Запрос счетчиков группы 4

## **Загрузка параметра**

(Параметр, характерный для объекта; маркируется знаком Х, если функция используется только в стандартном направлении, знаком R — если используется только в обратном направлении, знаком В — если используется в обоих направлениях)

- Пороговое значение величины
- Коэффициент сглаживания
- Нижний предел для передачи значений измеряемой величины
- Верхний предел для передачи значений измеряемой величины

## **Активация параметра**

(Параметр, характерный для объекта; маркируется знаком Х, если функция используется только в стандартном направлении, знаком R — если используется только в обратном направлении, знаком В — если используется в обоих направлениях)

 — Активация/деактивация постоянной циклической или периодической передачи адресованных объектов

## **Процедура тестирования**

(Параметр, характерный для станции; маркируется знаком Х, если функция используется только в стандартном направлении, знаком R — если используется только в обратном направлении, знаком В — если используется в обоих направлениях)

 — Процедура тестирования Х

## **Пересылка файлов**

(Параметр, характерный для станции; маркируется знаком Х, если функция используется)

## **Пересылка файлов в направлении контроля**

- Прозрачный файл
- Передача данных о повреждениях от аппаратуры защиты
- Передача последовательности событий
- Передача последовательности регистрируемых аналоговых величин

## **Пересылка файлов в направлении управления**

— Прозрачный файл

#### **Фоновое сканирование**

(Параметр, характерный для станции; маркируется знаком Х, если функция используется только в стандартном направлении, знаком R — если используется только в обратном направлении, знаком В — если используется в обоих направлениях)

— Фоновое сканирование

#### **Получение задержки передачи**

(Параметр, характерный для станции; маркируется знаком Х, если функция используется только в стандартном направлении, знаком R — если используется только в обратном направлении, знаком В - если используется в обоих направлениях)

] — Получение задержки передачи

# Определение тайм-аутов

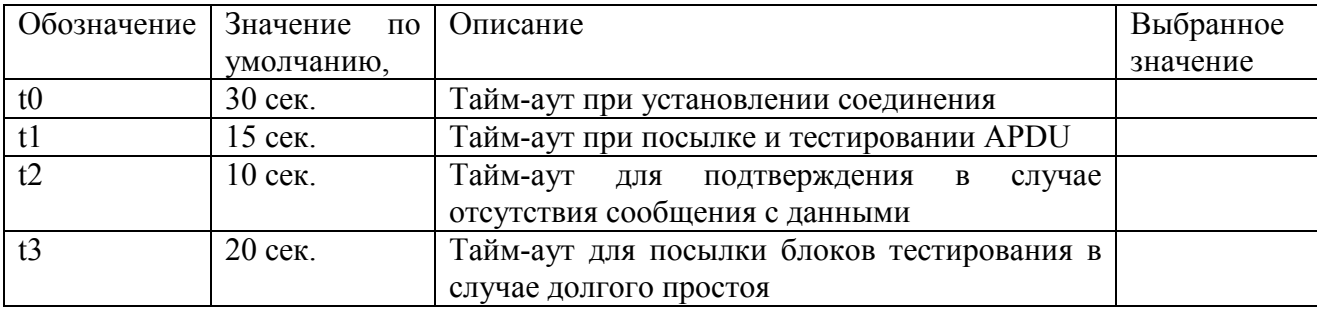

# Максимальное число к неподтвержденных APDU формата I и

# последних подтверждающих APDU (w)

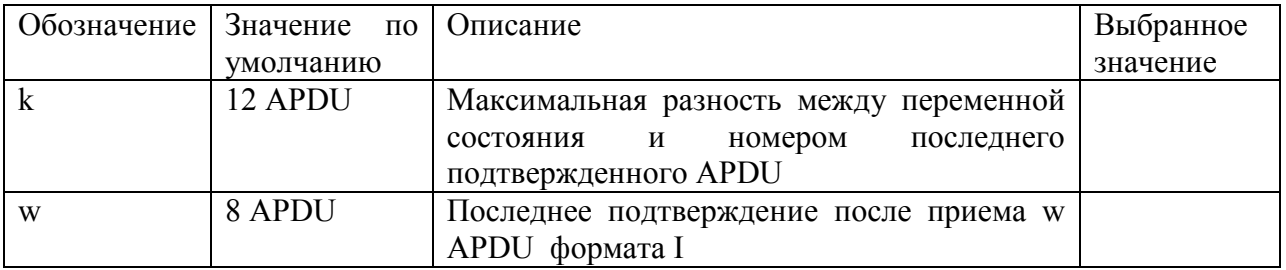

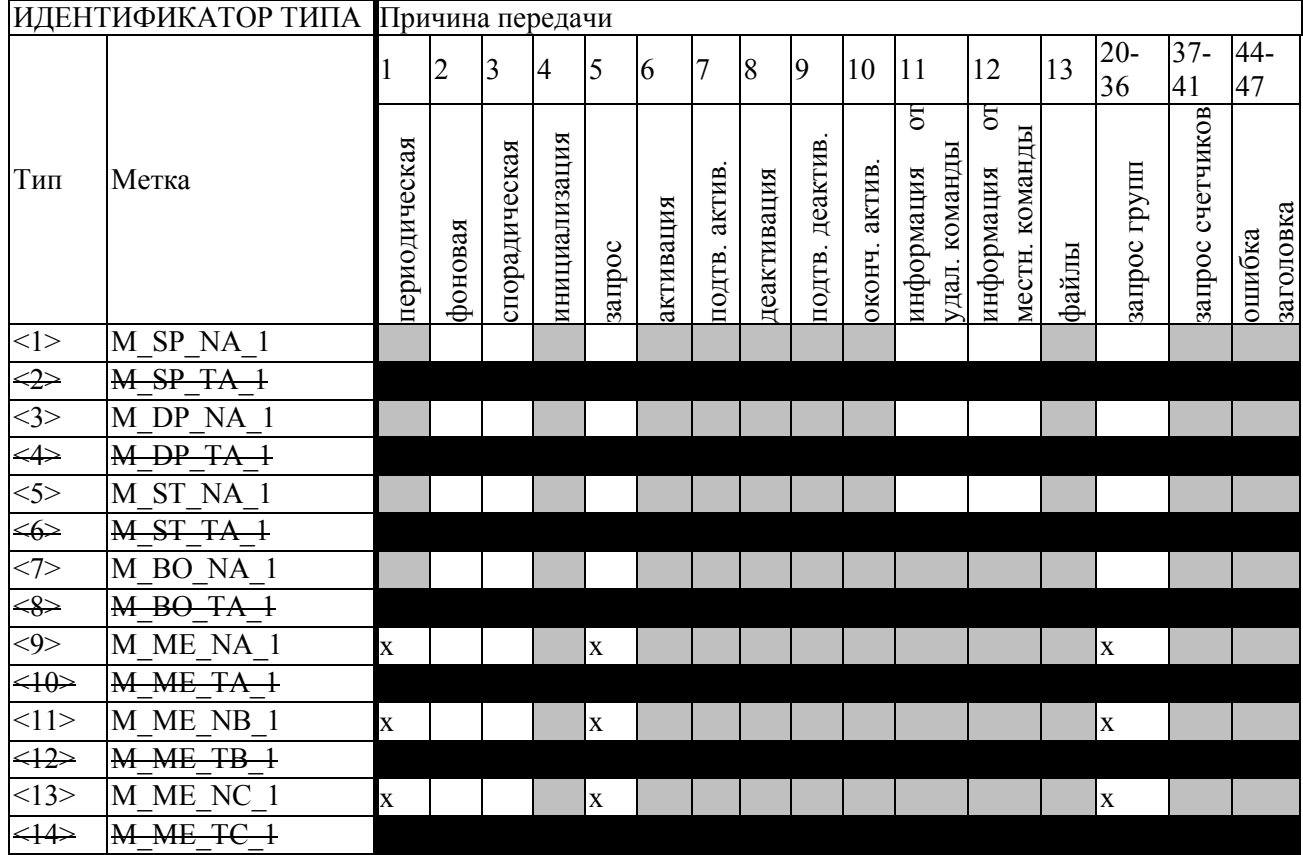

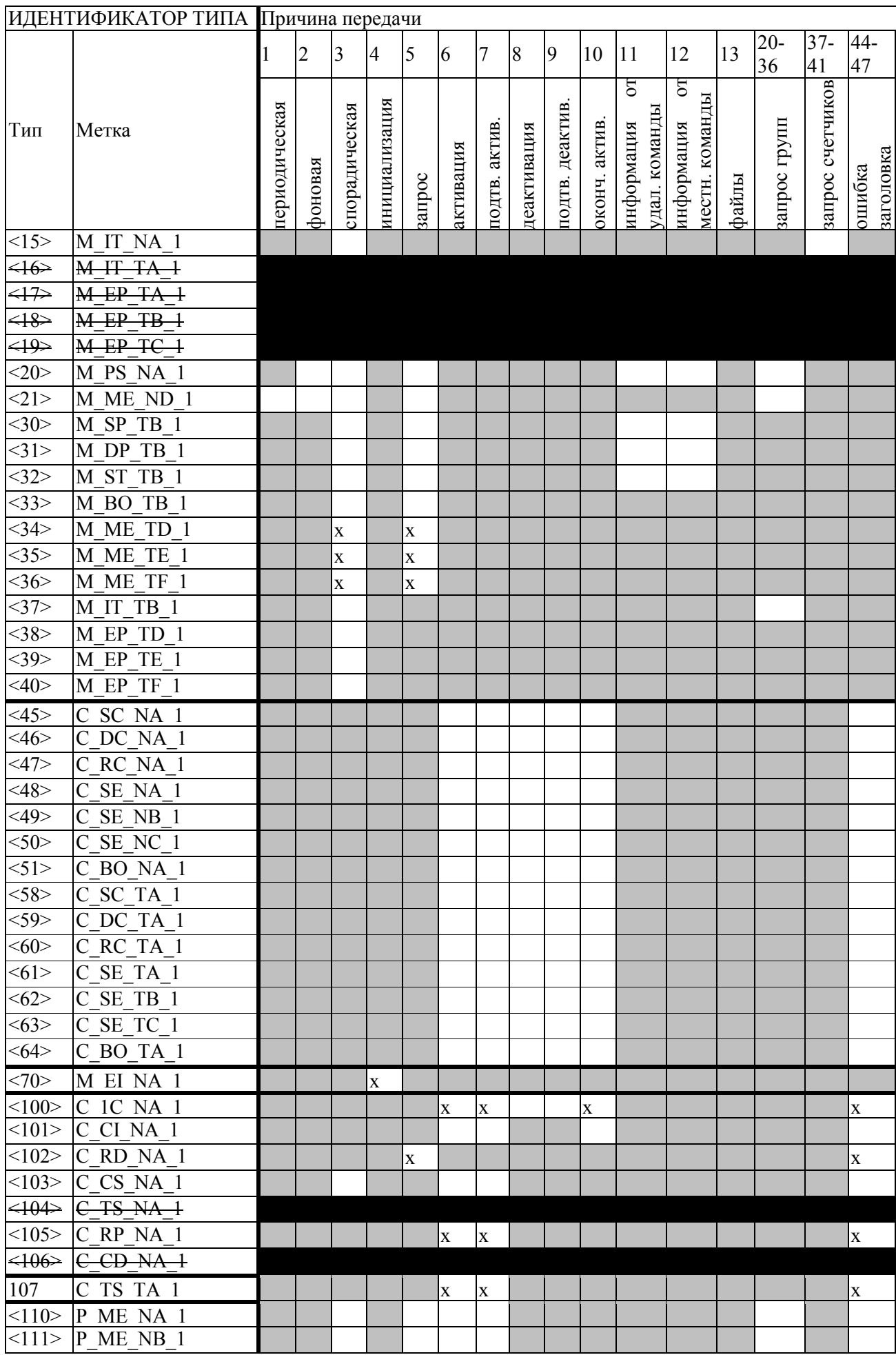

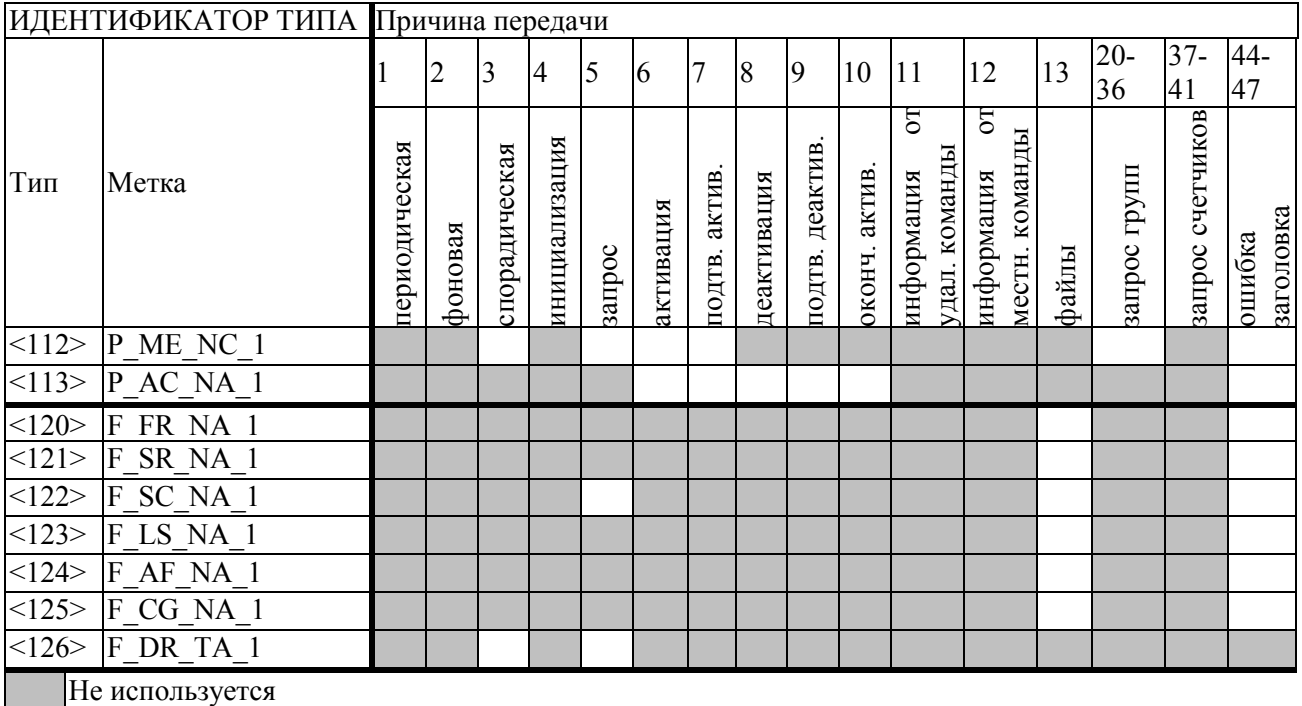

Отменено для ГОСТ Р МЭК 60870-5-104

Отметка об использовании и направлении передачи

## Приложение И

#### (обязательное)

Значения входных сигналов и допускаемые значения измеряемых параметров в контрольных точках при поверке

Значения параметров испытательных сигналов, устанавливаемых в каждой из контрольных точек при выполнении проверки величин основной погрешности прибора, приведены в таблицах И.1-И.4 для соответствующих вариантов исполнения прибора (отличающихся номиналами измеряемых входных сигналов тока и напряжения). Значения прочих параметров 3-фазных испытательных сигналов должны быть следующими:

- величины n-ых гармонических составляющих фазных напряжений - все равны 0  $(K_{U(n)}=0)$  по всем трем фазам;

- величины n-ых гармонических составляющих фазного тока – все равны 0  $(K_{I(n)}=0)$  по всем трем фазам;

- интегармоники напряжения и тока - отсутствуют (равны 0) по всем трем фазам.

Допускаемые значения измеряемых величин при определении основных погрешностей в соответствующих контрольных точках приведены в таблицах И.5-И.8 для соответствующих вариантов исполнения прибора (отличающихся номиналами измеряемых входных сигналов тока и напряжения)

Обозначения величин - параметров входного сигнала по таблицам И.1-И.4:

 $-f$  – частота сигнала;

-  $U_A$ ,  $U_B$ ,  $U_C$  – величины среднеквадратического значения фазного напряжения по соответствующим фазам;

-  $\phi_{UAI}$   $_{IR}$  - угол фазового сдвига между напряжениями основной частоты фаз В и А;

- Ф $_{UAIU}$  – угол фазового сдвига между напряжениями основной частоты фаз С и А;

-  $I_A$ ,  $I_B$ ,  $I_C$  – величины среднеквадратического значения фазного тока по соответствующим фазам;

- ФІА, ИЛ, ФІВ, ИВ, ФІС, ИС - УГОЛ фазового сдвига между фазным током и фазным напряжением основной частоты соответственно для фаз А, В и С.

Обозначения электрических величин (измеряемых значений) по таблицам И.5-И.8:

-  $U_A$ ,  $U_B$ ,  $U_C$  – величины среднеквадратического значения фазного напряжения по соответствующей фазе;

-  $I_A$ ,  $I_B$ ,  $I_C$  – величины среднеквадратического значения фазного тока по соответствующей фазе:

 $-f$  – частота:

 $-P_A, P_B, P_C$  – величины однофазной активной мощности по соответствующей фазе.

| № конт-          |          |                            |                           |                           |                                   |                                                        |                                                                     |
|------------------|----------|----------------------------|---------------------------|---------------------------|-----------------------------------|--------------------------------------------------------|---------------------------------------------------------------------|
| рольной<br>точки | $f$ , Гц | $U_A = U_B =$<br>$U_c$ , B | $\varphi_{UA,UB}$<br>град | $\varphi_{UA,UC}$<br>град | $I_A = I_B = I_C$<br>$\mathbf{A}$ | $\varphi_{IA,UA} = \varphi_{IB,UB} =$<br>Фис, ис, град | Примечания                                                          |
| 1                | 50       | 230                        | $-120$                    | 120                       | 5                                 | $\theta$                                               |                                                                     |
| $\overline{2}$   | 50       | 23                         | $-120$                    | 120                       | $\overline{5}$                    | $\boldsymbol{0}$                                       | $U = 0.1$ U <sub>HOM</sub>                                          |
| $\overline{3}$   | 50       | 46                         | $-120$                    | 120                       | $\overline{5}$                    | $\mathbf{0}$                                           | $\overline{U=0,2}$ U <sub>HOM</sub>                                 |
| $\overline{4}$   | 50       | $\overline{115}$           | $-120$                    | 120                       | $\overline{5}$                    | $\boldsymbol{0}$                                       | $\overline{U}$ = 0,5 $U_{\text{\tiny{HOM}}}$                        |
| 5                | 50       | 184                        | $-120$                    | 120                       | $\overline{5}$                    | $\boldsymbol{0}$                                       | $U = 0.8$ U <sub>HOM</sub>                                          |
| 6                | 50       | 253                        | $-120$                    | 120                       | $\overline{5}$                    | $\boldsymbol{0}$                                       | $U = 1, 1$ U <sub>HOM</sub>                                         |
| $\overline{7}$   | 50       | 276                        | $-120$                    | 120                       | $\overline{5}$                    | $\mathbf{0}$                                           | $U=1,2$ U <sub>HOM</sub>                                            |
| 8                | 50       | 345                        | $-120$                    | 120                       | $\overline{5}$                    | $\mathbf{0}$                                           | $\overline{U}$ = 1,5 $U_{\text{HOM}}$                               |
| $\overline{9}$   | 50       | 460                        | $-120$                    | 120                       | $\overline{5}$                    | $\boldsymbol{0}$                                       | $\overline{U}$ = 2 $U_{\text{HOM}}$                                 |
| 10               | 50       | 230                        | $-120$                    | 120                       | 0,05                              | $\boldsymbol{0}$                                       | $I = 0.01$ $I_{HOM}$                                                |
| 11               | 50       | 230                        | $-120$                    | 120                       | 0,1                               | $\boldsymbol{0}$                                       | $I = 0.02$ I <sub>HOM</sub>                                         |
| 12               | 50       | 230                        | $-120$                    | 120                       | 0,25                              | $\overline{0}$                                         | $I = 0.05$ $I_{HOM}$                                                |
| 13               | 50       | 230                        | $-120$                    | 120                       | $\overline{0,5}$                  | $\boldsymbol{0}$                                       | $I=0,1$ I <sub>HOM</sub>                                            |
| 14               | 50       | 230                        | $-120$                    | 120                       | $\mathbf{1}$                      | $\boldsymbol{0}$                                       | $\overline{I} = 0.2$ $I_{HOM}$                                      |
| 15               | 50       | 230                        | $-120$                    | 120                       | 2,5                               | $\boldsymbol{0}$                                       | $\overline{I} = 0.5$ I <sub>HOM</sub>                               |
| 16               | 50       | 230                        | $-120$                    | 120                       | 7,5                               | $\boldsymbol{0}$                                       | $\overline{I=1,5}$ I <sub>HOM</sub>                                 |
| 17               | 42,5     | 230                        | $-120$                    | 120                       | $\overline{5}$                    | $\boldsymbol{0}$                                       |                                                                     |
| 18               | 45       | 230                        | $-120$                    | 120                       | $\overline{5}$                    | $\boldsymbol{0}$                                       |                                                                     |
| 19               | 48       | 230                        | $-120$                    | 120                       | $\overline{5}$                    | $\boldsymbol{0}$                                       |                                                                     |
| 20               | 52       | 230                        | $-120$                    | 120                       | $\overline{5}$                    | $\boldsymbol{0}$                                       |                                                                     |
| 21               | 55       | 230                        | $-120$                    | 120                       | 5                                 | $\boldsymbol{0}$                                       |                                                                     |
| 22               | 57,5     | 230                        | $-120$                    | 120                       | 5                                 | $\boldsymbol{0}$                                       |                                                                     |
| 23               | 50       | 230                        | $-120$                    | 120                       | 0,1                               | 60                                                     | $I = 0.02$ $I_{HOM}$ ;                                              |
| 24               | 50       | 230                        | $-120$                    | 120                       | 0,1                               | $-36,87$                                               | $cos \varphi = 0.5$ инд.<br>$I = 0.02$ I <sub>HOM</sub> ;           |
|                  |          |                            |                           |                           |                                   |                                                        | $\cos \varphi = 0.8$ emk.                                           |
| 25               | 50       | 230                        | $-120$                    | 120                       | 0,5                               | 60                                                     | $I = 0, 1$ $I_{\text{HOM}}$ ;                                       |
| 26               | 50       | 230                        | $-120$                    | 120                       | $\overline{0,5}$                  | $-36,87$                                               | $cos \varphi = 0.5$ инд.<br>$\overline{I} = 0,1$ I <sub>HOM</sub> ; |
|                  |          |                            |                           |                           |                                   |                                                        | $\cos \varphi = 0.8$ eMK.                                           |
| 27               | 50       | 230                        | $-120$                    | 120                       | 7,5                               | 60                                                     | $I = 1,5$ I <sub>HOM</sub> ;                                        |
| 28               | 50       | 230                        | $-120$                    | 120                       | 7,5                               | $-36,87$                                               | $cos \varphi = 0.5$ инд.<br>$I = 1,5$ I <sub>HOM</sub> ;            |
|                  |          |                            |                           |                           |                                   |                                                        | $\cos \varphi = 0.8$ emk.                                           |
| 29               | 50       | 230                        | $-120$                    | 120                       | 0,5                               | 75,52                                                  | $I = 0,1$ IHOM;<br>cos ф=0,25 инд.                                  |
| 30               | 50       | 230                        | $-120$                    | 120                       | 0,5                               | $-60$                                                  | $I = 0, 1$ I <sub>HOM</sub> ;                                       |
|                  |          |                            |                           |                           |                                   |                                                        | $\cos \varphi = 0.5$ emk.                                           |
| 31               | 50       | 230                        | $-120$                    | 120                       | 7,5                               | 75,52                                                  | $I = 1.5$ I <sub>HOM</sub> ;<br>cos ф=0,25 инд.                     |
| 32               | 50       | 230                        | $-120$                    | 120                       | 7,5                               | $-60$                                                  | $I = 1,5$ I <sub>HOM</sub> ;                                        |
|                  |          |                            |                           |                           |                                   |                                                        | $\cos \varphi = 0.5$ emk.                                           |

Таблица И.1 – Параметры задаваемого 3-фазного сигнала (для варианта исполнения прибора с $\rm U_{\varphi, \rm now} \rm = 230$ В,  $\rm I_{\rm flow} \rm = 5$ А)

| $N_2$                    |          |                                                                                        |        |      |                |                                                        |                                                           |
|--------------------------|----------|----------------------------------------------------------------------------------------|--------|------|----------------|--------------------------------------------------------|-----------------------------------------------------------|
| контрол<br>ьной<br>точки | $f$ , Гц | $U_A = U_B = U_C$ , $\varphi_{UA, UB}$ , $\varphi_{UA, UC}$ , $I_A = I_B = I_C$ ,<br>B | град   | град | A              | $\varphi_{IA,UA} = \varphi_{IB,UB} =$<br>Фис, ис, град | Примечание                                                |
| 1                        | 50       | 57,735                                                                                 | $-120$ | 120  | 5              | $\overline{0}$                                         |                                                           |
| $\overline{2}$           | 50       | 5,7735                                                                                 | $-120$ | 120  | 5              | $\overline{0}$                                         | $U = 0, 1$ U <sub>HOM</sub>                               |
| 3                        | 50       | 11,547                                                                                 | $-120$ | 120  | 5              | $\boldsymbol{0}$                                       | $U = 0.2$ U <sub>HOM</sub>                                |
| $\overline{4}$           | 50       | 28,8675                                                                                | $-120$ | 120  | $\overline{5}$ | $\boldsymbol{0}$                                       | $\overline{U=0}$ ,5 $U_{\text{HOM}}$                      |
| 5                        | 50       | 46,188                                                                                 | $-120$ | 120  | 5              | $\boldsymbol{0}$                                       | $\overline{U}$ = 0,8 $U_{\text{HOM}}$                     |
| 6                        | 50       | 63,5085                                                                                | $-120$ | 120  | $\overline{5}$ | $\overline{0}$                                         | $\overline{U}$ = 1,1 $U_{HOM}$                            |
| $\overline{7}$           | 50       | 69,282                                                                                 | $-120$ | 120  | $\overline{5}$ | $\overline{0}$                                         | $U = 1,2$ U <sub>HOM</sub>                                |
| 8                        | 50       | 86,6025                                                                                | $-120$ | 120  | 5              | $\boldsymbol{0}$                                       | $\overline{U}$ = 1,5 $U_{\text{HOM}}$                     |
| 9                        | 50       | 115,47                                                                                 | $-120$ | 120  | $\overline{5}$ | $\boldsymbol{0}$                                       | $U = 2$ U <sub>HOM</sub>                                  |
| 10                       | 50       | $\overline{57,735}$                                                                    | $-120$ | 120  | 0,05           | $\boldsymbol{0}$                                       | $\overline{I}$ = 0,01 $I_{\text{\tiny{HOM}}}$             |
| 11                       | 50       | 57,735                                                                                 | $-120$ | 120  | 0,1            | $\boldsymbol{0}$                                       | $I = 0.02$ I <sub>HOM</sub>                               |
| 12                       | 50       | 57,735                                                                                 | $-120$ | 120  | 0,25           | $\overline{0}$                                         | $I = 0.05$ I <sub>HOM</sub>                               |
| 13                       | 50       | 57,735                                                                                 | $-120$ | 120  | 0,5            | $\boldsymbol{0}$                                       | $I = 0,1$ I <sub>HOM</sub>                                |
| 14                       | 50       | 57,735                                                                                 | $-120$ | 120  | 1,0            | $\boldsymbol{0}$                                       | $\overline{I}$ = 0,2 I <sub>HOM</sub>                     |
| 15                       | 50       | 57,735                                                                                 | $-120$ | 120  | 2,5            | $\boldsymbol{0}$                                       | $I=0,5$ $I_{HOM}$                                         |
| 16                       | 50       | 57,735                                                                                 | $-120$ | 120  | 7,5            | $\boldsymbol{0}$                                       | $I = 1,5$ I <sub>HOM</sub>                                |
| 17                       | 42,5     | 57,735                                                                                 | $-120$ | 120  | 5              | $\boldsymbol{0}$                                       |                                                           |
| 18                       | 45       | 57,735                                                                                 | $-120$ | 120  | 5              | $\boldsymbol{0}$                                       |                                                           |
| 19                       | 48       | 57,735                                                                                 | $-120$ | 120  | 5              | $\boldsymbol{0}$                                       |                                                           |
| 20                       | 52       | 57,735                                                                                 | $-120$ | 120  | $\overline{5}$ | $\boldsymbol{0}$                                       |                                                           |
| 21                       | 55       | 57,735                                                                                 | $-120$ | 120  | 5              | $\mathbf{0}$                                           |                                                           |
| 22                       | 57,5     | 57,735                                                                                 | $-120$ | 120  | 5              | $\mathbf{0}$                                           |                                                           |
| 23                       | 50       | 57,735                                                                                 | $-120$ | 120  | 0,1            | 60                                                     | $I = 0.02$ I <sub>HOM</sub> ;                             |
| 24                       | 50       | 57,735                                                                                 | $-120$ | 120  | 0,1            | $-36,87$                                               | $cos \varphi = 0.5$ инд.<br>$I = 0.02$ I <sub>HOM</sub> ; |
| 25                       | 50       | 57,735                                                                                 | $-120$ | 120  | 0,5            | 60                                                     | $\cos \varphi = 0.8$ eMK.<br>$I = 0,1$ $I_{HOM}$ ;        |
|                          |          |                                                                                        |        |      |                |                                                        | $cos \varphi = 0.5$ инд.                                  |
| 26                       | 50       | 57,735                                                                                 | $-120$ | 120  | 0,5            | $-36,87$                                               | $I = 0,1$ I <sub>HOM</sub> ;<br>$\cos \varphi = 0.8$ eMK. |
| 27                       | 50       | 57,735                                                                                 | $-120$ | 120  | 7,5            | 60                                                     | $I = 1.5$ I <sub>HOM</sub> ;                              |
| 28                       | 50       |                                                                                        |        |      |                |                                                        | $cos \varphi = 0.5$ инд.                                  |
|                          |          | 57,735                                                                                 | $-120$ | 120  | 7,5            | $-36,87$                                               | $I = 1.5$ I <sub>HOM</sub> ;<br>$\cos \varphi = 0.8$ emk. |

Таблица И.2 – Параметры задаваемого 3-фазного сигнала (для варианта исполнения прибора с $\rm U_{\Phi, HOM}$ =57,735 B ( $\rm U_{\pi, HOM}$ =100 B),  $\rm I_{HOM}$ =5 A)

| N <sub>2</sub>           | Параметры 3-фазного сигнала * |                                                                           |        |      |     |                                                       |                              |  |  |
|--------------------------|-------------------------------|---------------------------------------------------------------------------|--------|------|-----|-------------------------------------------------------|------------------------------|--|--|
| контрол<br>ьной<br>точки | $f$ , Гц                      | $ U_A = U_B = U_C  \varphi_{UA,UB},  \varphi_{UA,UC},   I_A = I_B = I_C $ | град   | град | A   | $\varphi_{IA,UA} = \varphi_{IB,UB} =$<br>Фисдись град | Примечание                   |  |  |
| 29                       | 50                            | 57,735                                                                    | $-120$ | 120  | 0,5 | 75,52                                                 | $I = 0, 1$ $I_{HOM}$ ;       |  |  |
|                          |                               |                                                                           |        |      |     |                                                       | $cos\phi = 0.25$ инд.        |  |  |
| 30                       | 50                            | 57,735                                                                    | $-120$ | 120  | 0,5 | $-60$                                                 | $I = 0, 1$ $I_{HOM}$ ;       |  |  |
|                          |                               |                                                                           |        |      |     |                                                       | $\cos \varphi = 0.5$ emr.    |  |  |
| 31                       | 50                            | 57,735                                                                    | $-120$ | 120  | 7,5 | 75,52                                                 | $I = 1.5$ I <sub>HOM</sub> ; |  |  |
|                          |                               |                                                                           |        |      |     |                                                       | $cos\varphi = 0.25$ инд.     |  |  |
| 32                       | 50                            | 57,735                                                                    | $-120$ | 120  | 7,5 | $-60$                                                 | $I = 1,5$ I <sub>HOM</sub> ; |  |  |
|                          |                               |                                                                           |        |      |     |                                                       | $\cos \varphi = 0.5$ emr.    |  |  |

Окончание таблицы И.2

Таблица И.3 – Параметры задаваемого 3-фазного сигнала (для варианта исполнения прибора с $\rm U_{\varphi, \rm now} \rm = 230$ В, I $_{\rm HOM} \rm = 1$ А)

| № конт-        |          |               |                   |                   |                   |                                     |                                                            |
|----------------|----------|---------------|-------------------|-------------------|-------------------|-------------------------------------|------------------------------------------------------------|
| рольной        | $f$ , Гц | $U_A = U_B =$ | $\varphi_{UA,UB}$ | $\varphi_{UA,UC}$ | $I_A = I_B = I_C$ | $\varphi_{IA,UA} = \varphi_{IB,UB}$ | Примечание                                                 |
| точки          |          | $U_C$ , B     | град              | град              | $\mathbf A$       | = $\varphi$ <sub>IC,UC</sub> , град |                                                            |
| $\mathbf{1}$   | 50       | 230           | $-120$            | 120               | $\mathbf{1}$      | $\boldsymbol{0}$                    |                                                            |
| $\overline{2}$ | 50       | 23            | $-120$            | 120               | $\mathbf{1}$      | $\boldsymbol{0}$                    | $U = 0.1$ U <sub>HOM</sub>                                 |
| $\overline{3}$ | 50       | 46            | $-120$            | 120               | $\mathbf{1}$      | $\boldsymbol{0}$                    | $U = 0.2$ U <sub>HOM</sub>                                 |
| $\overline{4}$ | 50       | 115           | $-120$            | 120               | $\mathbf{1}$      | $\mathbf{0}$                        | $U = 0.5$ U <sub>HOM</sub>                                 |
| 5              | 50       | 184           | $-120$            | 120               | $\mathbf{1}$      | $\boldsymbol{0}$                    | $U = 0.8$ U <sub>HOM</sub>                                 |
| 6              | 50       | 253           | $-120$            | 120               | $\mathbf{1}$      | $\boldsymbol{0}$                    | $U = 1,1$ U <sub>HOM</sub>                                 |
| $\overline{7}$ | 50       | 276           | $-120$            | 120               | $\mathbf{1}$      | $\boldsymbol{0}$                    | $U = 1,2$ U <sub>HOM</sub>                                 |
| 8              | 50       | 345           | $-120$            | 120               | $\mathbf{1}$      | $\boldsymbol{0}$                    | $U = 1,5$ U <sub>HOM</sub>                                 |
| 9              | 50       | 460           | $-120$            | 120               | $\mathbf{1}$      | $\mathbf{0}$                        | $U = 2$ U <sub>HOM</sub>                                   |
| 10             | 50       | 230           | $-120$            | 120               | 0,01              | $\boldsymbol{0}$                    | $I = 0.01$ I <sub>HOM</sub>                                |
| 11             | 50       | 230           | $-120$            | 120               | 0,02              | $\boldsymbol{0}$                    | $I = 0.02$ I <sub>HOM</sub>                                |
| 12             | 50       | 230           | $-120$            | 120               | 0,05              | $\boldsymbol{0}$                    | $I = 0.05$ I <sub>HOM</sub>                                |
| 13             | 50       | 230           | $-120$            | 120               | 0,1               | $\boldsymbol{0}$                    | $I = 0, I$ I ном                                           |
| 14             | 50       | 230           | $-120$            | 120               | 0,2               | $\boldsymbol{0}$                    | $I = 0.2$ IHOM                                             |
| 15             | 50       | 230           | $-120$            | 120               | 0,5               | $\boldsymbol{0}$                    | $I = 0.5$ I <sub>HOM</sub>                                 |
| 16             | 50       | 230           | $-120$            | 120               | 1,5               | $\boldsymbol{0}$                    | $I = 1.5$ I <sub>HOM</sub>                                 |
| 17             | 42,5     | 230           | $-120$            | 120               | $\mathbf{1}$      | $\boldsymbol{0}$                    |                                                            |
| 18             | 45       | 230           | $-120$            | 120               | $\mathbf{1}$      | $\boldsymbol{0}$                    |                                                            |
| 19             | 48       | 230           | $-120$            | 120               | $\mathbf{1}$      | $\boldsymbol{0}$                    |                                                            |
| 20             | 52       | 230           | $-120$            | 120               | $\mathbf{1}$      | $\boldsymbol{0}$                    |                                                            |
| 21             | 55       | 230           | $-120$            | 120               | $\mathbf{1}$      | $\overline{0}$                      |                                                            |
| 22             | 57,5     | 230           | $-120$            | 120               | $\mathbf{1}$      | $\boldsymbol{0}$                    |                                                            |
| 23             | 50       | 230           | $-120$            | 120               | 0,02              | 60                                  | $I = 0.02$ I <sub>HOM</sub> ;<br>$cos \varphi = 0.5$ инд.  |
| 24             | 50       | 230           | $-120$            | 120               | 0,02              | $-36,87$                            | $I = 0.02$ I <sub>HOM</sub> ;<br>$\cos \varphi = 0.8$ emk. |

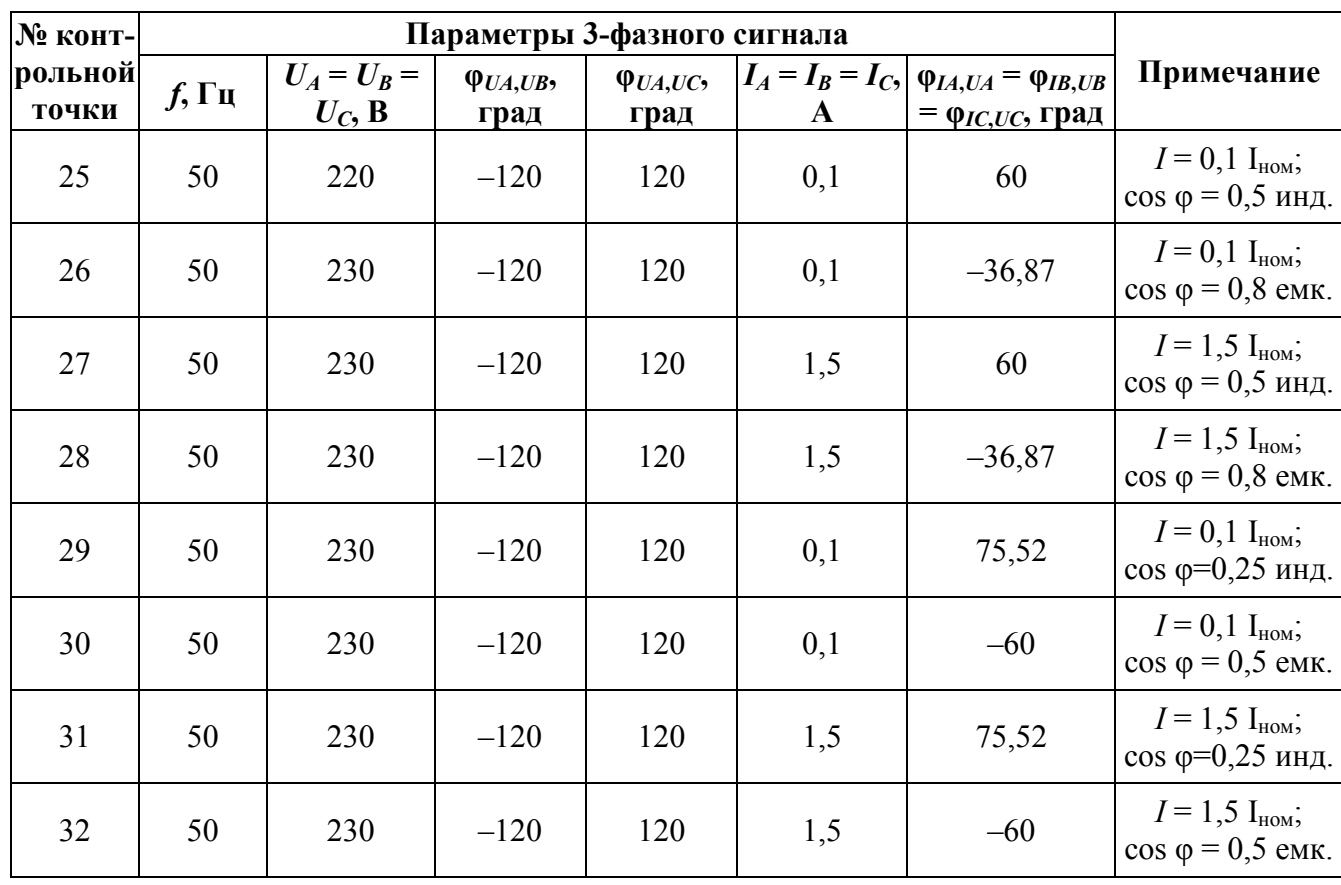

Окончание таблицы И.3

Таблица И.4 – Параметры задаваемого 3-фазного сигнала (для варианта исполнения прибора с  $U_{\phi,\text{HOM}}$ =57,735 В ( $U_{\pi,\text{HOM}}$ =100 В),  $I_{\text{HOM}}$ =1 А)

| $N_2$                    |          |                                                                                      |        |      |              |                                                                   |                             |
|--------------------------|----------|--------------------------------------------------------------------------------------|--------|------|--------------|-------------------------------------------------------------------|-----------------------------|
| контрол<br>ьной<br>точки | $f$ , Гц | $ U_A = U_B = U_C$ , $ \varphi_{UA, UB},  \varphi_{UA, UC},  I_A = I_B = I_C$ ,<br>B | град   | град | A            | $\varphi_{IA,UA} = \varphi_{IB,UB} =$<br>$\varphi$ IC,UC,<br>град | Примечание                  |
| 1                        | 50       | 57,735                                                                               | $-120$ | 120  | $\mathbf{1}$ | $\mathbf{0}$                                                      |                             |
| $\overline{2}$           | 50       | 5,7735                                                                               | $-120$ | 120  | $\mathbf{1}$ | $\mathbf{0}$                                                      | $U = 0,1$ U <sub>HOM</sub>  |
| $\overline{3}$           | 50       | 11,547                                                                               | $-120$ | 120  | $\mathbf{1}$ | $\mathbf{0}$                                                      | $U = 0.2$ U <sub>HOM</sub>  |
| 4                        | 50       | 28,8675                                                                              | $-120$ | 120  | 1            | $\boldsymbol{0}$                                                  | $U = 0.5$ U <sub>HOM</sub>  |
| 5                        | 50       | 46,188                                                                               | $-120$ | 120  | $\mathbf{1}$ | $\mathbf{0}$                                                      | $U = 0.8$ U <sub>HOM</sub>  |
| 6                        | 50       | 63,5085                                                                              | $-120$ | 120  | $\mathbf{1}$ | $\theta$                                                          | $U = 1, 1$ U <sub>HOM</sub> |
| $\tau$                   | 50       | 69,282                                                                               | $-120$ | 120  | $\mathbf{1}$ | $\overline{0}$                                                    | $U = 1.2$ U <sub>HOM</sub>  |
| 8                        | 50       | 86,6025                                                                              | $-120$ | 120  | $\mathbf{1}$ | $\overline{0}$                                                    | $U = 1,5$ U <sub>HOM</sub>  |
| 9                        | 50       | 115,47                                                                               | $-120$ | 120  | $\mathbf{1}$ | $\overline{0}$                                                    | $U = 2$ U <sub>HOM</sub>    |
| 10                       | 50       | 57,735                                                                               | $-120$ | 120  | 0,01         | $\boldsymbol{0}$                                                  | $I = 0.01$ $I_{HOM}$        |
| 11                       | 50       | 57,735                                                                               | $-120$ | 120  | 0,02         | $\theta$                                                          | $I = 0.02$ I <sub>HOM</sub> |
| 12                       | 50       | 57,735                                                                               | $-120$ | 120  | 0,05         | $\mathbf{0}$                                                      | $I = 0.05$ I <sub>HOM</sub> |
| 13                       | 50       | 57,735                                                                               | $-120$ | 120  | 0,1          | $\boldsymbol{0}$                                                  | $I = 0,1$ I <sub>HOM</sub>  |

| $N_2$                    |          |                                                                                      |        |      |              |                                                                    |                                                            |
|--------------------------|----------|--------------------------------------------------------------------------------------|--------|------|--------------|--------------------------------------------------------------------|------------------------------------------------------------|
| контрол<br>ьной<br>точки | $f$ , Гц | $U_A = U_B = U_C$ , $ \varphi_{UA, UB},  \varphi_{UA, UC},   I_A = I_B = I_C$ ,<br>B | град   | град | $\mathbf{A}$ | $\varphi_{IA,UA} = \varphi_{IB,UB} =$<br>$\varphi_{IC,UC}$<br>град | Примечание                                                 |
| 14                       | 50       | 57,735                                                                               | $-120$ | 120  | 0,2          | $\theta$                                                           | $I = 0.2$ $I_{HOM}$                                        |
| 15                       | 50       | 57,735                                                                               | $-120$ | 120  | 0, 5         | $\overline{0}$                                                     | $\overline{I=0,5}$ I <sub>HOM</sub>                        |
| 16                       | 50       | 57,735                                                                               | $-120$ | 120  | 1,5          | $\overline{0}$                                                     | $\overline{I=1,5}$ I <sub>HOM</sub>                        |
| 17                       | 42,5     | 57,735                                                                               | $-120$ | 120  | $\mathbf{1}$ | $\boldsymbol{0}$                                                   |                                                            |
| 18                       | 45       | 57,735                                                                               | $-120$ | 120  | $\mathbf{1}$ | $\overline{0}$                                                     |                                                            |
| 19                       | 48       | 57,735                                                                               | $-120$ | 120  | $\mathbf{1}$ | $\boldsymbol{0}$                                                   |                                                            |
| 20                       | 52       | 57,735                                                                               | $-120$ | 120  | $\mathbf{1}$ | $\overline{0}$                                                     |                                                            |
| 21                       | 55       | 57,735                                                                               | $-120$ | 120  | $\mathbf{1}$ | $\overline{0}$                                                     |                                                            |
| 22                       | 57,5     | 57,735                                                                               | $-120$ | 120  | $\mathbf{1}$ | $\overline{0}$                                                     |                                                            |
| 23                       | 50       | 57,735                                                                               | $-120$ | 120  | 0,02         | 60                                                                 | $I = 0.02$ I <sub>HOM</sub> ;<br>$\cos \varphi = 0.5$ инд. |
| 24                       | 50       | 57,735                                                                               | $-120$ | 120  | 0,02         | $-36,87$                                                           | $I = 0.02$ I <sub>HOM</sub> ;<br>$\cos \varphi = 0.8$ emk. |
| 25                       | 50       | 57,735                                                                               | $-120$ | 120  | 0,1          | 60                                                                 | $I = 0,1$ I <sub>HOM</sub> ;<br>$\cos \varphi = 0.5$ инд.  |
| 26                       | 50       | 57,735                                                                               | $-120$ | 120  | 0,1          | $-36,87$                                                           | $I = 0,1$ I <sub>HOM</sub> ;<br>$\cos \varphi = 0.8$ eMK.  |
| 27                       | 50       | 57,735                                                                               | $-120$ | 120  | 1,5          | 60                                                                 | $I = 1.5$ I <sub>HOM</sub> ;<br>$\cos \varphi = 0.5$ инд.  |
| 28                       | 50       | 57,735                                                                               | $-120$ | 120  | 1,5          | $-36,87$                                                           | $I = 1.5$ I <sub>HOM</sub> ;<br>$\cos \varphi = 0.8$ emk.  |
| 29                       | 50       | 57,735                                                                               | $-120$ | 120  | 0,1          | 75,52                                                              | $I = 0,1$ I <sub>HOM</sub> ;<br>$cos\varphi=0,25$ инд.     |
| 30                       | 50       | 57,735                                                                               | $-120$ | 120  | 0,1          | $-60$                                                              | $I = 0, 1$ I <sub>HOM</sub> ;<br>$\cos \varphi = 0.5$ emk. |
| 31                       | 50       | 57,735                                                                               | $-120$ | 120  | 1,5          | 75,52                                                              | $I = 1,5$ IHOM;<br>cosф= 0,25 инд.                         |
| 32                       | 50       | 57,735                                                                               | $-120$ | 120  | 1,5          | $-60$                                                              | $I = 1,5$ IHOM;<br>$\cos \varphi = 0.5$ emk.               |

Окончание таблицы И.4

Таблица И.5 – Допускаемые значения измеряемых величин при определении основных погрешностей в ходе поверки (для варианта исполнения прибора с  $\rm U_{\varphi, hom}$ =230 В,  $\rm I_{\text{\tiny HOM}}$ =5 А)

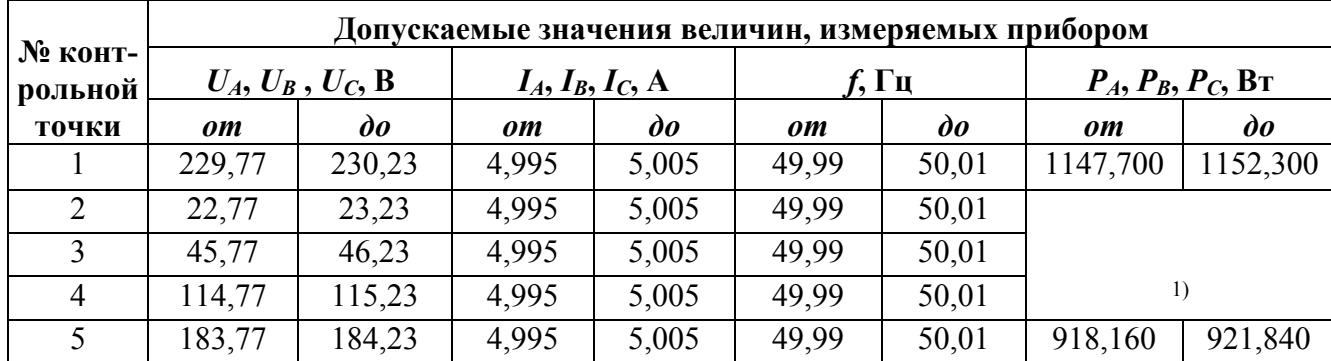

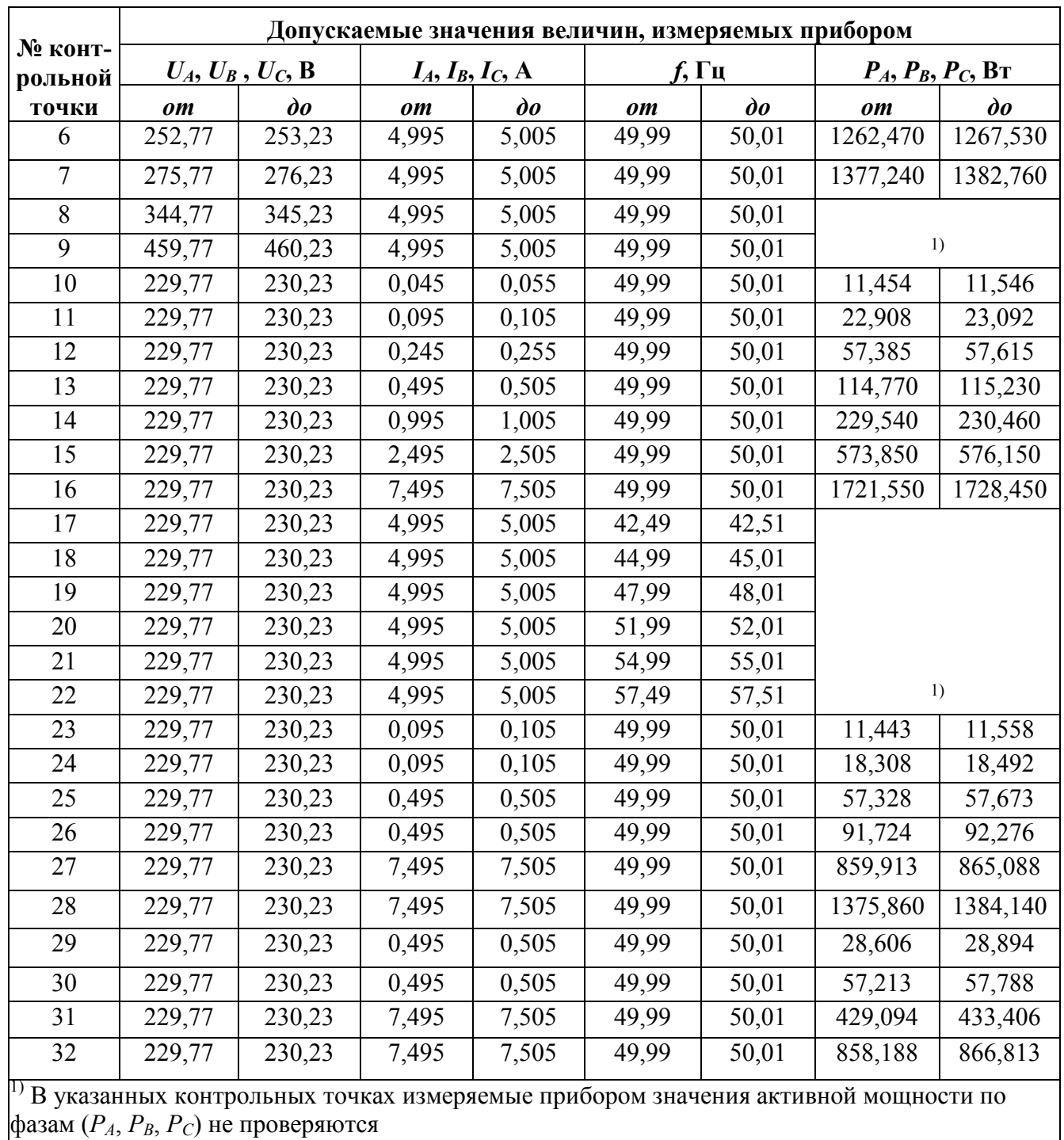

Окончание таблицы И.5

Таблица И.6 - Допускаемые значения величин, измеряемых параметров при определении погрешностей в ходе поверки (для варианта исполнения прибора с  $U_{\phi,\text{HOM}}$ =57,735 В  $(U_{\text{J.HOM}}=100 B)$ ,  $I_{\text{HOM}}=5 A)$ 

| $N_2$                    | Допускаемые значения величин, измеряемых прибором |                   |                   |                                           |  |  |  |  |  |
|--------------------------|---------------------------------------------------|-------------------|-------------------|-------------------------------------------|--|--|--|--|--|
| контрол<br>ьной<br>точки | $U_A, U_B, U_C,$                                  | $I_A, I_B, I_C$   | f, $\Gamma$ ц     | $P_A, P_B, P_C,$<br>Bт                    |  |  |  |  |  |
|                          | от 57,6773 до 57,7927                             | от 4,995 до 5,005 |                   | от 49,99 до 50,01   от 288,098 до 289,252 |  |  |  |  |  |
|                          | от 5,7158 до 5,8312                               | от 4,995 до 5,005 | от 49,99 до 50,01 |                                           |  |  |  |  |  |

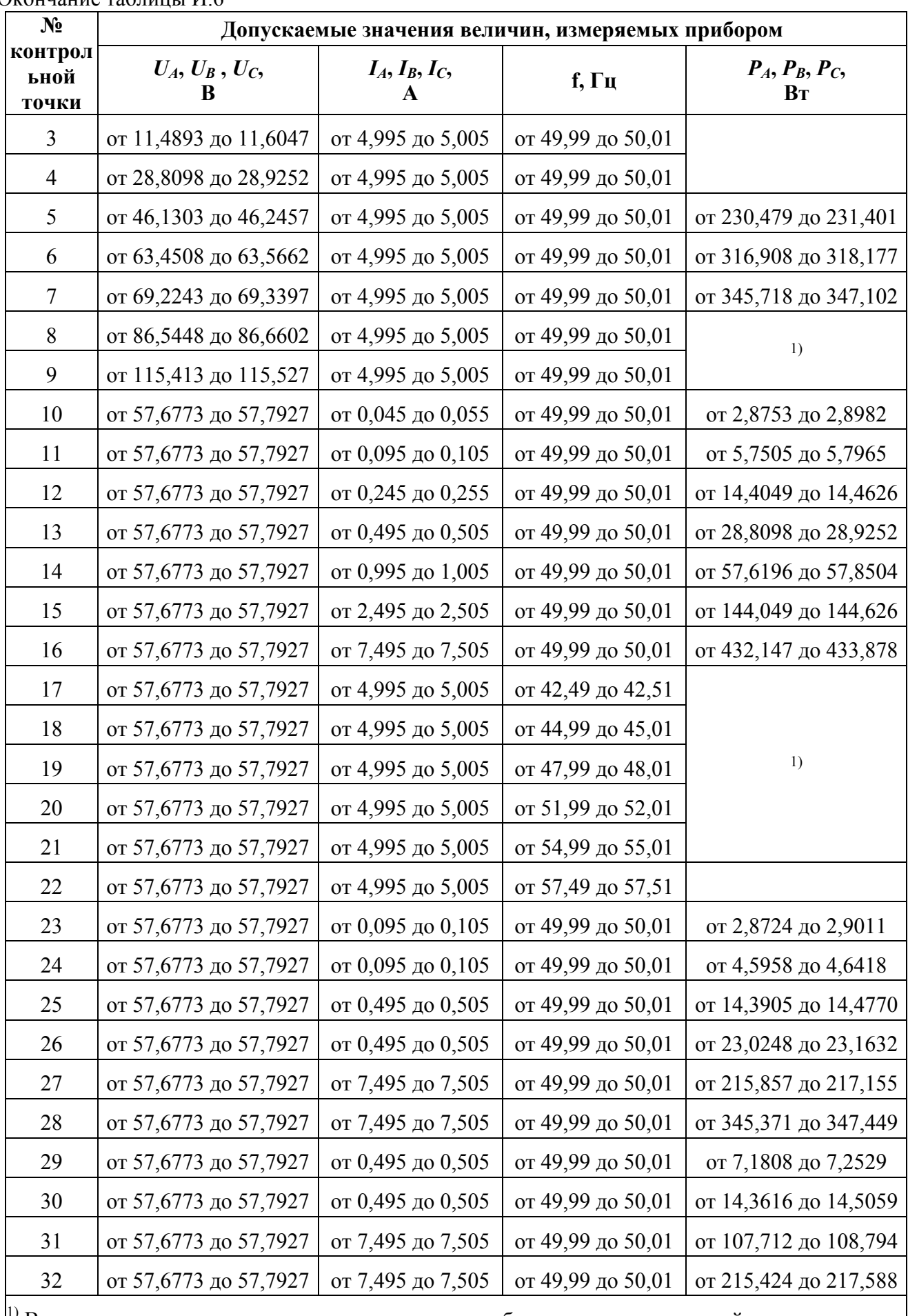

Окончание таблины И.6

<sup>1)</sup> В указанных контрольных точках измеряемые прибором значения активной мощности по фазам ( $P_A$ ,  $P_B$ ,  $P_C$ ) не проверяются

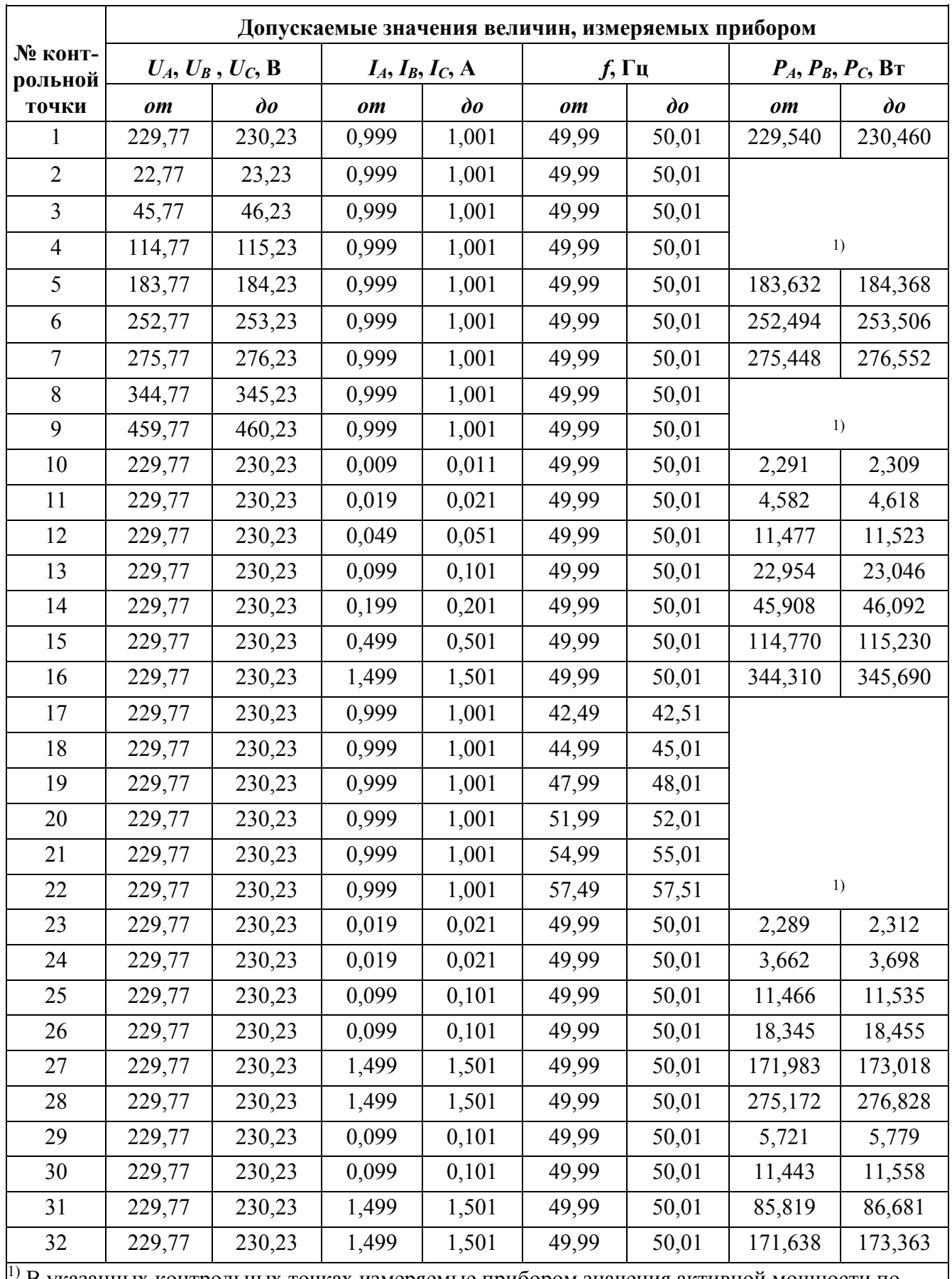

Таблица И.7 - Допускаемые значения величин, измеряемых параметров при определении погрешностей в ходе поверки (для варианта исполнения прибора с  $U_{\phi,\text{Hom}}$ =230 B, I<sub>ном</sub>=1 A)

В указанных контрольных точках измеряемые прибором значения активной мощности по фазам  $(P_A, P_B, P_C)$  не проверяются

Таблица И.8 – Допускаемые значения величин, измеряемых параметров при определении погрешностей в ходе поверки (для варианта исполнения прибора с  $\mathrm{U}_{\varphi,\text{\tiny{HOM}}}$ =57,735 B  $(U_{\text{I. HOM}}=100 B)$ ,  $I_{\text{HOM}}=1 A$ )

| <b>Меконтро</b> | Допускаемые значения величин, измеряемых прибором |                   |                   |                        |  |  |  |  |
|-----------------|---------------------------------------------------|-------------------|-------------------|------------------------|--|--|--|--|
| льной<br>точки  | $U_A, U_B, U_C,$<br>B                             | $I_A, I_B, I_C$   | $f$ , Гц          | $P_A, P_B, P_C,$<br>Bт |  |  |  |  |
| $\mathbf{1}$    | от 57,6773 до 57,7927                             | от 0,999 до 1,001 | от 49,99 до 50,01 | от 57,6196 до 57,8504  |  |  |  |  |
| $\overline{2}$  | от 5,7158 до 5,8312                               | от 0,999 до 1,001 | от 49,99 до 50,01 |                        |  |  |  |  |
| 3               | от 11,4893 до 11,6047                             | от 0,999 до 1,001 | от 49,99 до 50,01 | 1)                     |  |  |  |  |
| $\overline{4}$  | от 28,8098 до 28,9252                             | от 0,999 до 1,001 | от 49,99 до 50,01 |                        |  |  |  |  |
| 5               | от 46,1303 до 46,2457                             | от 0,999 до 1,001 | от 49,99 до 50,01 | от 46,0957 до 46,2803  |  |  |  |  |
| 6               | от 63,4508 до 63,5662                             | от 0,999 до 1,001 | от 49,99 до 50,01 | от 63,3815 до 63,6355  |  |  |  |  |
| 7               | от 69,2243 до 69,3397                             | от 0,999 до 1,001 | от 49,99 до 50,01 | от 69,1435 до 69,4205  |  |  |  |  |
| 8               | от 86,5448 до 86,6602                             | от 0,999 до 1,001 | от 49,99 до 50,01 | 1)                     |  |  |  |  |
| 9               | от 115,413 до 115,527                             | от 0,999 до 1,001 | от 49,99 до 50,01 |                        |  |  |  |  |
| 10              | от 57,6773 до 57,7927                             | от 0,009 до 0,011 | от 49,99 до 50,01 | от 0,57506 до 0,57964  |  |  |  |  |
| 11              | от 57,6773 до 57,7927                             | от 0,019 до 0,021 | от 49,99 до 50,01 | от 1,1501 до 1,1593    |  |  |  |  |
| 12              | от 57,6773 до 57,7927                             | от 0,049 до 0,051 | от 49,99 до 50,01 | от 2,8810 до 2,8925    |  |  |  |  |
| 13              | от 57,6773 до 57,7927                             | от 0,099 до 0,101 | от 49,99 до 50,01 | от 5,7620 до 5,7850    |  |  |  |  |
| 14              | от 57,6773 до 57,7927                             | от 0,199 до 0,201 | от 49,99 до 50,01 | от 11,5240 до 11,5700  |  |  |  |  |
| 15              | от 57,6773 до 57,7927                             | от 0,499 до 0,501 | от 49,99 до 50,01 | от 28,8098 до 28,9252  |  |  |  |  |
| 16              | от 57,6773 до 57,7927                             | от 1,499 до 1,501 | от 49,99 до 50,01 | от 86,4293 до 86,7757  |  |  |  |  |
| 17              | от 57,6773 до 57,7927                             | от 0,999 до 1,001 | от 42,49 до 42,51 |                        |  |  |  |  |
| 18              | от 57,6773 до 57,7927                             | от 0,999 до 1,001 | от 44,99 до 45,01 |                        |  |  |  |  |
| 19              | от 57,6773 до 57,7927                             | от 0,999 до 1,001 | от 47,99 до 48,01 | 1)                     |  |  |  |  |
| 20              | от 57,6773 до 57,7927                             | от 0,999 до 1,001 | от 51,99 до 52,01 |                        |  |  |  |  |
| 21              | от 57,6773 до 57,7927                             | от 0,999 до 1,001 | от 54,99 до 55,01 |                        |  |  |  |  |
| 22              | от 57,6773 до 57,7927                             | от 0,999 до 1,001 | от 57,49 до 57,51 |                        |  |  |  |  |
| 23              | от 57,6773 до 57,7927                             | от 0,019 до 0,021 | от 49,99 до 50,01 | от 0,57448 до 0,58022  |  |  |  |  |
| 24              | от 57,6773 до 57,7927                             | от 0,019 до 0,021 | от 49,99 до 50,01 | от 0,91916 до 0,92836  |  |  |  |  |
| 25              | от 57,6773 до 57,7927                             | от 0,099 до 0,101 | от 49,99 до 50,01 | от 2,8781 до 2,8954    |  |  |  |  |
| 26              | от 57,6773 до 57,7927                             | от 0,099 до 0,101 | от 49,99 до 50,01 | от 4,6050 до 4,6326    |  |  |  |  |
| 27              | от 57,6773 до 57,7927                             | от 1,499 до 1,501 | от 49,99 до 50,01 | от 43,1714 до 43,4311  |  |  |  |  |
| 28              | от 57,6773 до 57,7927                             | от 1,499 до 1,501 | от 49,99 до 50,01 | от 69,0742 до 69,4898  |  |  |  |  |
| 29              | от 57,6773 до 57,7927                             | от 0,099 до 0,101 | от 49,99 до 50,01 | от 1,4362 до 1,4505    |  |  |  |  |
| 30              | от 57,6773 до 57,7927                             | от 0,099 до 0,101 | от 49,99 до 50,01 | от 2,8724 до 2,9011    |  |  |  |  |

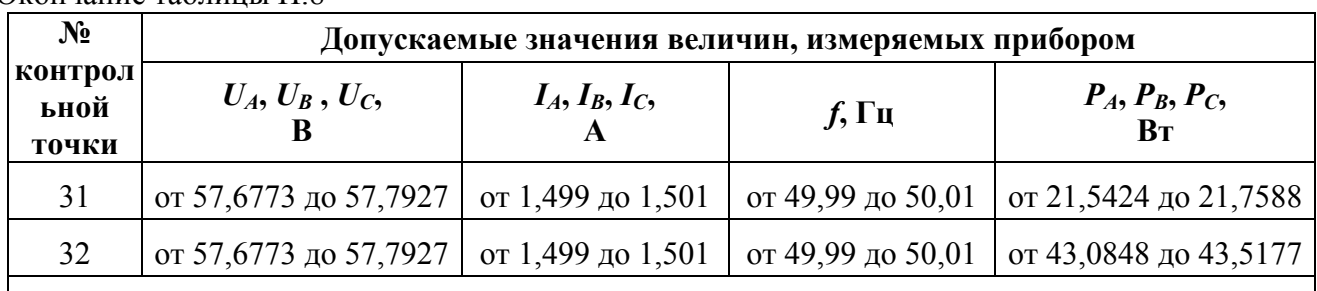

Окончание таблицы И.8

 $^{1)}$  В указанных контрольных точках измеряемые прибором значения активной мощности по  $\phi$ азам  $(P_A, P_B, P_C)$  не проверяются

## Приложение К

## (обязательное) Декларации соответствия МЭК 61850 (PICS & MICS)

В настоящем приложении приведены декларации "Protocol Implementation Conformance Statement" (PICS) (требование К.1) и "Model Implementation Conformance Statement" (MICS) (требование К.2) на соответствие прибора стандарту МЭК 61850.

К.1 "Protocol Implementation Conformance Statement" (PICS)

The basic conformance statement shall be as defined in Table K.1.1.

#### Table K.1.1 - Basic conformance statement

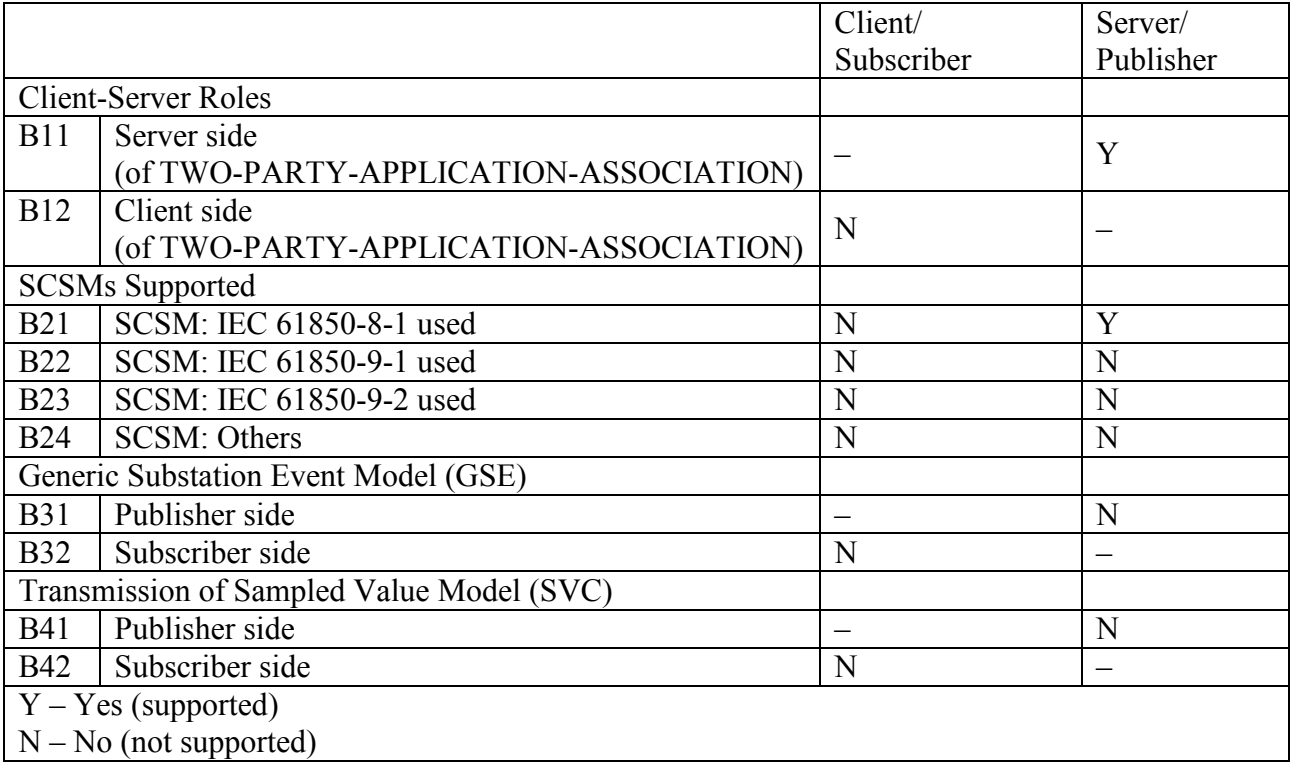

The ACSI models conformance statement shall be as defined in Table K.1.2.

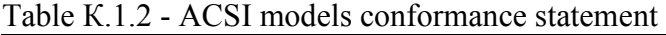

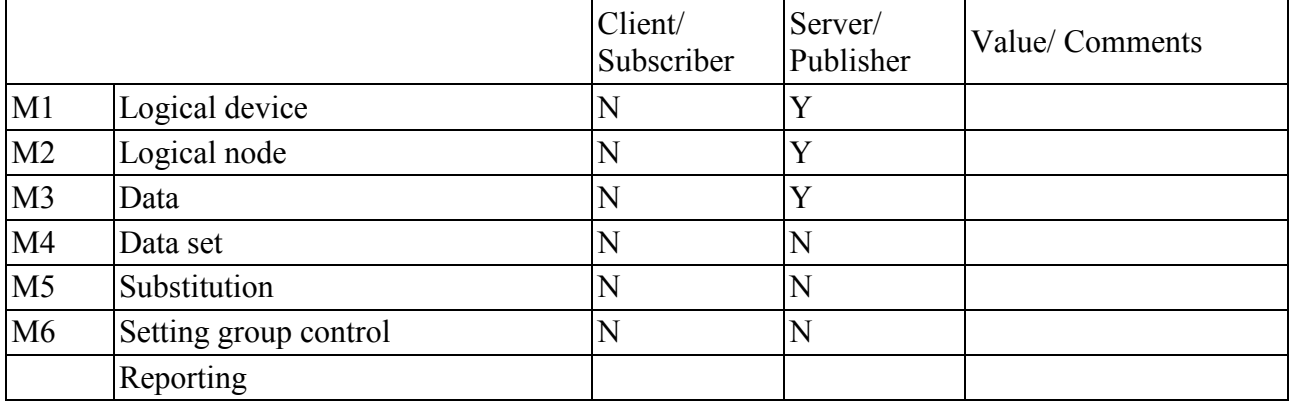

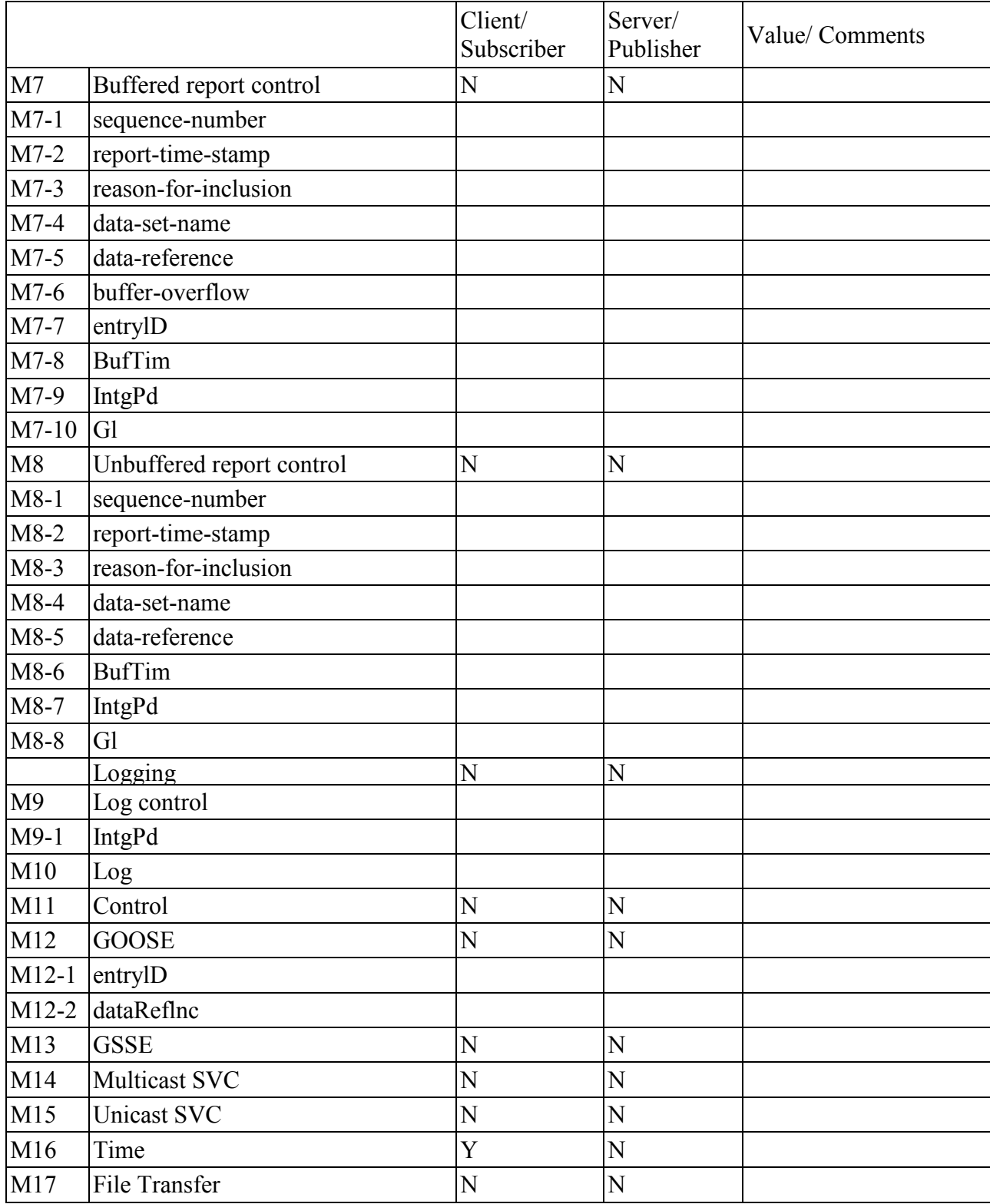

The ACSI service conformance statement shall be as defined in Table К.3 (depending on the statements in Table К.1.1).

Table К.1.3 - ACSI service conformance statement

|              | Services          |    | Client/<br><b>TP/MC</b> Subscriber | Server/<br>Publisher | Comments |
|--------------|-------------------|----|------------------------------------|----------------------|----------|
|              | Server (clause 6) |    |                                    |                      |          |
| $\mathbf{S}$ | ServerDirectory   | TР |                                    |                      |          |

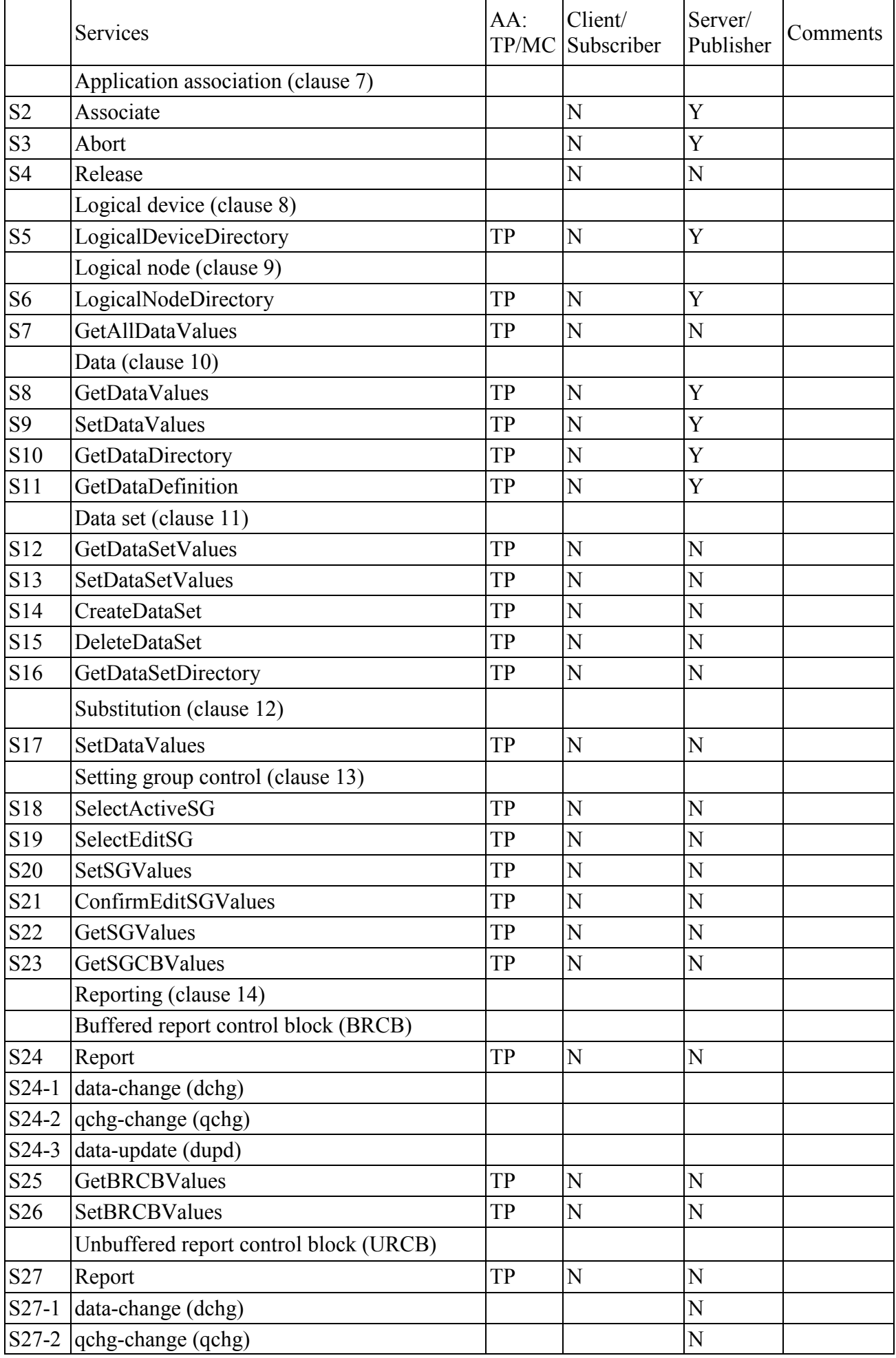

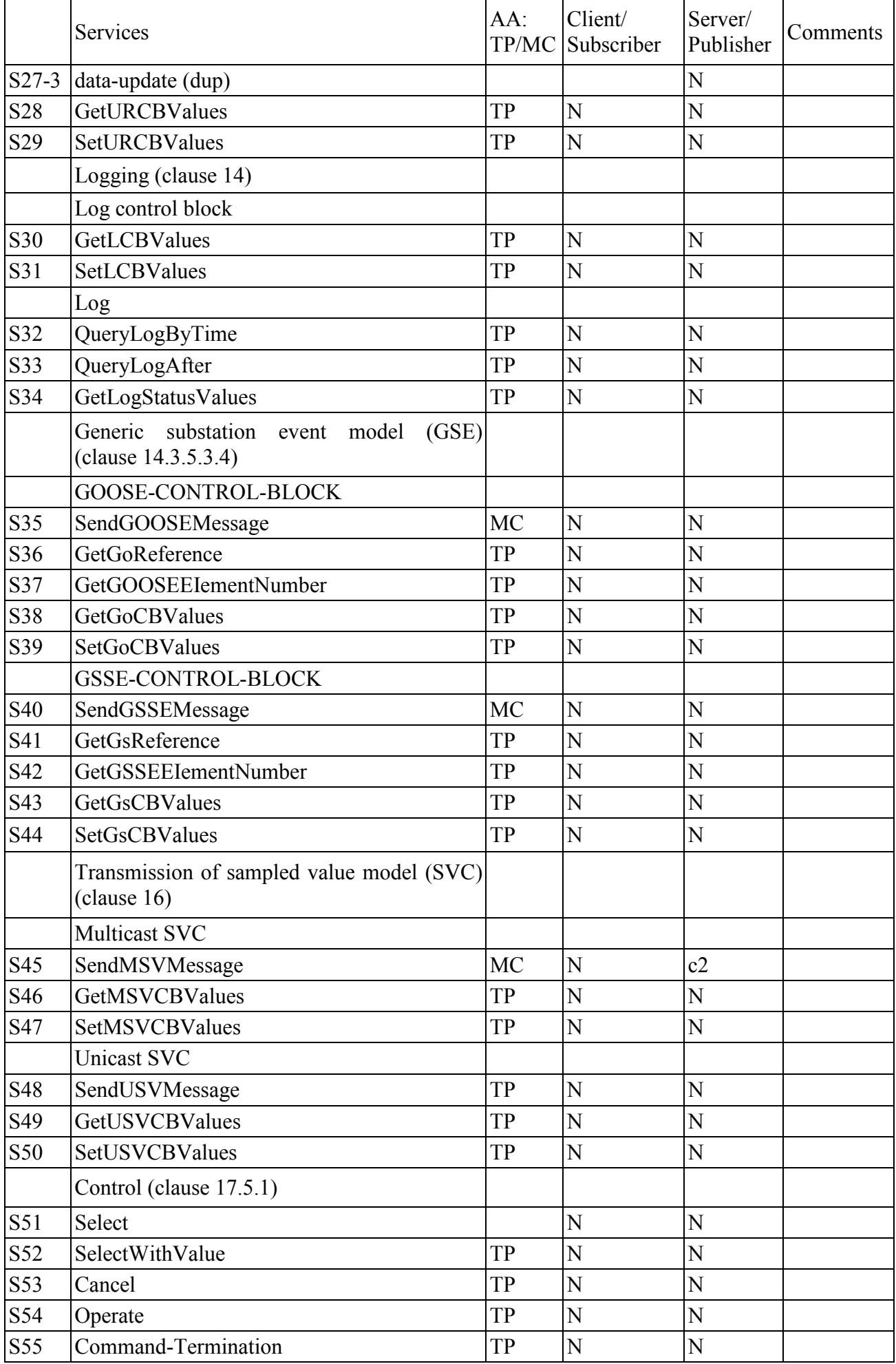

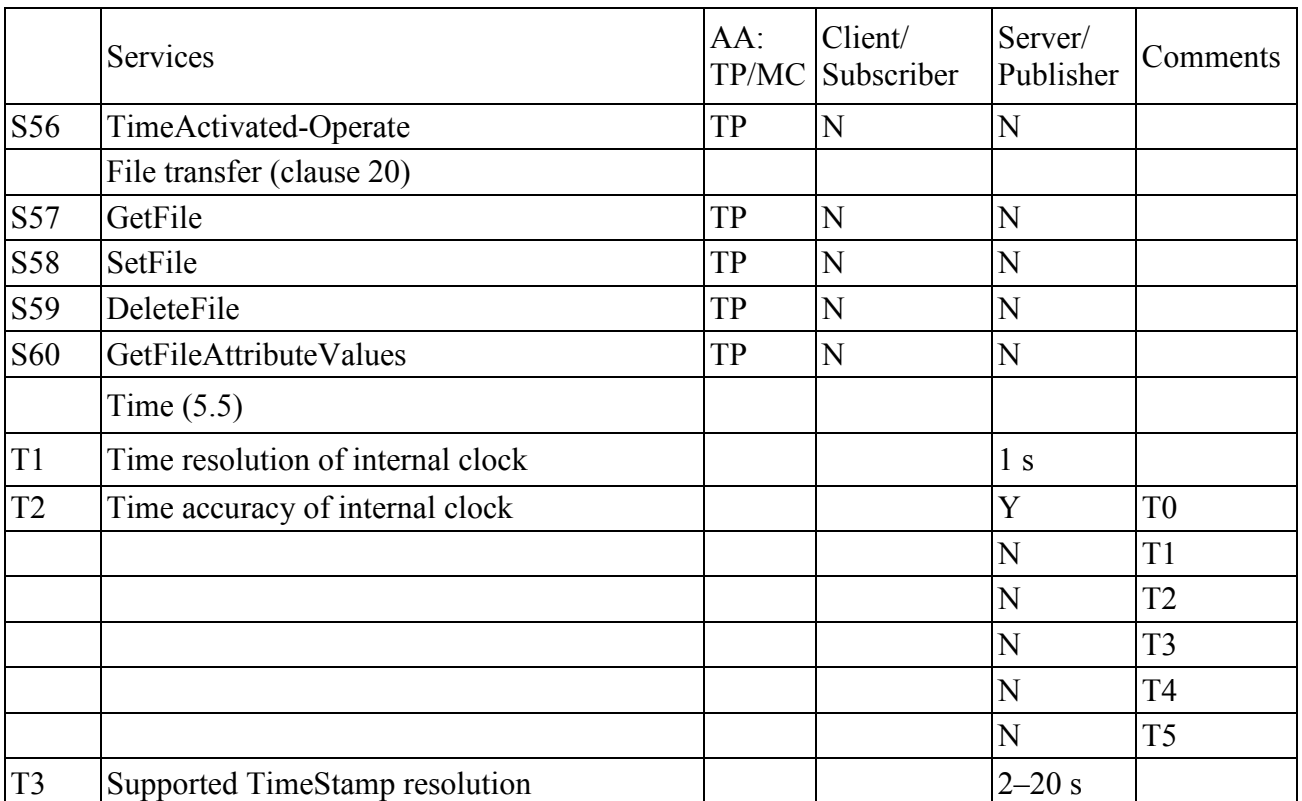

#### $K.2$ "Model Implementation Conformance Statement" (MICS)

К.2.1 Введение

Ниже представлено содержимое документа "Model Implementation Conformance Statement" (MICS), описывающего реализованную в приборах ЩМК96 (ЩМК120) информационную модель стандарта МЭК 61850. Документ содержит определения всех используемых в составе прибора логических узлов в соответствии со стандартом МЭК 61850, связанных с ними типов данных (классов) и другие основные элементы информационной модели прибора. Предполагается, что читатель данного подраздела приложения ознакомлен с основными положениями стандартов серии МЭК 61850, части 7.

К.2.2 Определения логических устройств

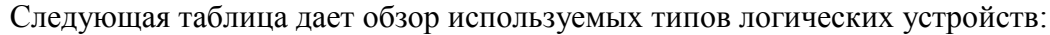

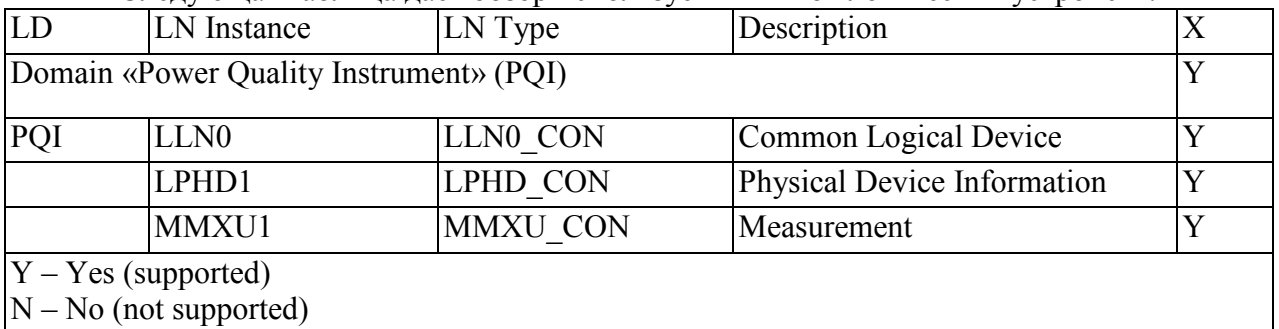

#### К.2.3 Определения логических узлов

#### Следующая таблица дает обзор используемых типов логических узлов:

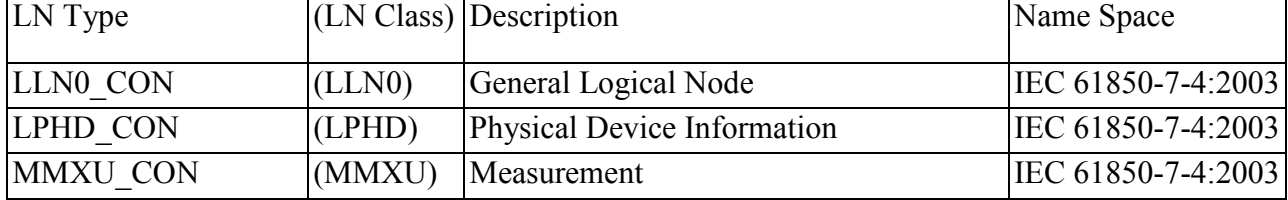

Далее в последующих пунктах приведены таблицы определения для каждого из логических узлов информационной модели МЭК 61850 устройства.

К.2.3.1 Logical node: LLN0\_CON

Description: General Logical Node

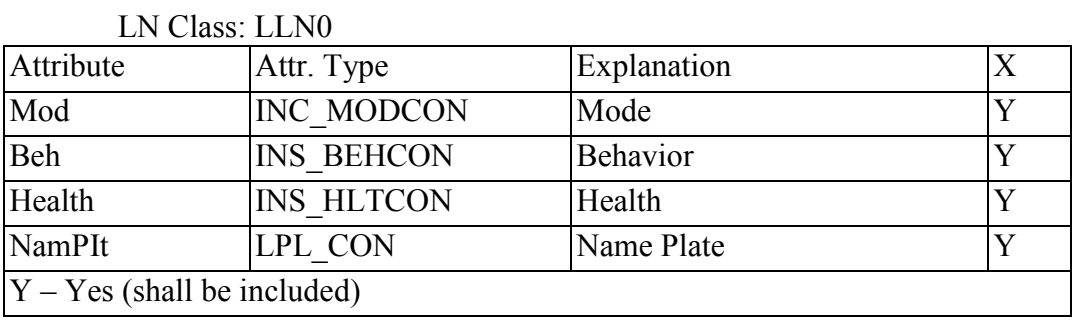

#### К.2.3.2 Logical node LPHD\_CON

Description: Physical Device Information

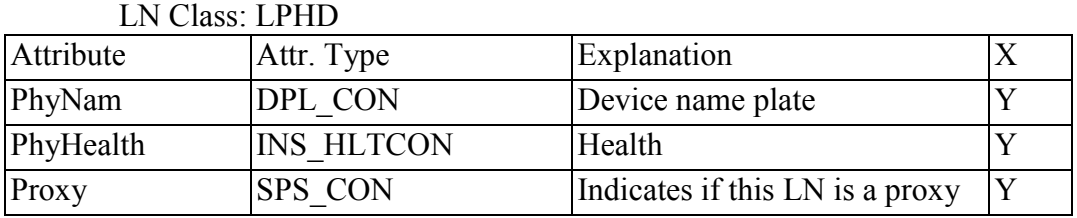

## К.2.3.3 Logical node: MMXU\_CON

Description: Measurement

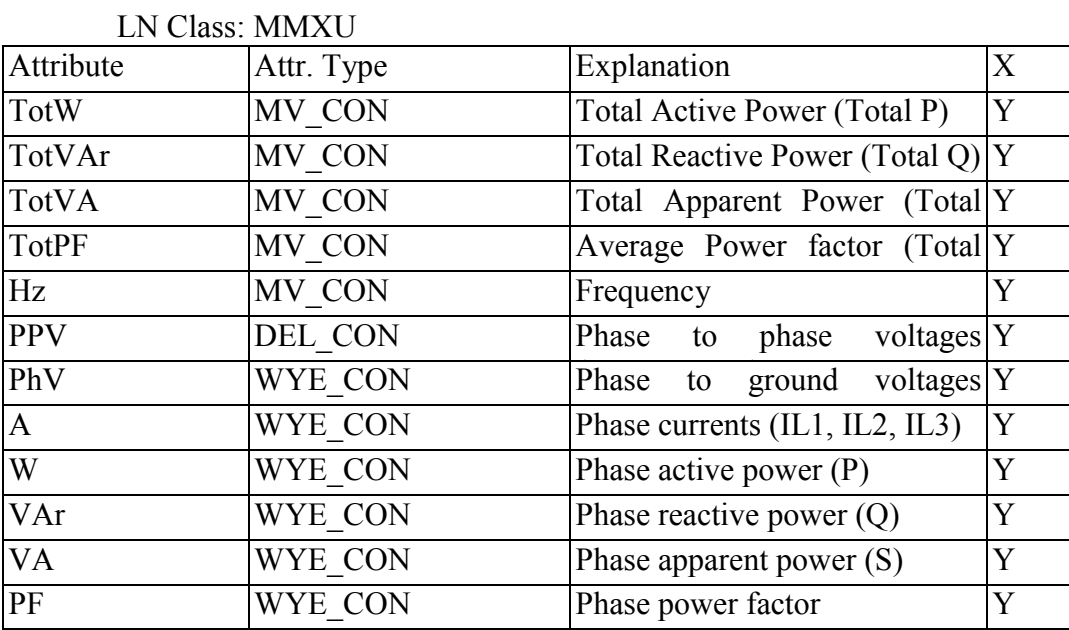
К.2.4 Определения используемых типов данных (классов)

К.2.4.1 Common data class: INC\_MODCON

Description: Controllable integer status (INC)

CDC Class: INC

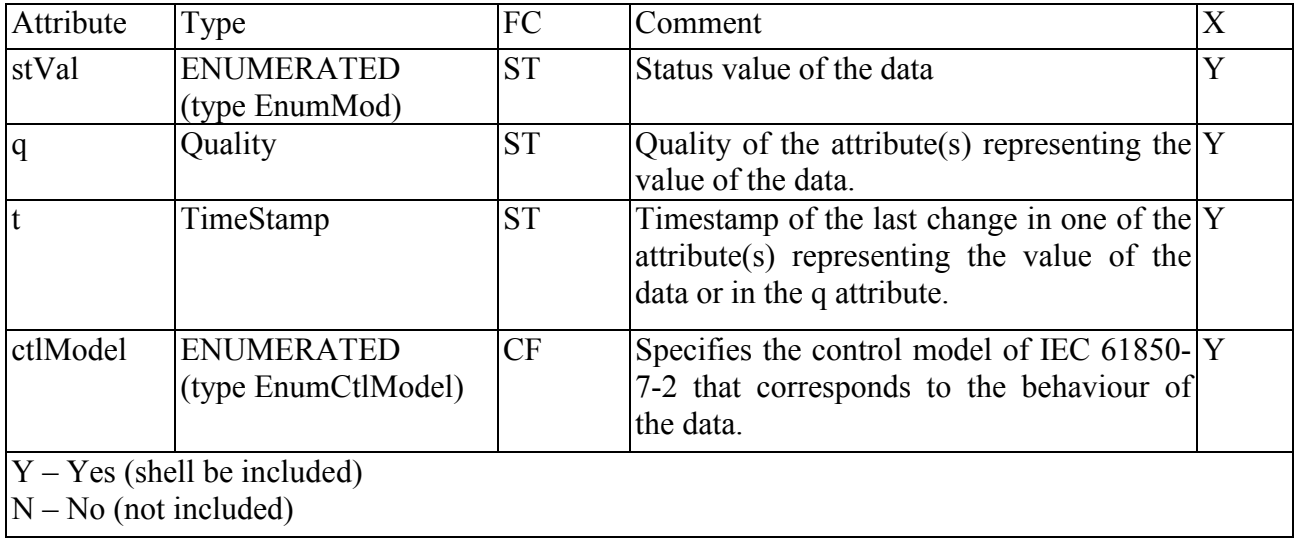

К.2.4.2 Common data class: SPS\_CON

Description: Single point status (SPS)

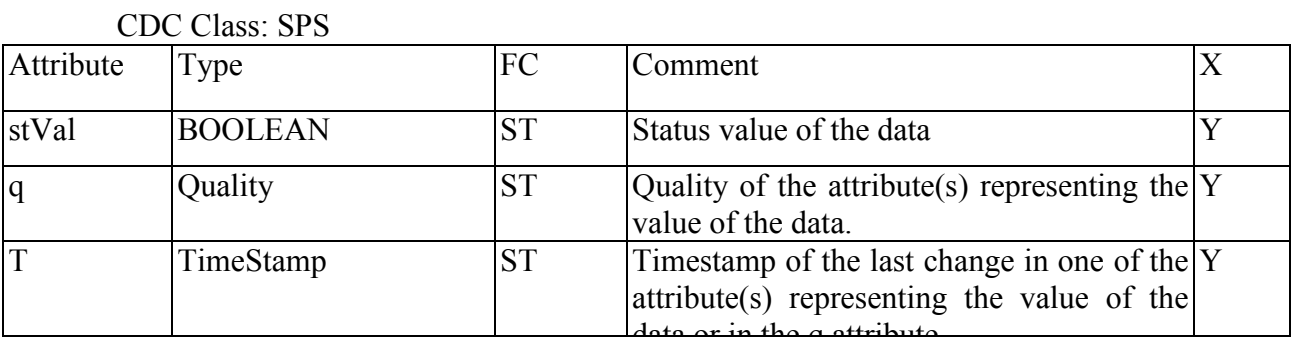

К.2.4.3 Common data class: INS\_BEHCON

Description: Integer status (INS)

CDC Class: INS

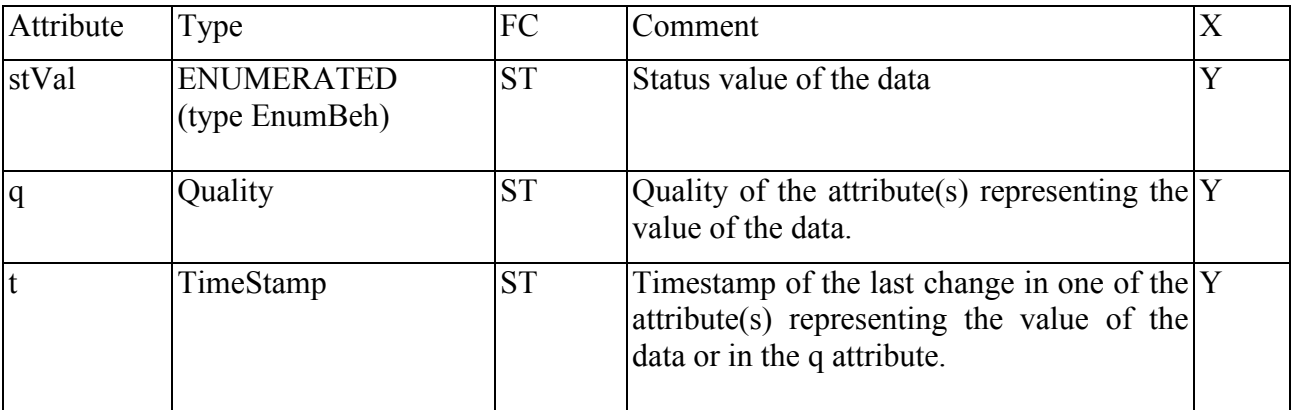

К.2.4.4 Common data class: INS\_HLTCON

Description: Integer status (INS)

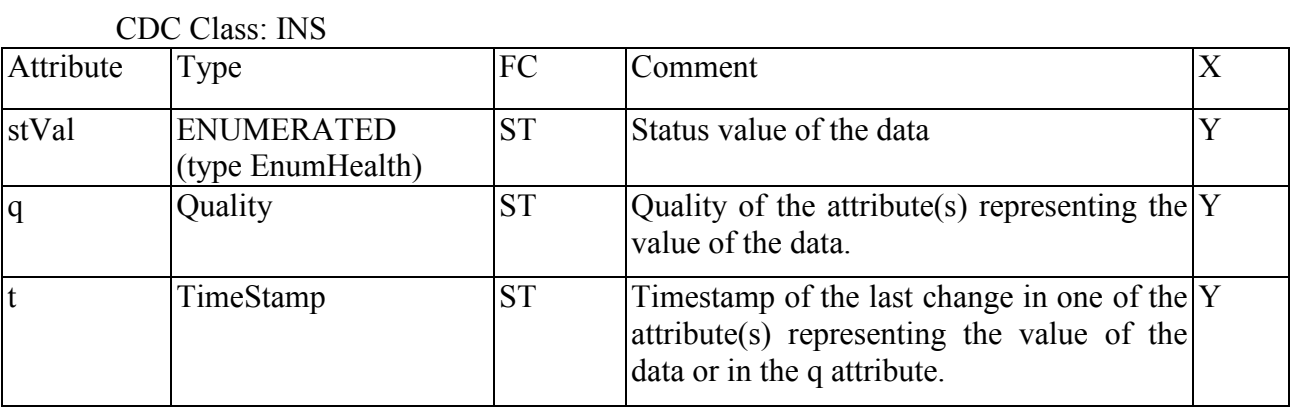

К.2.4.5 Common data class: DPL\_CON

Description: Device name plate (DPL)

CDC Class: DPL

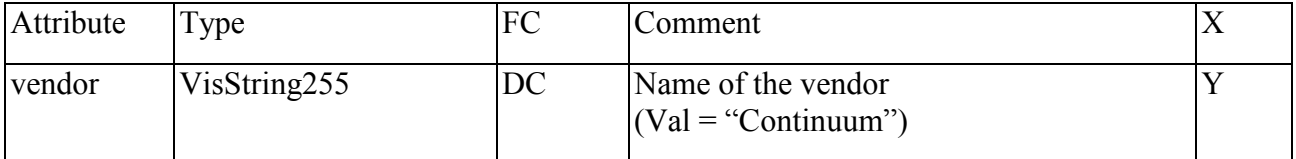

К.2.4.6 Common data class: LPL\_CON

Description: Logical node name plate (LPL)

CDC Class: LPL

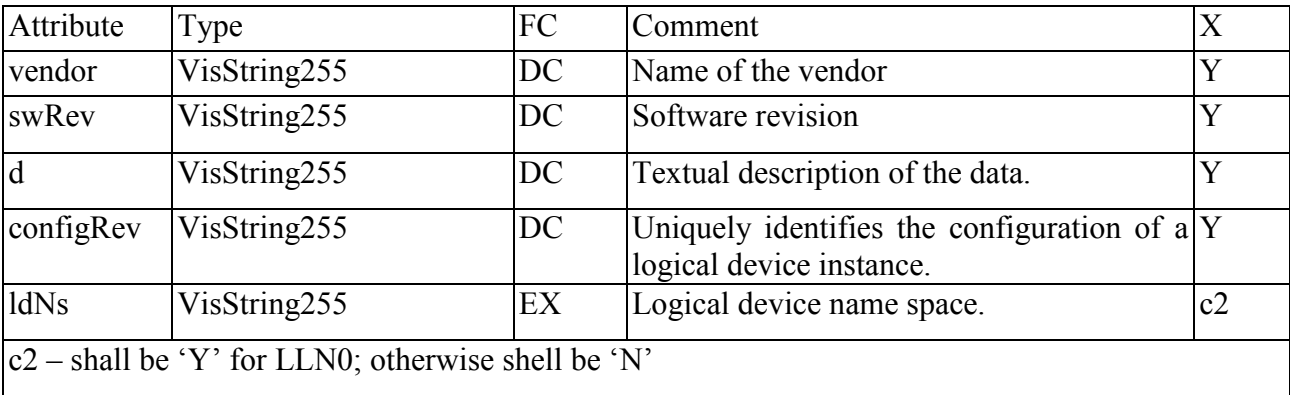

К.2.4.7 Common data class: MV\_CON

Description: Measured value (MV)

CDC Class: MV

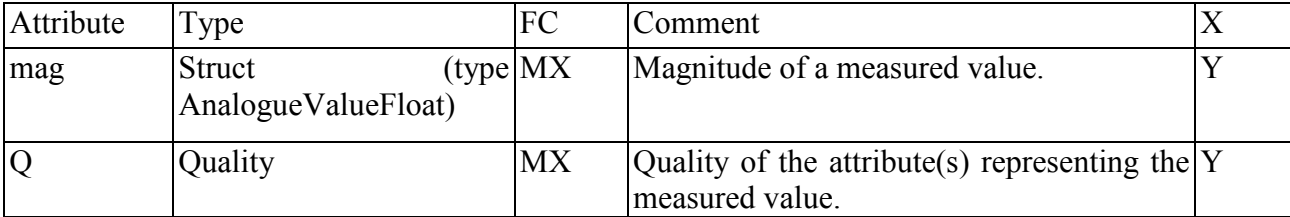

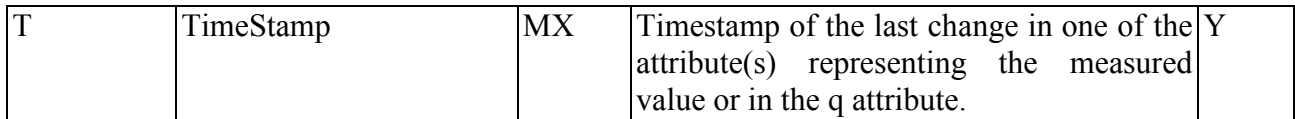

К.2.4.8 Common data class: CMV\_CON

Description: Complex measured value (CMV)

## CDC Class: CMV

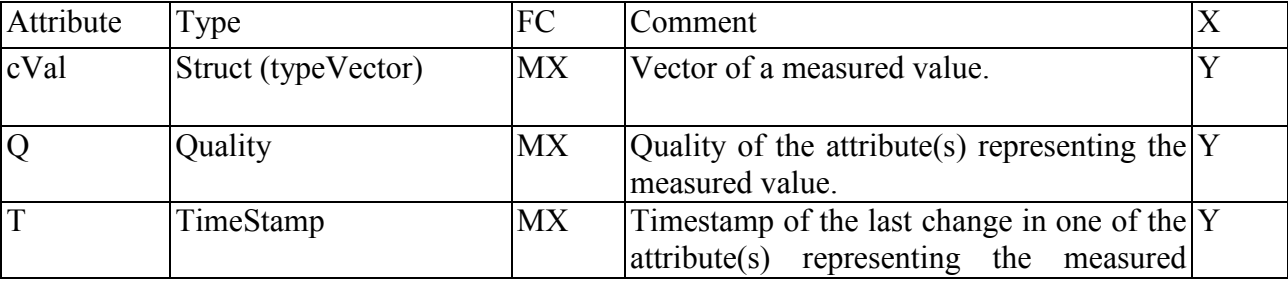

# К.2.4.9 Common data class: DEL\_CON

Description: Phase to phase related measured values of a three phase system (DEL)

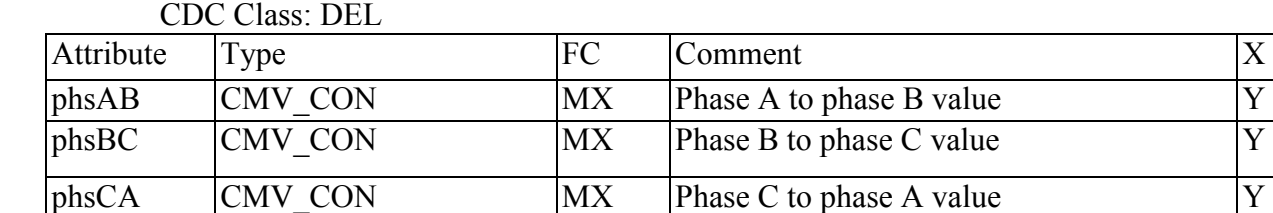

# К.2.4.10 Common data class: WYE\_CON

Description: Phase to ground related measured values of a three phase system (WYE)

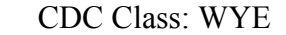

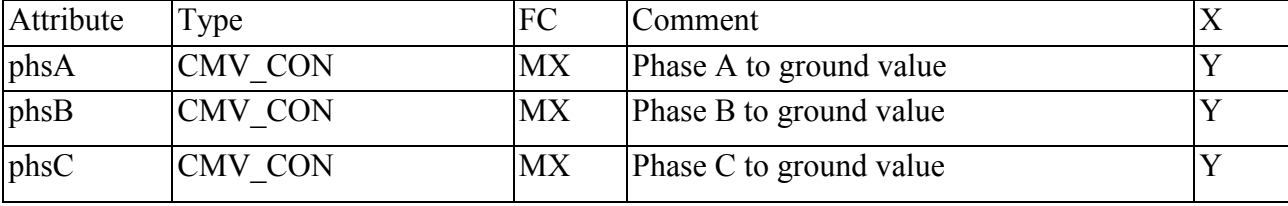

#### К.2.5 Определения атрибутов данных

## К.2.5.1 Component: Vector

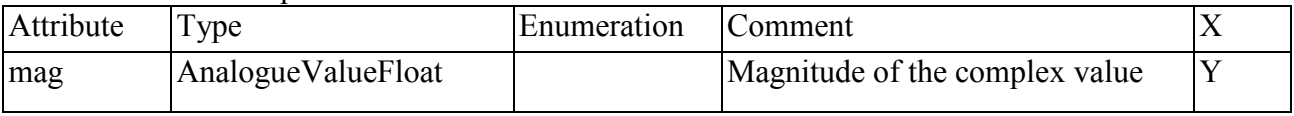

#### К.2.5.2 Component: AnalogueValueFloat

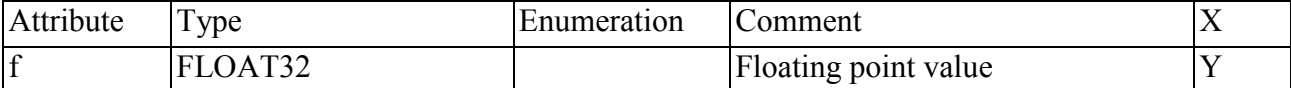

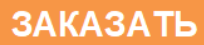